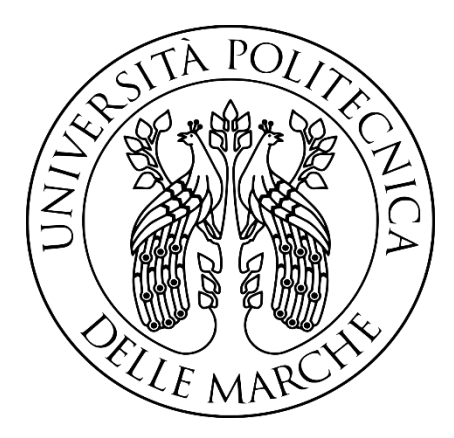

## **UNIVERSITÀ POLITECNICA DELLE MARCHE** FACOLTÀ DI INGEGNERIA

Corso di Laurea triennale in Ingegneria Biomedica

## **ANALISI DI DATI DA CONTINUOUS GLUCOSE MONITORING (CGM): CONFRONTO TRA LE METODOLOGIE ESISTENTI**

## **CONTINUOUS GLUCOSE MONITORING (CGM) DATA ANALYSIS: COMPARISON OF EXISTING METHODOLOGIES**

Relatore: Tesi di Laure di:

Dott.ssa **Micaela Morettini Francesco Giurato**

Correlatori:

Prof.ssa **Laura Burattini** Dott. **Andrea Tura**

Anno accademico **2019/2020**

## **Indice**

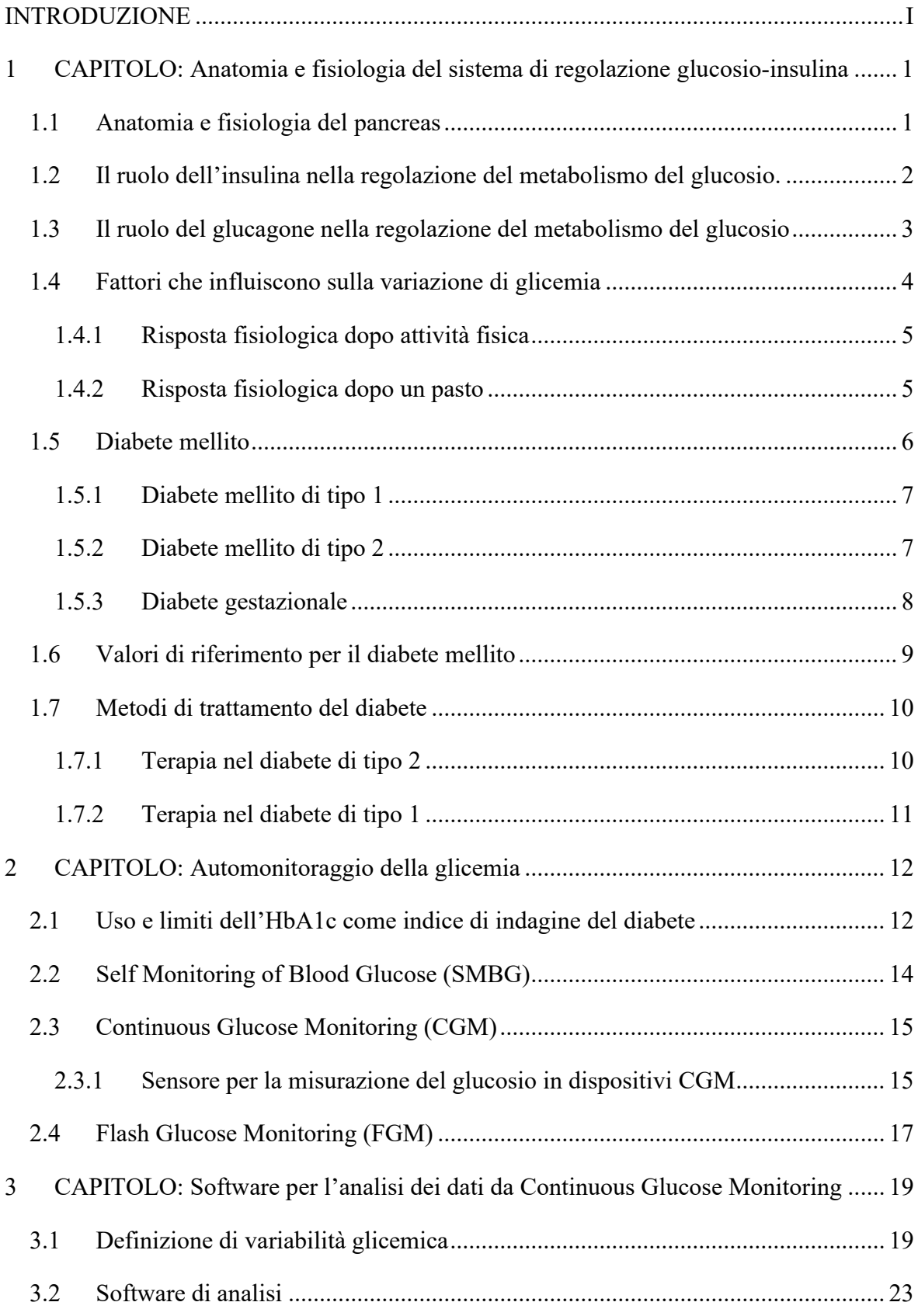

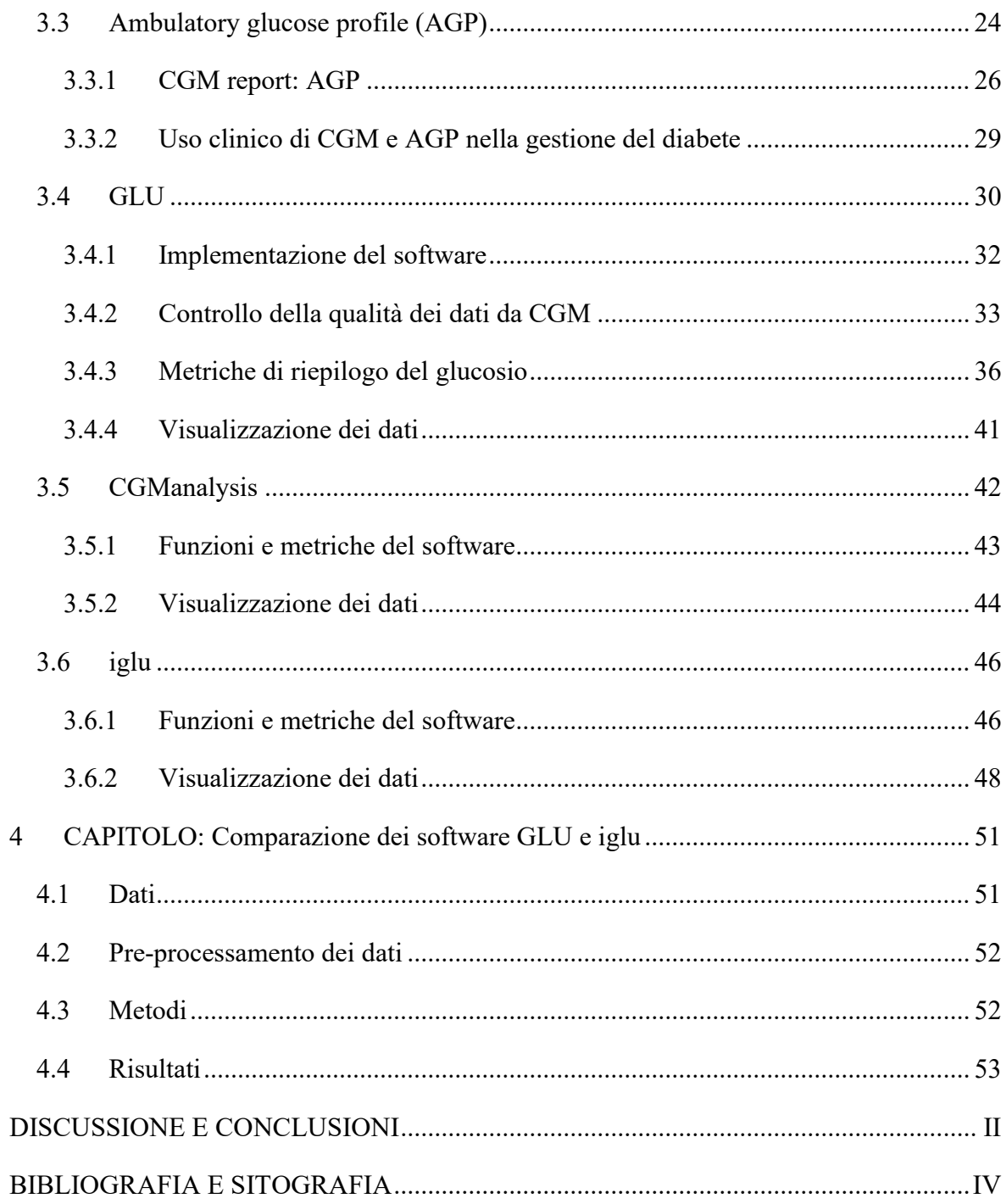

## **ABSTRACT**

Il diabete rappresenta una delle più pericolose patologie che colpiscono il sistema metabolico e in particolar modo il pancreas; gli effetti del progredire di questa malattia a lungo termine sono catastrofici per il paziente, prima fra tutte c'è il deterioramento dei vasi sanguigni che aumenta esponenzialmente il rischio di infarti, ictus, cecità e patologie renali. Può essere, a seconda della tipologia, classificato come diabete mellito di tipo1, di tipo 2 o gestazionale. Nel primo caso si manifesta come una patologia autoimmune poiché il sistema immunitario stesso inibisce la produzione di insulina; nel secondo caso è causato, invece, da un'insolita resistenza dei tessuti all'azione dell'insulina; mentre il diabete gestazionale si può manifestare con alterazioni della glicemia durante il periodo della gravidanza. La necessità di prevedere, diagnosticare e trattare questa tipologia di malattia che nei primi periodi silenziosamente prende il sopravvento, ha indirizzato la ricerca scientifica verso la necessità di ottenere strumenti in grado di monitorare il livello di zuccheri presenti nel sangue. I più importanti sono il "Self Monitoring of Blood Glucose" (SMBG) che permette di rilevare in tempo reale il livello di glucosio direttamente del sangue, il "Continuous Glucose Monitoring" (CGM) e il "Flash Glucose Monitoring" (FGC) i quali, invece, attraverso dei sensori particolari permettono di rilevare i livelli di glucosio nel liquido interstiziale in maniera continua. Sono stati sviluppati diversi software che permettono l'analisi di dati provenienti da questi dispositivi; in questo elaborato sono stati presentati alcuni di essi per l'analisi dei dati da CGM ovvero: Ambulatory Glucose Profile (AGP), GLU, CGManalysis e iglu; mettendo in risalto le caratteristiche e le metriche di riepilogo che sono in grado di restituire in output e mostrando le varie visualizzazioni grafiche dei valori di glucosio. In questa tesi sono stati comparati GLU e iglu cercando di evidenziare i possibili punti di forze e debolezza delle due piattaforme; al giorno d'oggi l'utilizzo di dispositivi in grado di ricavare dati CGM risulta ancora ostico per medici e pazienti soprattutto perché manca una standardizzazione degli indici, necessaria per l'utilizzo di questa metodologia nella pratica clinica. Questa tesi ha come obiettivo quello di evidenziare funzioni e metriche dei due software che presentano versatilità e attendibilità scientifica, proponendo un punto di partenza per lo sviluppo di piattaforme adatte per l'analisi di questi dati. Nell'ultima parte dell'elaborato verrà mostrato lo studio effettuato su dati CGM acquisiti su 9 pazienti affetti da diabete mellito di tipo 1 derivanti dal progetto D1NAMO; i livelli di glucosio sono stati registrati con un sensore CGM iPro2 Professional, con un intervallo di cinque minuti tra le misurazioni di glucosio. Questi dati sono stati analizzati dai software GLU e iglu, per ogni soggetto sono stati valutate le metriche in comune alle due piattaforme, prima verificando la normalità di ogni dato attraverso il test "Lilliefor" in ambiente Matlab e successivamente sono stati analizzati statisticamente attraverso il test T di Student in Matlab, verificando in questo modo la validità dei due approcci. Dai risultati ottenuti è emerso che le metriche AUC (Area under the curve), Time Above percent, Time below percent e Time in range la differenza tra le medie non è statisticamente significativa, ragione per cui possono essere considerati dei valori attendibili; mentre per il MAD (Median absolute deviation) dal test si evince che la differenza tra le due medie è statisticamente significativa e quindi i due metodi non possono essere considerati equivalenti; il motivo di tale differenza è da ricercare nelle formule diverse utilizzate dalle due piattaforme per calcolare la metrica. I due software presentano altre differenze come il numero di metriche disponibili, la quantità e la qualità di funzioni per ottenere visualizzazioni grafiche e soprattutto caratteristiche diverse per la fase di processamento dei dati.

## **INTRODUZIONE**

<span id="page-6-0"></span>Il diabete mellito ha assunto le caratteristiche e le dimensioni di una vera e propria emergenza sanitaria a causa della sua elevata prevalenza. Secondo stime attuali, si contano nel mondo circa 415 milioni di soggetti affetti da diabete mellito e questo numero è destinato ad aumentare a 642 milioni nel 2040. La dimensione del problema, la diffusione a tutte le fasce d'età, la gravità delle complicanze associate alla malattia fanno del diabete uno dei maggiori problemi sanitari su scala globale [1]. Nel quadriennio 2016-19, poco meno del 5% della popolazione adulta di 18-69 anni ha riferito una diagnosi di diabete. La prevalenza di diabetici cresce con l'età (è il 2% nelle persone con meno di 50 anni ma sfiora il 10% fra quelle di 50-69 anni), è più frequente fra gli uomini che fra le donne (5,3% vs 4,0%), nelle fasce di popolazione socio-economicamente più svantaggiate per istruzione o condizioni economiche, fra i cittadini italiani rispetto agli stranieri, e nelle Regioni meridionali (in particolare in Sicilia e Campania) rispetto al Centro e al Nord Italia [2]. Il diabete può determinare complicanze acute o croniche. Le complicanze acute sono più frequenti nel diabete tipo 1 e sono in relazione alla carenza pressoché totale di insulina. Nel diabete tipo 2 le complicanze acute sono piuttosto rare, mentre sono molto frequenti le complicanze croniche che riguardano diversi organi e tessuti, tra cui gli occhi, i reni, il cuore, i vasi sanguigni e i nervi periferici [2]. A fronte di un tasso così alto di mortalità, legato a questa patologia in continua ascesa nel mondo occidentale, si è reso necessario rafforzare il processo di diagnosi, terapia e trattamento della malattia con lo scopo finale di ridurre al minimo le complicanze acute. L'obiettivo di questo elaborato è di analizzare alcuni dei software presenti in letteratura; utili per processare, visualizzare e studiare dati provenienti da dispositivi che effettuano il Continuous Glucose Monitoring (CGM), ovvero un'acquisizione continua dei livelli di glucosio interstiziale che permette grazie alla grande quantità di dati di restituire all'utente un elevato numero di parametri per la diagnosi, la scoperta di questa patologia e soprattutto permette un immediato intervento in caso di rilevazioni di ipoglicemie o iperglicemie. Nella tesi verranno messi in risalto punti di forza e punti di debolezza delle singole piattaforme e verrà valutata l'attendibilità delle risposte in output di esse.

# <span id="page-7-0"></span>**1 : Anatomia e fisiologia del sistema di regolazione glucosioinsulina**

#### <span id="page-7-1"></span>**1.1 Anatomia e fisiologia del pancreas**

Il pancreas (Figura 1) è una ghiandola situata in posizione retroperitoneale, all'altezza della prima e seconda vertebra lombare. Quest'organo presenta una voluminosa testa inserita nella concavità della C duodenale; dopo un breve restringimento (istmo), assume forma rettangolare prolungandosi verso sinistra (corpo) e termina assottigliandosi con la coda, che si dirige verso l'ilo della milza. L'asse dell'organo è leggermente obliquo dal basso in alto e

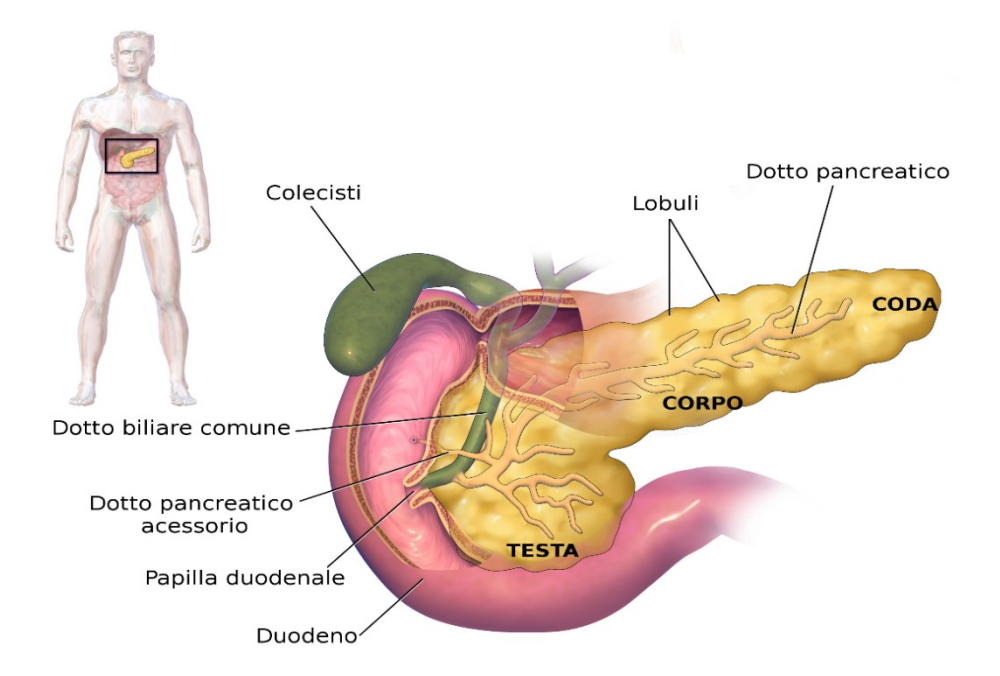

#### *Figura 1: Anatomia del pancreas*

da destra a sinistra. Il peritoneo ricopre gran parte del pancreas. Il pancreas presenta due dotti escretori: il dotto pancreatico principale e il dotto accessorio, o di Santorini. In quest'organo coesistono una formazione ghiandolare esocrina e una parte endocrina [3]. Il pancreas, oltre a produrre enzimi digestivi, secerne due importanti ormoni, l'insulina e il glucagone, i quali sono essenziali per la regolazione del metabolismo dei glicidi, dei lipidi e dei protidi. Secerne inoltre altri ormoni, quali l'amilina, la somatostatina e il polipeptide pancreatico le cui funzioni sono ancora poco chiare. Il tessuto pancreatico, come illustrato della Figura 2, è costituito principalmente dagli acini, che secernono il succo digestivo destinato ad essere riversato nel duodeno, e dalle isole di Langerhans, che producono l'insulina e il glucagone, che vengono riversati direttamente nel sangue. Le isole contengono tre tipi di cellule: le α, le β e le δ, distinguibili in base alla loro morfologia.

- Le cellule β, che costituiscono circa il  $60\%$  del totale delle cellule insulari, si trovano al centro di ciascuna isola e secernono insulina.
- Le cellule  $\alpha$ , rappresentano il 25% del totale delle isole e secernono glucagone.
- Le cellule  $\delta$ , che rappresentano quai il 10% delle cellule contenute nelle isole, secernono somatostatin [4].

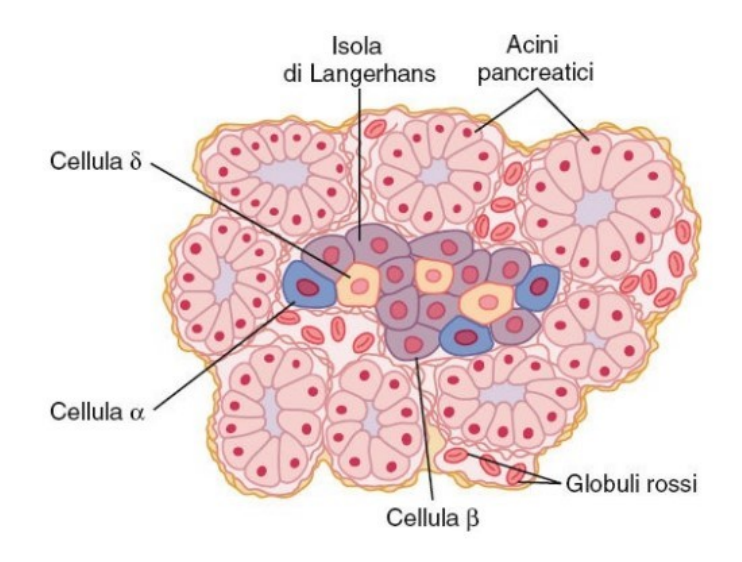

*Figura 2: Anatomia del tessuto pancreatico*

#### <span id="page-8-0"></span>**1.2 Il ruolo dell'insulina nella regolazione del metabolismo del glucosio.**

L'insulina fu isolata per la prima volta dal pancreas da Banting e Best nel 1992. Questa scoperta rivoluzionò la vita dei pazienti affetti da diabete. Subito dopo un pasto ricco di carboidrati, il glucosio passato nel sangue provoca, una rapida secrezione di insulina. Questa, a sua volta, determina un rapido assorbimento e l'immagazzinamento, oppure l'utilizzo, del glucosio in quasi tutti i tessuti, specialmente nei muscoli, nel tessuto adiposo e nel fegato. Uno degli effetti più importanti dell'insulina è quello che consente al glucosio assorbito dall'intestino dopo un pasto di essere rapidamente immagazzinato nel fegato come glicogeno. Nell'intervallo tra un pasto ed un altro, poi, se non si assumono altri alimenti e nel sangue la concentrazione di glucosio comincia a diminuire, il glicogeno epatico viene scisso nuovamente il glucosio, che dal fegato viene immesso nel circolo sanguigno in modo da impedire che la glicemia si abbassi troppo. Da un punto di vista quantitativo, si può dire

che quasi il 60% del glucosio assunto tramite un pasto viene immagazzinato temporaneamente nel fegato, per essere più tardi reimmesso nella circolazione. Un altro compito fondamentale dell'insulina è quello di facilitare il trasporto del glucosio attraverso la membrana delle cellule che ne richiedono l'apporto, in maniera particolare le cellule muscolari. Nella figura che segue si può notare come la presenza dell'insulina innalzi sensibilmente la presenza di glucosio all'interno della cellula. Quando la glicemia supera i 100 mg/dl, la produzione di insulina aumenta sensibilmente. Quasi allo stesso modo si presenta rapida la diminuzione di secrezione di questo ormone che si verifica dopo 3-5 min dopo il ritorno della glicemia ai valori che sono definiti normali in un individuo sano. Nella Figura 3 viene mostrato il meccanismo di feedback per la regolazione del metabolismo del glucosio. L'aumento del glucosio provoca un aumento della secrezione di insulina, che a sua volta permette a questo zucchero di depositarsi sia nelle cellule epatiche, che muscoli o in altri tessuti, provocando un ristabilimento dei valori normali di glicemia [4].

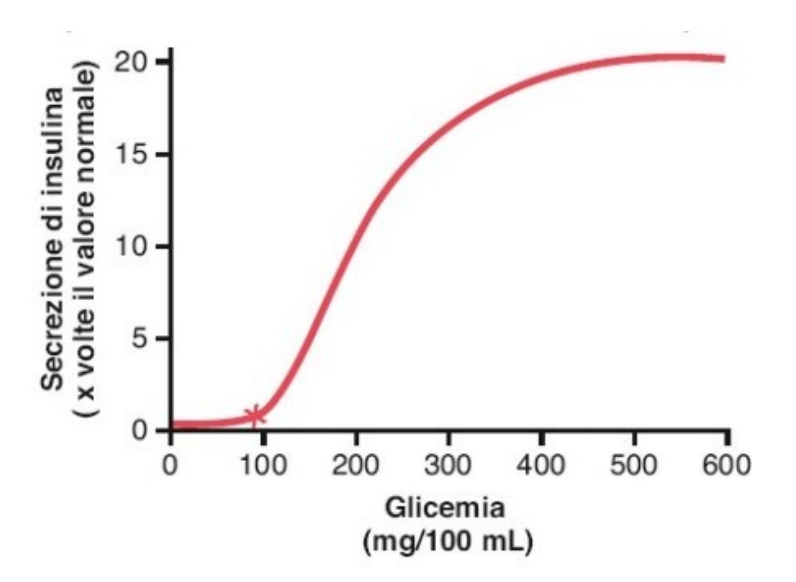

*Figura 3: Aumento della secrezione di insulina a differenti valori della glicemia.*

#### <span id="page-9-0"></span>**1.3 Il ruolo del glucagone nella regolazione del metabolismo del glucosio**

Il glucagone, ormone secreto dalle cellule α delle isole di Langerhans quando i valori glicemici sono bassi, svolge varie funzioni che sono diametralmente opposte a quelle dell'insulina. Tendenzialmente la secrezione di questo ormone avviene in situazioni di ipoglicemia, ovvero quando i valori di glucosio nel sangue sono al di sotto dei valori nominali. Sono due gli effetti principali del glucagone sul metabolismo del glucosio:

- La scissione del glicogeno epatico (glicogenolisi);
- L'aumento della glicogenolisi, sempre a livello epatico.

In seguito a questi due effetti, cresce quindi la disponibilità di glucosio per tutti gli altri organi. L'aumento della glicemia, a sua volta, inibisce la secrezione di glucagone.

Nella figura 4 si evidenzia l'andamento della concentrazione di glucagone al variare della glicemia; nell'ipoglicemia, il glucagone viene secreto in grandi quantità provocando un forte aumento della liberazione di glucosio da parte del fegato. Al contrario invece, ragionando sui valori più alti di glicemia (valori superiori a 90 mg/ 100mL), si nota una diminuzione della concentrazione del glucagone plasmatico [4].

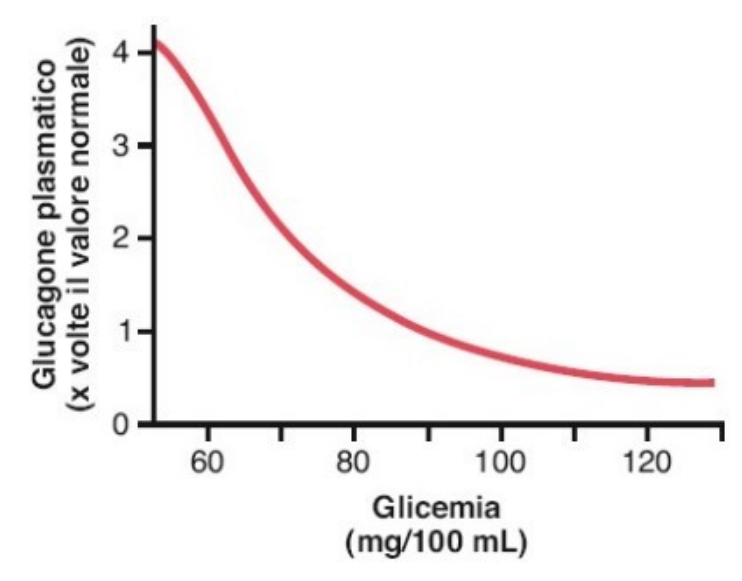

*Figura 4: Concentrazione plasmatica del glucagone a differenti valori della glicemia.*

## <span id="page-10-0"></span>**1.4 Fattori che influiscono sulla variazione di glicemia**

L'importanza della regolazione della glicemia è dovuta al fatto che il glucosio è l'unica fonte energetica che può essere utilizzata dal cervello, dalla retina e dall'epitelio germinativo delle gonadi. Per questo motivo risulta importantissimo che la glicemia si mantenga ad un livello sufficientemente alto da assicurare il supporto nutrizionale a queste strutture. È importante, inoltre, che la glicemia si mantenga su valori non eccessivamente alti perché provocherebbe un danneggiamento di molti tessuti, tra i quali i quelli dei vasi sanguigni. Il danneggiamento delle pareti dei vasi che si manifesta nel diabete incontrollato accresce in maniera elevata il rischio di infarto, ictus, di patologie renali e cecità [4]. La concentrazione di glucosio nel sangue è un valore che può essere influenzato da quasi tutto ciò che avviene nel nostro organismo. Tra i principali fattori che tendono a far variare la glicemia i più importanti sono: l'esercizio fisico, l'alimentazione, lo stress, farmaci e le malattie che possono sorgere in concomitanza con il diabete (Tabella 1).

*Tabella 1: Fattori di variabilità glicemica*

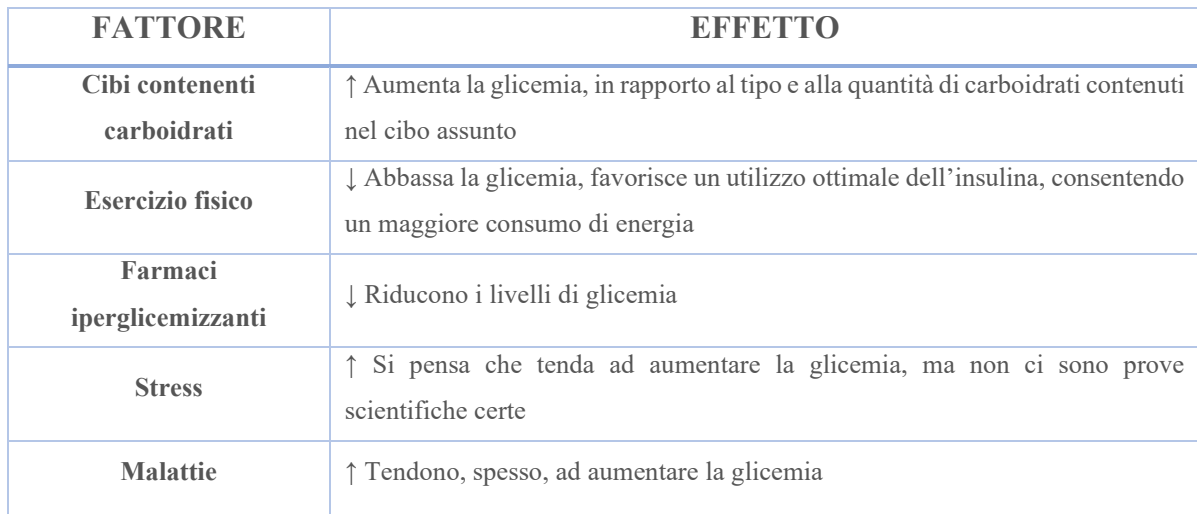

## <span id="page-11-0"></span>**1.4.1 Risposta fisiologica dopo attività fisica**

L'esercizio fisico aumenta la velocità di assorbimento del glucosio nei muscoli scheletrici in contrazione. Si tratta di un effetto simile a quello provocato dall'insulina, infatti, entrambi i fenomeni coinvolgono la traslocazione dei trasportatori del glucosio GLUT-4, una proteina facente parte della famiglia di proteine transmembrana presente nella cellula la cui azione è quella di permettere il trasferimento di glucosio attraverso le membrane plasmatiche cellulari e ai tubuli trasversali. Il periodo successivo all'esercizio è caratterizzato da una maggiore sensibilità dell'assorbimento del glucosio muscolare all'insulina. La capacità dell'esercizio fisico di utilizzare meccanismi indipendenti dall'insulina per aumentare l'assorbimento del glucosio nel muscolo scheletrico ha importanti implicazioni cliniche, specialmente per i pazienti con malattie associate all'insulino-resistenza periferica [5].

### <span id="page-11-1"></span>**1.4.2 Risposta fisiologica dopo un pasto**

Nelle persone senza diabete, l'iperglicemia postprandiale appare come un aumento transitorio e modesto della glicemia dopo l'ingestione di cibo. Il conseguente aumento postprandiale del glucosio è frenato attraverso processi fisiologici che coinvolgono la rapida

secrezione di insulina e l'inibizione del glucagone per sopprimere la produzione di glucosio epatico. Inoltre, l'assorbimento del glucosio è stimolato nei tessuti epatici e periferici. Un determinante chiave dell'iperglicemia postprandiale è il tasso di svuotamento gastrico dopo l'ingestione di un pasto, che varia in base a fattori estrinseci e intrinseci. I fattori estrinseci che influenzano lo svuotamento gastrico includono il contenuto calorico e la macrocomposizione di un pasto. Dopo l'ingestione di un pasto, il cibo nell'intestino induce il rilascio di alcuni ormoni come il peptide insulinotropico glucosio-dipendente (GIP) e il peptide simile al glucagone 1 (GLP-1). Uno dei principali effetti del GIP è quello di stimolare la secrezione di insulina. Gli effetti del GLP-1 sono molteplici: stimola l'ipotalamo a diminuire l'appetito e, attraverso le connessioni neuronali al vago, inibisce lo svuotamento gastrico; aumenta l'insulina e riduce la secrezione di glucagone; e innesca il rilascio di insulina da parte delle cellule β pancreatiche insieme all'ormone amilina che, agisce sul vago per ridurre lo svuotamento gastrico. Oltre alla regolazione estrinseca dello svuotamento gastrico, il processo è regolato intrinsecamente tramite segnali parasimpatici in risposta, ad esempio, all'iperglicemia. Nei pazienti con diabete, l'assunzione di cibo e un aumento di glucosio postprandiale (PPG) provocano una risposta insulinica ritardata e attenuata, accompagnata da una ridotta inibizione della secrezione di glucagone e da una diminuzione dell'assorbimento epatico e periferico del glucosio. Ciò porta a un'iperglicemia pronunciata, che è stata segnalata essere associata ad un aumento di rischio di complicanze microvascolari e macrovascolari [6].

#### <span id="page-12-0"></span>**1.5 Diabete mellito**

Il diabete mellito è una malattia cronica caratterizzata dall'aumento della concentrazione del glucosio nel sangue. Responsabile di questo fenomeno è un difetto assoluto o relativo di insulina che consente all'organismo di utilizzare il glucosio per i processi energetici all'interno delle cellule. Quando l'insulina è prodotta in quantità non sufficienti dal pancreas oppure le cellule dell'organismo non rispondono alla sua presenza, nel sangue si avranno livelli di glucosio più alti del normale favorendo, così, la comparsa del diabete mellito.

La diagnosi di diabete è certa con un valore di glicemia di 200 mg/dl, rilevato in qualunque momento della giornata o due ore dopo un carico di glucosio.

Attualmente la medicina distingue tre forme di diabete mellito:

- Diabete mellito di tipo 1 (DM1);
- Diabete mellito di tipo 2 (DM2);
- Diabete gestazionale;

#### <span id="page-13-0"></span>**1.5.1 Diabete mellito di tipo 1**

Un tempo chiamato diabete insulino-dipendente o diabete giovanile, riguarda il 10% dei casi di diabete e si sviluppa prevalentemente a partire dall'infanzia o dall'adolescenza. Nel diabete di tipo 1, la produzione di insulina viene soppressa o fortemente ridotta a causa della distruzione delle cellule β da parte del sistema immunitario che non le riconosce come appartenenti all'organismo, ma come estranee e quindi nocive. Questo tipo di diabete viene, quindi, classificato tra le malattie autoimmuni, cioè legate a una reazione del sistema immunitario contro l'organismo stesso. Le cellule β sono deputate alla produzione di insulina, ormone fondamentale per la regolazione dell'ingresso e l'utilizzo del glucosio nelle cellule, pertanto come conseguenza di questa patologia si manifestano valori anomali della glicemia. Si tratta di una situazione irreversibile, pertanto il paziente a cui è stato diagnosticato il diabete mellito di tipo 1 dovrà necessariamente assumere ogni giorno e per tutta la vita dosi di insulina (da qui la definizione di insulino-dipendente). Le cause di questa malattia sono ancora sconosciute ma, in quanto immune, si ritiene sia scatenata da una concomitanza di fattori genetici e ambientali. Alla base del diabete di tipo 1, vi è una predisposizione genetica anche se non necessariamente ereditaria come avviene nel caso di diabete mellito di tipo 2. Tra i sintomi più frequenti ci sono: urine abbondanti e frequenti, sete e fame eccessiva, dimagrimento improvviso e immotivato.

#### <span id="page-13-1"></span>**1.5.2 Diabete mellito di tipo 2**

Rappresenta la forma di diabete più comune e interessa il 90% dei casi. Si sviluppa prevalentemente a partire dai 40 anni di età e colpisce principalmente i soggetti obesi o in sovrappeso. Il diabete mellito di tipo 2 è caratterizzato da un duplice difetto: non viene prodotta una quantità sufficiente di insulina a soddisfare le necessità dell'organismo (deficit di secrezione di insulina), oppure l'insulina prodotta non agisce in maniera soddisfacente (insulino-resistenza). Il risultato, in entrambi i casi, è il conseguente incremento dei livelli di glucosio nel sangue. Questi due effetti possono coesistere oppure presentarsi separatamente e/o successivamente. L'insulino-resistenza, tipica dei pazienti obesi, consiste in una incapacità di alcuni organi a rispondere all'azione dell'insulina, per cui il glucosio

non riesce ad entrare nelle cellule, rimanendo nel sangue e provocando un aumento della glicemia. Normalmente il pancreas cerca di superare questa resistenza producendo una maggior quantità di insulina, ma nel tempo questa iperfunzione porta ad un suo progressivo esaurimento funzionale, per cui il pancreas produce sempre meno insulina. In generale, la presenza del diabete di tipo 2 può non essere rilevata per molti anni in quanto l'iperglicemia si sviluppa gradualmente e non comporta sintomi particolarmente evidenti come quelli del diabete di tipo 1. Le cause alla base dell'insorgenza della malattia vanno generalmente ricercate in fattori ereditari ed ambientali. All'ereditarietà si affiancano aspetti caratteristici della persona quali l'obesità e fattori ambientali scatenanti come vita sedentaria, lo stress e alcune malattie. Alcuni sintomi tipici sono: sensazione di stanchezza, frequente bisogno di urinare anche nelle ore notturne, sete inusuale, perdita di peso, visione offuscata e lenta guarigione delle ferite.

#### <span id="page-14-0"></span>**1.5.3 Diabete gestazionale**

Per diabete gestazionale si intende un aumento dei livelli di glucosio che si manifesta o viene rilevato per la prima volta nel periodo di gravidanza. Questa condizione si verifica nel 8% dei casi di donne incinte. Generalmente, il diabete gestazionale, tende a scomparire al termine della gravidanza, tuttavia, le donne che ne hanno sofferto presentano un rischio più elevato di sviluppare il diabete di tipo 2 in età avanzata. Pur essendo una condizione transitoria, se non viene diagnosticato e adeguatamente curato, può portare a delle conseguenze, anche gravi, sia per la madre che per il bambino. La cura di questo tipo di diabete avviene fondamentalmente attraverso una dieta finalizzata a garantire il giusto apporto calorico necessario alla crescita del feto, a preparare l'organismo materno al parto e all'allattamento, oltre che ad evitare episodi di iperglicemia o ipoglicemia per l'organismo della madre. La terapia con insulina si rende necessario solo quando, nonostante una dieta equilibrata, i valori della glicemia risultano superiori ai valori ritenuti normali per la gravidanza. La sintomatologia è poco evidente, tuttavia attraverso un'attenta analisi delle condizioni della gestante è possibile intuire la presenza del disturbo. I sintomi da controllare sono: l'aumento ingiustificato della sete, il frequente bisogno di urinare, la perdita di peso corporeo, i disturbi della vista e le infezioni frequenti [7].

### <span id="page-15-0"></span>**1.6 Valori di riferimento per il diabete mellito**

Nei soggetti non affetti da diabete o altre alterazioni del metabolismo degli zuccheri la glicemia a digiuno, dopo cioè almeno 8 ore di digiuno, è generalmente compresa tra 70-99 mg/dl, mentre dopo un pasto, per quanto abbondante, la glicemia raramente supera i 140 mg/dl. Esiste un altro indice in grado di valutare l'andamento della glicemia e denominato emoglobina glicata (HbA1c) che permette di stimare in modo retrospettivo la media delle glicemie dei tre-quattro mesi precedenti il suo dosaggio: in tal caso, se i soggetti non affetti da diabete o da altre alterazioni del metabolismo glucidico, il valore di normalità di HbA1c si colloca al di sotto di 42 mmol/mol (o inferiore al 6%). Per quanto detto la diagnosi di diabete mellito può essere posta sulla base dei seguenti parametri (Tabella 2):

- In presenza di sintomi tipici del diabete: glicemia plasmatica > 200 mg/dl in qualsiasi momento della giornata;
- In assenza di sintomi tipici del diabete, ciascuno dei seguenti valori, confermato in una seconda occasione;
	- Glicemia a digiuno  $\geq 126$  mg/dl (ovvero ad almeno 8 ore dall'ultimo pasto);
	- Glicemia  $\geq 200$  mg/dl 2 ore dopo carico di glucosio (OGTT);
	- HbA1c  $\geq$  48 mmol/mol ( $\geq$  6.5 %);

| Valori di riferimento della glicemia plasmatica (mg/dL) |                                                                                                    |  |
|---------------------------------------------------------|----------------------------------------------------------------------------------------------------|--|
| Ipoglicemia                                             | Glicemia $\leq$ 70 mg/dL                                                                                                    |  |
| <b>Normalità</b>                                        | Glicemia a digiuno: $70-99$ mg/dL $(3.9-5.5 \text{ mmol/L})$<br>Glicemia < 140 mg/dL dopo 2 ore da test da caico di glucosio (<7.8)<br>mmol/L)                                                       |  |
| Alterata glicemia a digiuno (IFG)                       | Glicemia a digiuno: 100-125 mg/dL ( $\geq$ 5.5 - < 70 mmol/L)<br>(Solo l'OMS indica ancora un range di 110-125 mg/dL)                                                                                |  |
| Intolleranza al glucosio (IGT)                          | Glicemia = 140 – 199 mg/dL dopo 2 ore da prova da carico ( $\geq 7.8$ –<br>$11.1$ mmol/L)                                                                                                    |  |
| <b>Diabete</b>                                          | Glicemia a digiuno $\geq$ 126 mg/dL ( $\geq$ 7 mmol/L)<br>Glicemia $\geq$ 200 mg/dL 2 ore dopo test da carico ( $\geq$ 11.1 mmol/L)<br>Glicemia $\geq 200$ mg/dL in qualsiasi momento della giornata |  |

*Tabella 2: Valori di riferimento della malattia del diabete*

Risulta, quindi, necessario avviare dei programmi di screening/monitoraggio delle possibili alterazioni del metabolismo glucidico, attraverso l'esecuzione della glicemia plasmatica e/o dell'emoglobina glicata, in particolare nei soggetti a più elevato rischio cioè che presentano una condizione di sovrappeso od obesità associate ad altre condizioni di rischio (vita sedentaria, familiarità per diabete, sindrome metabolica, ipertensione arteriosa, pregresso diabete gestazionale etc.) [8].

#### <span id="page-16-0"></span>**1.7 Metodi di trattamento del diabete**

Il trattamento generale del diabete per tutti i pazienti comporta cambiamenti nello stile di vita, compresi dieta ed esercizio fisico. Il monitoraggio regolare dei livelli di glucosio nel sangue è essenziale per prevenire le complicanze del diabete. A seconda del tipo di diabete diagnosticato, viene tracciato il piano terapeutico adatto al paziente.

#### <span id="page-16-1"></span>**1.7.1 Terapia nel diabete di tipo 2**

La terapia da attuare nel caso di prognosi diabetica varia in base alla tipologia di diabete sviluppato. Nel caso di diabete mellito di tipo 2, ad esempio, l'obiettivo della cura è quello di cercare di eliminare i sintomi, di prevenire o almeno rallentare, lo sviluppo di complicanze legate al deficit che questa malattia procura. Questo si ottiene con un adeguato controllo della glicemia. Il primo passo è sicuramente rappresentato dalla correzione dello stile di vita con particolare attenzione a dieta, attività fisica e riduzione del peso corporeo. Oltre a questi accorgimenti può esser presa in considerazione la possibilità di una terapia farmacologica. Il farmaco che di solito viene somministrato è la metformina che migliora la sensibilità dei tessuti all'azione dell'insulina. Altrettanto importante, nella cura di questo tipo di diabete, è il controllo dei fattori di rischio cardiovascolare (ipertensione arteriosa, alterazione colesterolo, etc.) che spesso coesistono nello stesso soggetto e che contribuiscono ad aumentare il rischio cardiovascolare. Fondamentale per la prevenzione delle complicanze, invece, è l'esecuzione di uno screening ad intervalli regolari che permette di individuare i primissimi segni di squilibrio di valori [9]. Inoltre, come per il diabete di tipo 1, risulta importante l'automonitoraggio della glicemia. Anche se in questo caso i valori di glicemia si presentano più stabili nel tempo (è possibile effettuare dei controlli saltuari), la necessità di controllo è maggiore nelle fasi di cambiamento della terapia, poiché dai risultati si può valutare l'efficienza della stessa [7].

### <span id="page-17-0"></span>**1.7.2 Terapia nel diabete di tipo 1**

Nel caso di un deficit marcato della produzione di insulina, come avviene nel diabete mellito 1, l'unica soluzione terapeutica è la somministrazione dall'esterno dell'insulina. Non può essere assunta per via orale, poiché viene degradata dai processi digestivi, per questo deve essere somministrata per via iniettiva sottocutanea. Si distinguono due tipologie di insulina: le insuline basali e le insuline pronte. Le basali hanno una durata tra le 16 e le 28 ore; si somministrano generalmente la sera e risultano importanti per garantire i valori basali di insulina. Le insuline pronte, invece, entrano subito in circolo determinando un rapido innalzamento dei livelli di insulina per poi esaurirsi nell'arco di 4-6 ore. Di solito viene iniettata prima di ogni pasto. Una soluzione alternativa è la somministrazione sottocutanea continua di insulina mediante un microinfusore (Figura 5) che viene programmato a seconda del bisogno dell'individuo.

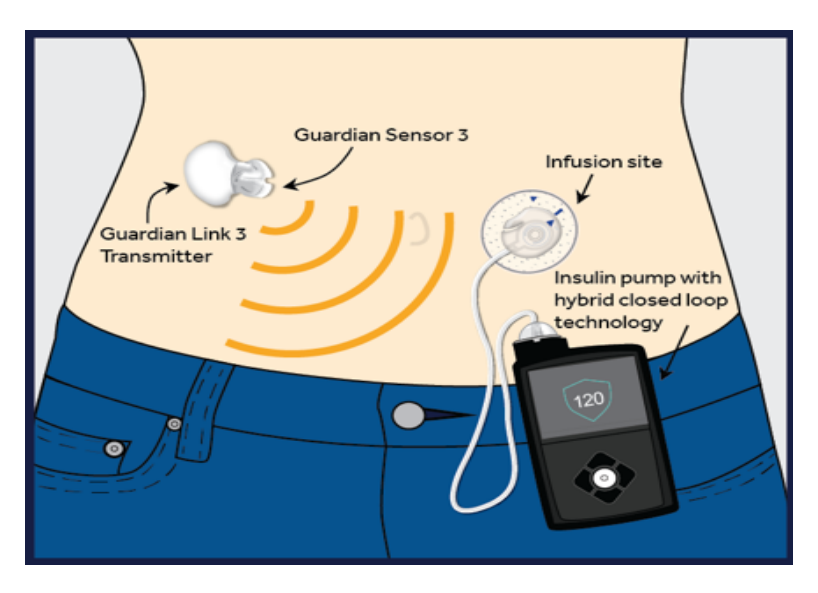

*Figura 5: Microinfusore di insulina.*

Le dosi di insulina sia nel caso di iniezioni che del microinfusore devono essere adeguate in base alla misurazione della glicemia da parte della persona affetta da diabete (attraverso l'automonitoraggio). Questo avviene tipicamente con la misurazione della glicemia su sangue capillare (puntura sul polpastrello) con appositi glucometri. Più recenti sono, invece, i metodi di monitoraggio continuo di glucosio (CGM), in grado di monitorare la glicemia grazie ad un sensore posizionato a livello sottocutaneo staminali, resta, al momento, oggetto di ricerca ma non di applicazione clinica [9].

## <span id="page-18-0"></span>**2 : Automonitoraggio della glicemia**

Negli ultimi anni il diabete sta affliggendo una porzione sempre più ampia di popolazione. Il fenomeno ricopre una notevole importanza per le conseguenze della patologia stessa che, nella sua naturale evoluzione, è causa diretta di molte complicanze. Nella terapia convenzionale del diabete si utilizzano, già da qualche decennio, dispositivi per l'automonitoraggio del glucosio nel sangue (SMBG). Recentemente, per ovviare ai limiti di tali dispositivi sul controllo delle fluttuazioni della glicemia, sono state proposte nuove tecnologie che permettono il monitoraggio continuo del glucosio (CGM). Lo scopo di queste ultime consiste nell'ottimizzare la terapia e migliorare l'aspettativa e la qualità della vita del paziente. La rilevazione domiciliare della glicemia permette di avere le indicazioni necessarie per l'aggiustamento della terapia farmacologica o per le modifiche da apportare alla dieta e all'attività fisica svolta. L'autocontrollo glicemico dovrebbe essere eseguito con modalità e frequenza personalizzate su ciascun diabetico in base al tipo di terapia e alla risposta individuale a essa, nonché adattato e intensificato in base a eventuali situazioni che possono presentarsi di giorno in giorno (altre patologie, episodi di ipoglicemia asintomatica, ipoglicemie notturne, variazione della terapia ipoglicemizzante, caldo molto intenso e prolungato, stress intenso ecc) [10].

### <span id="page-18-1"></span>**2.1 Uso e limiti dell'HbA1c come indice di indagine del diabete**

La diagnosi del diabete mellito si basa su criteri clinici e di laboratorio ormai consolidati, focalizzati sulla misura, diretta o indiretta, dei livelli di glucosio nel torrente circolatorio. Tuttavia, si è riscontrato che le misure puntuali e/o integrate della glicemia non catturino l'intera relazione tra disordine dell'omeostasi del glucosio e danno d'organo. Per questo motivo è necessario studiare e approfondire nuove tecniche, che permettano di esplorare ulteriori dimensioni dell'esposizione del tessuto al glucosio e possano forse rivelare in futuro ulteriori parametri di esposizione tissutale al glucosio diagnostici per il diabete mellito. La diagnosi del diabete si basa sulla glicemia a digiuno o dopo carico orale di glucosio (OGTT) e sulla emoglobina glicata (HbA1c). Diventa, dunque, cruciale che queste misure siano effettuate con metodiche solide e presso laboratori accreditati. L'HbA1c, riflette di livelli di glicemia plasmatica media nei 2-3 mesi precedenti e rappresenta un indice cardine nella valutazione del controllo glicometabolico a medio termine oltre che nella predizione del rischio di complicanze del paziente diabetico. Tuttavia, però, esistono alcune limitazioni nell'utilizzo dell'HbA1c:

- Incapacità di descrivere le dinamiche glicemiche considerando che pazienti con lo stesso valore di HbA1c possono presentare quadri glicemici molto diversi tra loro;
- Incapacità di fornire informazioni inerenti alla glicemia post-prandiale, che secondo molti studi rappresenta uno dei parametri fondamentali per le predizioni di eventi patologici cardiovascolari;
- Incapacità di diagnosticare ipoglicemie;
- Ridotta accuratezza in alcune situazioni cliniche quali anemia, severa insufficienza renale ed epatica ed emoglobinopatie.

Sulla base di queste considerazioni, si è reso necessario studiare nuovi strumenti in grado di misurare sempre più parametri per la gestione ottimale di questa malattia. In particolare gli studi di nuove tecniche si sono focalizzati sulla possibilità di avere dispositivi per la valutazione dell'ipoglicemia e la variabilità glicemica [1]. Nell'ultimo decennio, l'ipoglicemia si è imposta non solo come la principale barriera alla ottimizzazione della terapia, soprattutto quella insulinica, nel diabete mellito, ma anche, come potente indicatore di rischio di gravi eventi clinici, inclusa la morte. Per questo motivo, è diventato importante diagnosticare (e prevenire) le ipoglicemie, e in particolare, la sindrome da "Hypoglycemia unawareness and autonomic failure" (HAAF). In questa predizione, glicemia di laboratorio e HbA1c sono di scarso aiuto. È possibile avere una panoramica più completa rispetto al problema dell'ipoglicemia, oltre che avere un dato ben preciso della glicemia in un determinato istante di tempo, grazie a strumenti come: il "Self-monitoring of blood glucose" (SMBG), il Continuous Glucose Monitoring (CGM) e il Flash Glucose Monitoring (FGM) [1]. Questi strumenti, in particolare il CGM e il FGM, forniscono delle informazioni dinamiche riguardanti la glicemia; sono dei dispositivi molto accurati in grado di mostrare l'andamento della glicemia in un'intera giornata, e attraverso degli algoritmi forniscono alcuni parametri che sono oggetto di studio per la diagnostica, la terapia e la predizione della malattia del diabete. Mentre il metodo SMBG a differenza dei primi due fornisce delle rilevazioni statiche dei valori glicemici (Figura 6).

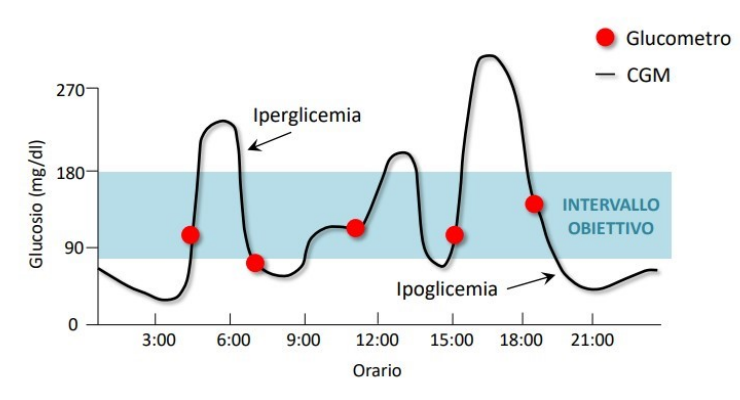

*Figura 6: SBGM (puntini rossi) vs CGM (tracciato nero)*

### <span id="page-20-0"></span>**2.2 Self Monitoring of Blood Glucose (SMBG)**

L'automonitoraggio delle glicemie capillari (SMBG) è attualmente la più diffusa modalità di monitoraggio della glicemia, ed è una misurazione che viene fatta grazie ad un dispositivo costituito da un pungi dito (Figura 7) che consente, dopo una piccola puntura, di prelevare una goccia di sangue dal polpastrello e che attraverso tecniche elettrochimiche permette di misurare la glicemia capillare. Il prelievo viene effettuato in media 3-4 volte al giorno, solitamente dopo i pasti e misura la glicemia in mg/dl. Nonostante questi dispositivi abbiano notevolmente migliorato il processo terapeutico del diabete, presentano ancora importanti limitazioni. Prima tra tutte è l'invasività della procedura, seppur in modo limitato, che richiede più volte una puntura che risulta dolorosa per il paziente; ma soprattutto questa metodologia metrica non permette di verificare se durante la giornata si sono presentate grandi oscillazioni della concentrazione di glucosio nel sangue che si possono verificare a causa di cambiamenti dello stile di vita o modifiche nella terapia. Dunque, non è possibile verificare se durante l'arco della giornata si sono presentati fenomeni di ipoglicemia o/e iperglicemia.

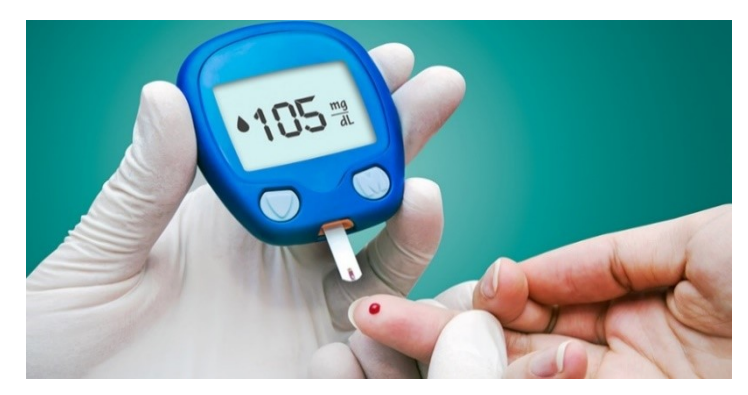

*Figura 7: Procedura per la misurazione SBGM*

#### <span id="page-21-0"></span>**2.3 Continuous Glucose Monitoring (CGM)**

Il monitoraggio continuo del glucosio misura i livelli di glucosio interstiziale e da esso risalgono, mediante appropriati algoritmi, da calibrazioni giornaliere con glicemie capillari, alla glicemia. Presentano notevoli vantaggi rispetto al SMBG nella rilevazione delle ipoglicemie e, sono dotati di sistemi di allarme per l'ipoglicemia in atto e, anche, per la predizione di imminente ipoglicemia. Presentano, come tutte le tecnologie di misura indiretta della glicemia, alcuni problemi per quanto riguarda l'accuratezza e la precisione, ma di fatto, al giorno d'oggi è uno strumento di grande affidabilità per il monitoraggio ad alta frequenza del glucosio, nella diagnosi di ipoglicemie notturne e di sindrome HAAF.

Esistono due principali applicazioni clinico di questo dispositivo: il monitoraggio retrospettivo (holter-like) e quello real-time (RT-CGM). Nel primo caso, l'impiego holterlike, permettendo la registrazione delle misurazioni di glicemia in cieco per un periodo di alcuni giorni, riveste una funzione prevalentemente educativo/diagnostica. I dati ottenuti grazie al sensore, vengono successivamente scaricati, processati, interpretati dal medico e utilizzati a scopo diagnostico. Mentre nel caso di RT-CGM i valori di glucosio misurati e il loro andamento sono subito visualizzabili dal paziente, inoltre, il sensore è dotato di sistemi di allarme in grado di avvisare in caso di scostamento da valori nominali della glicemia. Questo strumento, permette al paziente di diventare parte attiva nella gestione della malattia, con azioni correttive e adattamenti della terapia [1].

#### <span id="page-21-1"></span>**2.3.1 Sensore per la misurazione del glucosio in dispositivi CGM**

Il sensore (Figura 8) misura il glucosio nel liquido interstiziale (ISF), è stato dimostrato che il glucosio rilevato nel ISF è un affidabile indicatore della glicemia poiché il glucosio diffonde liberamente dai capillari allo spazio interstiziale. La capacità di misurare la glicemia è dovuta alla possibilità, attraverso questo traduttore, di tradurre la concentrazione di glucosio nel ISF in una corrente. Infatti, il sensore genera una corrente proporzionale alla concentrazione di glucosio. Per questo motivo, è necessario calibrare il sistema. Per la calibrazione si deve inserire la lettura esatta ottenuta con SMBG. Si tratta di device grandi poco più di una moneta e leggermente più spessi, che si fissano alla cute con un adesivo e che, attraverso una cannulina che attraversa la cute, consentono di rilevare continuamente il

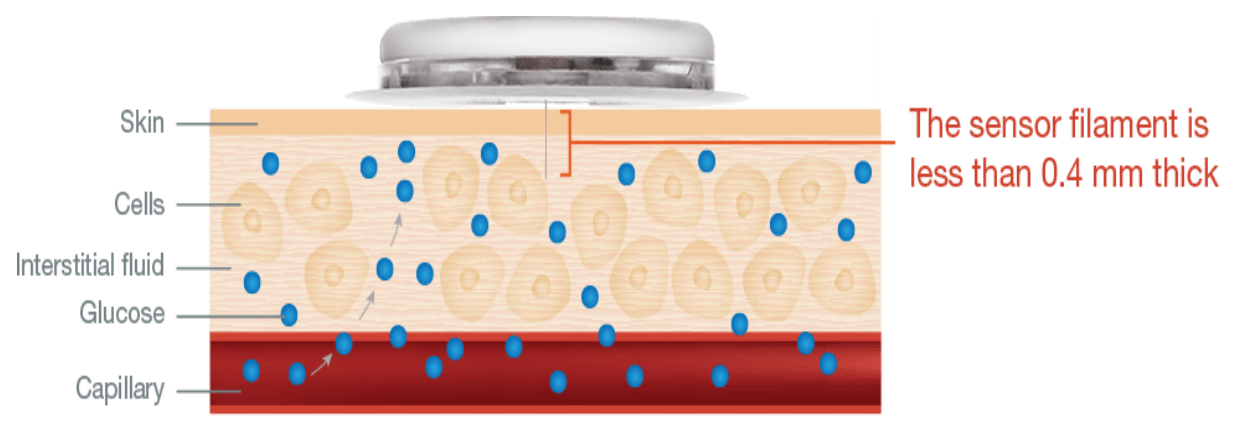

*Figura 8: Sensore CGM*

livello del glucosio nel liquido interstiziale del sottocutaneo, fornendo centinaia di valori al giorno.

Il sensore può esser analizzato come l'insieme di tre componenti fondamentali:

- Un piccolo sensore composto da un elettrodo flessibile che viene inserito sotto la pelle del paziente, a livello dell'addome o della parte superiore del braccio, e tenuto in posizione da un cerotto adesivo. Il sensore può rimanere in sede per diversi giorni (7,10 o 14) prima di essere sostituito;
- Un trasmettitore collegato al sensore che dura per un massimo di 3 mesi. Una volta raggiunto questo limite di tempo, il dispositivo viene rimosso e sostituito da uno nuovo;
- Un apparecchio ricevente dotato di display o in alcuni casi direttamente ad un telefono cellulare o un tablet. Il dispositivo riceve i dati, li memorizza e ne consente lo scarico; esistono software, che vedremo in seguito, in grado di analizzare i dati delle glicemie e creano riepiloghi che verranno poi valutati dal medico che in cura il paziente.

Il sensore in esame misura i livelli di glucosio nel liquido interstiziale ogni 5 minuti, per registrare i cambiamenti della glicemia in tempo reale. Fornisce quindi informazioni sui livelli di glicemia attuali e pregressi, è in grado di predire lo stato glicemico futuro e questo consente di valutare la variabilità glicemica in tempo reale. I livelli di glucosio nel liquido interstiziale riflettono i livelli nel sangue, anche se non sono esattamente gli stessi.

Soprattutto quando la glicemia subisce variazioni, è necessario un tempo variabile per raggiungere l'equilibrio fra i due compartimenti. Questo "ritardo" rispetto allo stato di equilibrio può variare tra 5 e 20 min; cioè la glicemia che viene letta è in realtà quella presente nel sangue in un momento precedente. É indispensabile tenerne conto soprattutto nei momenti di maggiore variazione glicemica [11].

#### <span id="page-23-0"></span>**2.4 Flash Glucose Monitoring (FGM)**

Recentemente si è resa disponibile sul mercato una nuova tecnologia per il monitoraggio del glucosio caratterizzata da una maggior semplicità di gestione rispetto ai sistemi finora a esistenti, denominata Flash Glucose Monitoring System (FGM), che in alcuni gruppi selezionati di pazienti può rappresentare una valida alternativa. Il sistema di monitoraggio FGM è basato su un sensore che misura costantemente i livelli di glucosio nel liquido interstiziale. Il sensore è indossato fino a 14 giorni (registra automaticamente i valori di glucosio durante il giorno e la notte) e la sua accuratezza in questo periodo è stata clinicamente dimostrata, con una differenza relativa assoluta media del 9,5% rispetto ai test della glicemia. Le prestazioni e la facilità d'uso del sistema di FGM sono state valutate in pazienti con diabete di tipo 1 e di tipo 2: uno studio condotto su 72 soggetti affetti da diabete di tipo 1 o di tipo 2 ha dimostrato la precisione del sensore, rimanendo stabile oltre 14 giorni e non venendo influenzata da indice di massa corporea, età e altre caratteristiche dei pazienti. Il sensore aggiorna le letture ogni minuto e memorizza i dati ogni 15 minuti. Con l'ausilio di un software appositamente progettato, è possibile scaricare dal lettore i dati del glucosio e generare una serie di report, che offrono un quadro glicemico completo per vari periodi in formati grafici facili da interpretare. Questi report comprendono: un'istantanea, profili giornalieri, analisi dei profili del glucosio, profili dei pasti, riepilogo mensile, riepilogo settimanale, diario giornaliero e dettagli del lettore. É indicato per la misurazione dei livelli di glucosio nei fluidi interstiziali di pazienti (a partire dai 4 anni di età) con diabete mellito, incluse le donne in gravidanza. Il sistema FGM è stato progettato per sostituire il SMBG, fatta eccezione nelle seguenti circostanze:

- nelle fasi di cambiamento rapido dei livelli di glucosio, i livelli di glucosio misurati e riportati come correnti potrebbero non riflettere accuratamente i livelli di glicemia;
- necessità di confermare il sospetto di ipoglicemia, in atto o imminente, riportata dal sensore;

• se i sintomi non corrispondono con la lettura dei dati del sistema di monitoraggio flash del glucosio.

La scelta del sistema di monitoraggio della glicemia e della periodicità dell'autocontrollo glicemico deve essere effettuata con appropriatezza, sulla base della terapia del diabete e in base alle caratteristiche del singolo paziente. Molte persone con diabete potranno soddisfare completamente le proprie esigenze con un sistema privo di funzioni aggiuntive; per specifiche categorie di pazienti, invece, la presenza di funzioni o caratteristiche aggiuntive si traduce in un miglioramento della qualità della cura; tali caratteristiche vengono introdotte attraverso l'utilizzo di sofisticati dispositivi CGM [10]. La differenza sostanziale, tra il CGM e il FGM, riguarda la calibrazione del sensore; nel caso di FGM non vi è alcuna calibrazione prima dell'utilizzo del dispositivo, mentre i dispositivi CGM generalmente possono richiedere calibrazione (alcuni dispositivi più recenti possono non richiederla).

## <span id="page-25-0"></span>**3 : Software per l'analisi dei dati da Continuous Glucose Monitoring**

#### <span id="page-25-1"></span>**3.1 Definizione di variabilità glicemica**

Per poter valutare l'efficienza delle varie metodologie di studio dei dati CGM è necessario dare prima una definizione di variabilità glicemica, e in particolare tutti quegli indici, che attraverso formule e algoritmi vengono estrapolati e forniscono degli indici validi, necessari per il monitoraggio, la diagnosi e la cura del diabete.

La definizione di variabilità glicemica assume significati diversi; un primo concetto si riferisce alla variabilità inter-giornaliera della glicemia a digiuno; un secondo, ai picchi glicemici post-prandiali; un terzo alla variabilità del HbAc1; un quarto, il più utilizzato, comprende la variabilità glicemica intra-giornaliera, a sua volta valutata mediante i valori glicemici ottenuti con l'automonitoraggio o con il CGM. La variabilità glicemica si distingue in due tipologie:

- Variabilità ultramensile (bassa frequenza): si prende in considerazione la frequenza di un ciclo di un lungo periodo (> 30 giorni);
- Variabilità inframensile (alta frequenza): si prende in considerazione la frequenza di un breve periodo (< 30 giorni);

Esistono numerosi parametri di variabilità glicemica, e assumono un ruolo fondamentale nella diagnosi, terapia e ricerca delle malattie metaboliche, in particolar modo il diabete mellito [12]. La maggior parte di questi indicatori vengono estratti dall'analisi dei segnali provenienti da dispositivi come il CGM, FGM e il SBGM. Di seguito verranno elencato alcuni dei principali parametri.

• *Valore medio (Mean),* è la media di tutti i valori glicemici misurati.

$$
\frac{1}{n} \sum_{t=t_1}^{t_n} BG_t \tag{1}
$$

n = numero di osservazioni o misurazioni;  $BG_t$  = misurazione t-esima della glicemia. • *Deviazione standard (Standard deviation SD),* ovvero l'indice di dispersione del dato intorno alla media glicemica; la letteratura suggerisce che la SD (2) non debba essere >mean/2 e >mean/3 rispettivamente nel DM1 e DM2; tale valore è stato introdotto poiché da alcuni esperimenti si è evidenziata un'imperfetta relazione tra il valore medio della glicemia e la SD. In alcuni pazienti, infatti, avere una glicemia media (e quindi un HbAc1) nella norma non indicava una situazione di normalità in termini di parametri. In virtù di questa considerazione si possono utilizzare degli indici che correggono la SD per la media glicemica, come il *coefficiente di variazione (3)*, ovvero il rapporto tra la SD e il valore assoluto della media della glicemia o l'*indice J (4*), in modo particolare quest'ultimo condensa l'informazione di mean blood glucose (MBG) e SD di tutti i valori glicemici a disposizione. Il problema fondamentale di questo indice è proprio dovuto all'utilizzo di media e SD e quindi possiede le stesse problematiche dovute alla non simmetria della scala glicemica che caratterizzano anche queste: è quindi molto più sensibile all'iperglicemia che all'ipoglicemia [12].

$$
SD = \sqrt{\frac{1}{n-1} \sum_{t=t_1}^{t_n} (BG_t - \overline{BG})^2}
$$
 (2)

n = numero di osservazioni;

 $\overline{BG}$  = valore medio della glicemia.

$$
\%CV = 100 \times SD/MEDIA \tag{3}
$$

 $\%$ CV = coefficiente di variazione.

$$
J = 0.001 \times (MBG + SD)^2 \tag{4}
$$

Ci sono due problemi significativi con l'uso della media aritmetica e della deviazione standard: la media può essere facilmente perturbata anche da un singolo valore *anomalo* o *outlier*. Inoltre, i glucometri hanno un intervallo di misurazione discreto. Se un valore è al di fuori di questo intervallo, verrà registrato come *Alto* o *Basso*, creando ambiguità per quanto riguarda il calcolo della media. Proprio per questi motivi si preferisce utilizzare la *Mediana* (il 50˚ percentile) al posto della media aritmetica. Questo perché essa è insensibile ai valori anomali ed è

inalterata da valori che sono al di fuori dell'intervallo di misurazione del sensore [13].

• *Mean amplitude of glucose excursion* (5) è la media delle escursioni glicemiche giornaliere che eccedono la SD misurata nelle 24 ore. L'obiettivo di questo indicatore è quello di considerare le escursioni glicemiche maggiori e ignorare quelle meno importanti. Il limite di questa metrica sta nel fatto di essere una misura relativa ad una media e non alla valutazione del numero complessivo di oscillazioni glicemiche [1].

$$
\sum \frac{\lambda}{x} \text{ se } \lambda > \nu \tag{5}
$$

 $\lambda$  = il valore assoluto della differenza tra picco e il nadir della sequenza glicemica; х = numero di osservazioni valide;

- $v = 1$  SD della media glicemica.
- *Mean of daily difference (MODD),* ovvero la media di variabilità glicemica da giorno a giorno.

$$
\frac{1}{k} \sum_{t=t_1}^{t_k} |BG_t - BG_{t-1440}| \tag{6}
$$

 $k =$  numero di osservazioni in corrispondenza delle quali è presente la successiva osservazione a distanza di 24 h (o equivalentemente di 1440 min) [1].

• *Continuous overall net glycemic action (7)* è una metrica introdotta per valutare le informazioni ottenute dal CGM come indicatore della variabilità glicemica intragiornaliera. Per ogni osservazione dopo le prime n ore di osservazione viene calcolata la differenza tra l'osservazione corrente e l'osservazione nelle n ore precedenti. In altri termini è la SD delle differenze registrate dal CGM tra le osservazioni correnti e quelle fatte nelle n ore precedenti. Più è elevato il valore del CONGA registrato più è ampia è stata l'escursione glicemica [1].

$$
\sqrt{\frac{1}{k-1} \sum_{t=t_1}^{t_k} (D_t - \overline{D})^2}
$$
 (7)

$$
D_t = BG_t - BG_{t-m} \tag{8}
$$

$$
\overline{D} = \frac{1}{k} \sum_{t=t_1}^{t_k} D_t \tag{9}
$$

 $k =$  numero di osservazioni dove esiste un dato n  $\times$  60 minuti prima;

 $m = n \times 60$ .

- *Time in range (TIR*), si riferisce al tempo che un individuo trascorre all'interno dell'intervallo di glucosio considerato come obiettivo (di solito 70-180 mg/dl), e fornisce preziose informazioni sul miglioramento della frequenza e della durata dell'ipoglicemia o dell'iperglicemia nel tempo. Inoltre, il TIR è utile per valutare e confrontare l'efficacia di diversi tipi di intervento in caso di ipoglicemia [14].
- *Area under the curve (AUC),* cioè la percentuale di tempo trascorso dal paziente al di sopra o al di sotto del target glicemico prestabilito. Viene calcolato direttamente dal software del sensore holter-like per il CGM e visualizzato retrospettivamente al momento del download dei dati registrati, sotto forma di grafici di immediata interpretazione [1]. L'AUC viene calcolata per ogni ora utilizzando la regola trapezoidale, quindi la media dell'AUC in tutto il periodo di 24 ore viene restituita come AUC media complessiva.
- *Blood glucose risk index (BGRI), avarage daily risk range (ADRR), e glycemic risk assessment diabetes equation (GRADE)* sono score di rischio, che possono essere calcolati utilizzando i valori di glicemia calcolati con SBGM e CGM. Sono stati sviluppati per dare indicazioni della qualità del controllo glicemico e indicano il rischio di raggiungere valori estremamente alti o bassi di glicemia [1].

## <span id="page-29-0"></span>**3.2 Software di analisi**

Per le persone che convivono con il diabete, le decisioni di gestione per ridurre al minimo l'ipoglicemia e l'iperglicemia richiedono un'attenzione costante. Negli ultimi anni, c'è stato un crescente spostamento dal tradizionale automonitoraggio della glicemia (SMBG) all'uso del monitoraggio continuo del glucosio (CGM) nel diabete di tipo 1 e più recentemente nel diabete di tipo 2. L'emergere del CGM ha ampliato la capacità di creare un quadro più completo dello stato glicemico effettivo dei pazienti durante il giorno e la notte. A differenza del SMBG, i dispositivi CGM in tempo reale presentano informazioni sul livello di glucosio corrente, sulla tendenza del glucosio e sulle frecce della velocità di variazione, che indicano la direzione e la velocità della variazione del glucosio. Gli utenti sono quindi in grado di rispondere immediatamente per mitigare o prevenire l'ipoglicemia acuta e l'iperglicemia. Attualmente sono presenti alcuni dispositivi in grado di evidenziare l'andamento della glicemia grazie a delle frecce come in Figura 9.

|                    | Costante: la glicemia è stabile (non aumenta/cala più di 1 mg/dL al<br>minuto). La glicemia potrebbe aumentare o scendere di 15 mg/dL al<br>massimo in 15 minuti.             |  |
|--------------------|----------------------------------------------------------------------------------------------------|--|
|                    | In lento aumento: la glicemia aumenta di 1-2 mg/dL al minuto. Se<br>continua ad aumentare a questa velocità, potrebbe aumentare di<br>30 mg/dL al massimo in 15 minuti.       |  |
| ↑                  | In aumento: la glicemia aumenta di 2-3 mg/dL al minuto. Se continua<br>ad aumentare a questa velocità, potrebbe aumentare di 45 mg/dL al<br>massimo in 15 minuti              |  |
|                    | In rapido aumento: la glicemia aumenta di oltre 3 mg/dL al minuto.<br>Se continua ad aumentare a questa velocità, potrebbe aumentare di<br>più di 45 mg/dL in 15 minuti.      |  |
| У                  | In lenta diminuzione: la glicemia diminuisce di 1-2 mg/dL al minuto.<br>Se continua a scendere a questa velocità, potrebbe abbassarsi fino a<br>30 mg/dL in 15 minuti.        |  |
|                    | In diminuzione: la glicemia diminuisce di 2-3 mg/dL al minuto. Se<br>continua a diminuire a questa velocità, potrebbe scendere fino a<br>45 mg/dL in 15 minuti.               |  |
|                    | In rapida diminuzione: la glicemia diminuisce di oltre 3 mg/dL al<br>minuto. Se continua a diminuire a questa velocità, potrebbe scendere<br>di più di 45 mg/dL in 15 minuti. |  |
| Nessuna<br>freccia | Nessuna informazione sulla velocità di variazione: al momento<br>il ricevitore non è in grado di calcolare la velocità con cui la glicemia<br>aumenta o diminuisce.           |  |

*Figura 9: Frecce di tendenza del glucosio di un dispositivo Dexcom*

Inoltre, i dati retrospettivi sull'andamento del glucosio possono essere scaricati e rivisti, consentendo ai pazienti e al team sanitario di identificare modelli glicemici che possono indicare la necessità di aggiustamenti della terapia e/o cambiamenti dello stile di vita e del comportamento. Alla luce di questi risultati, l'uso del CGM è raccomandato dal consenso dei medici. Tuttavia, però, quest'uso non è rimasto ottimale; i vincoli di tempo, la potenziale interruzione del flusso di informazioni associata al download dei dati e la complessità percepita dell'interpretazione dei dati spesso influiscono sull'uso ottimale nella pratica clinica. Il raggiungimento dei risultati clinici desiderati dall'uso del CGM richiede la capacità di interpretare i dati raccolti e agire di conseguenza in modo appropriato. Il soddisfacimento di questi criteri implica due componenti distinte: parametri comuni per la valutazione dello stato glicemico e la visualizzazione statistica e grafica diretta dei dati glicemici. Per questo motivo si è reso necessario l'utilizzo di software dedicati, in grado di fornire questi due parametri necessari per una corretta valutazione dei dati ottenuti da questi dispositivi.

#### <span id="page-30-0"></span>**3.3 Ambulatory glucose profile (AGP)**

Il profilo glicemico ambulatoriale è un report glicemico standardizzato a pagina singola progettato per semplificare l'analisi e l'interpretazione dei dati CGM scaricati. In questo paragrafo si metterà in evidenza lo sviluppo, le metriche chiave e l'utilità dell'AGP per l'uso nella pratica clinica e nelle impostazioni di ricerca. Nel febbraio 2017, il Congresso di Advanced Technologies and Treatments for Diabetes (ATTD) ha convocato un panel internazionale di medici e ricercatori esperti per definire metriche specifiche per la valutazione dei dati CGM [15]. Gli elementi che gli autori considerano misure fondamentali della CGM da questo documento di consenso sono presentati nella [Tabella](https://www.liebertpub.com/doi/10.1089/dia.2019.0034?url_ver=Z39.88-2003&rfr_id=ori:rid:crossref.org&rfr_dat=cr_pub%20%200pubmed#T1) 3. Tra le metriche chiave identificate c'erano il tempo in intervalli specifici, la variabilità glicemica e un periodo di raccolta dati adeguato. I tempi negli intervalli si riferiscono al tempo trascorso all'interno degli intervalli dell'ipoglicemia, nell'intervallo target e negli intervalli iperglicemici. Tradizionalmente, l'obiettivo dell'autogestione del diabete è quello di raggiungere e mantenere i livelli di glucosio entro l'intervallo target personalizzato di ciascun paziente. Attualmente sappiamo che il tempo nell'intervallo target (TIR), rappresentato dall'intervallo 70-180 mg/dL, da solo non è una misura adeguata del controllo glicemico complessivo; è inoltre necessario quantificare il tempo trascorso al di sotto e al di sopra dell'intervallo target, utilizzando soglie di gravità specificate per ciascun livello [16].

*Tabella 3: Metriche dell'AGP*

| Le misure                                                          | I valori                        |  |
|--------------------------------------------------------------------|---------------------------------|--|
| <b>Glucosio medio</b>                                              | Calcolato da tutti i valori CGM |  |
| <b>GMI</b>                                                         | Derivato dal glucosio medio     |  |
| Percentuale di tempo negli intervalli iperglicemici (mg/dl/mmol/L) |                                 |  |
| Alto (livello 1)                                                   | 181-250/10.1-13.9               |  |
| Molto alto (livello 2)                                             | >250/>13.9                      |  |
| Percentuale di TIR (mg/dl/mmol/L)                                  | $70 - 180/3.9 - 10$             |  |
| Percentuale di tempo negli intervalli ipoglicemici (mg/dl/mmol/L)  |                                 |  |
| <b>Basso (Livello 1)</b>                                           | $54 - 69/3 - 3.8$               |  |
| <b>Molto baso (Livello 2)</b>                                      | $<$ 54/ $<$ 3.0                 |  |
| GV                                                                 |                                 |  |
| $\%CV$                                                             |                                 |  |
| <b>Stabile</b>                                                     | $\%$ CV $\leq$ 36               |  |
| <b>Instabile</b>                                                   | $\frac{0}{6}CV > 36$            |  |
| Tre periodi di tempo per la valutazione                            |                                 |  |
| <b>Notte</b>                                                       | 24:00-5:59                      |  |
| <b>Giorno</b>                                                      | $6:00 - 23:59$                  |  |
| 24h                                                                | $12:00-12:00$                   |  |
| Sufficienza dei dati consigliata                                   |                                 |  |
| Periodo di raccolta                                                | 14 giorni                       |  |
| Percentuale di letture CGM previste                                | 70% (10 su 14 giorni)           |  |
| <b>Report CGM standardizzato</b>                                   | AGP                             |  |

GMI (%) = 3.31 + 0.02392  $\times$  [glucosio medio in mg/dL]; AGP, profilo glicemico ambulatoriale; %CV, coefficiente di variazione percentuale, GMI, indicatore di gestione del glucosio; GV, variabilità del glucosio; TIR, tempo nell'intervallo target. L'analisi retrospettiva dei dati CGM visualizza i pattern di ipoglicemia, iperglicemia e variabilità glicemica quantificando il tempo trascorso in intervalli bassi, target e alti. È importante notare, tuttavia, che è necessario un numero adeguato di letture CGM per determinare il significato clinico di queste informazioni. É stato dimostrato che 14 giorni di dati CGM

possono essere utilizzati per stimare l'HbA1c se non ci sono stati significativi cambiamenti nella gestione del diabete o di altri fattori a cui che influenzano gli intervalli glicemici. Sebbene l'HbA1c stimata (eA1C) fornisca un'approssimazione dell'HbA1c misurata in laboratorio in alcuni pazienti, in altri può essere superiore o inferiore all'effettivo valore di HbA1c. Poiché la potenziale discrepanza tra eA1C e i valori effettivi di HbA1c può confondere pazienti e medici, è stato recentemente proposto di cambiare il nome da "eA1C" a "Glucose Management Indicator (GMI)", significherebbe che questa misura è derivata dai valori di glucosio ottenuti durante il periodo di utilizzo del CGM. L'HbA1c misurata in laboratorio può differire dal GMI, se ad esempio il GMI stima che l'HbA1c sia 7,4% e l'HbA1c di laboratorio sia l'8%, bisognerebbe fare attenzione a non abbassare il glucosio in modo troppo aggressivo poichè il GMI indica che i livelli di glucosio effettivi di questo individuo potrebbero già essere inferiori a quelli che sono effettivamente. L'American Diabetes Association (ADA) ha commentato che la terminologia GMI è un passo importante per il corretto utilizzo dei dati glicemici medi CGM e che l'inclusione di GMI nel software di gestione del diabete può offrire ulteriori approfondimenti sul controllo glicemico. L'AGP è un report di una sola pagina (Figura 10), con informazioni statistiche e grafiche standardizzate che rappresentano visivamente il tempo in intervalli glicemici standardizzati, la variabilità del glucosio e l'esposizione glicemica per un periodo di tempo definito utilizzando i dati CGM o SMBG scaricati. Il rapporto AGP standard di una pagina include anche le visualizzazioni glicemiche giornaliere o un formato calendario delle letture giornaliere che compongono il profilo glicemico di riepilogo AGP. L'AGP riduce il carico di medici e personale sanitario rendendo i dati sul glucosio facilmente confrontabili su tutti i dispositivi [16].

### <span id="page-32-0"></span>**3.3.1 CGM report: AGP**

La schermata predefinita presenta un "dashboard" standardizzato che visualizza le informazioni statistiche e grafiche più rilevanti che consentono a medici e pazienti di valutare rapidamente lo stato glicemico dei pazienti e di prendere decisioni cliniche significative. Come mostrato nella Figura 10, il report è organizzato in tre componenti:

- 1. Statistiche del glucosio e tempo nell'intervallo;
- 2. CGM Glucose Profile (giorno standard / modale, indicato come AGP);
- 3. Profili giornalieri di glucosio.

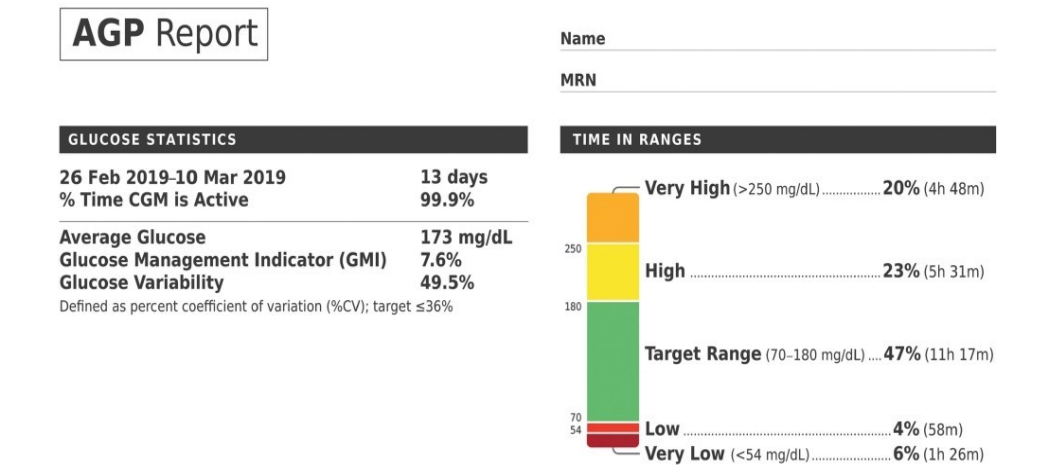

#### AMBULATORY GLUCOSE PROFILE (AGP)

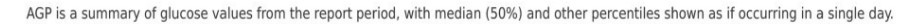

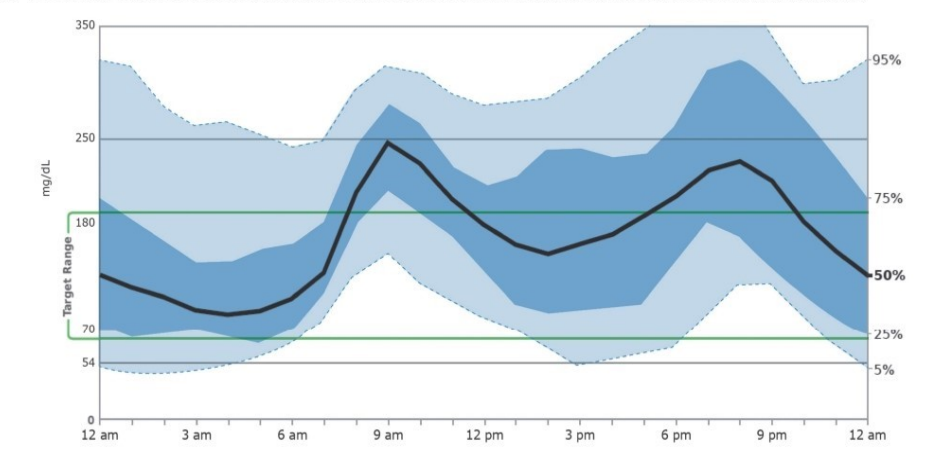

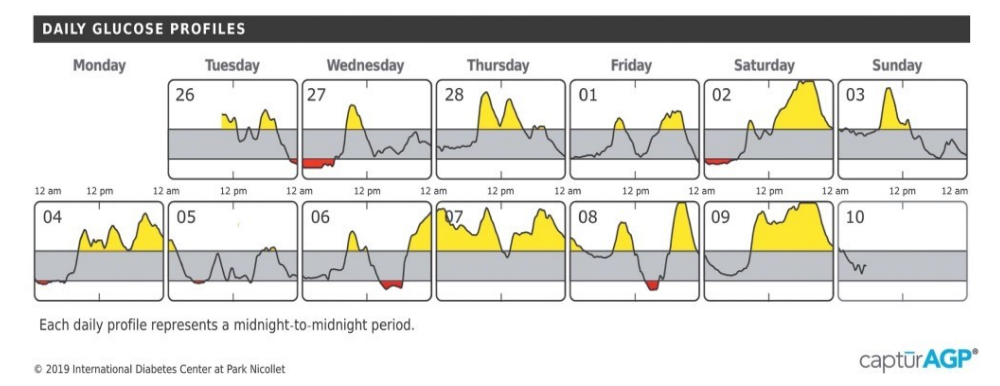

*Figura 10: Amburatory glucose profile, L'AGP fornisce rappresentazioni grafiche e statistiche dei modelli di glucosio giornalieri di un paziente e delle caratteristiche chiave del controllo glicemico*

Le informazioni presenti nella prima sezione della schermata principale, ovvero quella relativa alla statistica dei dati, sono una fonte rilevante per la gestione glicemica complessiva e attraverso la lettura di tale grafico è possibile individuare: il numero e la percentuale di giorni in cui il dispositivo è attivo; il glucosio medio; il GMI e la variabilità glicemica utilizzando i valori del %CV. Il grafico, invece, introdotto in [17] da Rodbard, riporta la percentuale di tempo trascorso entro intervalli di glucosio designati (Tabella 3): intervallo target (TIR); basso (Livello 1); molto basso (Livello 2); alto (Livello1); molto alto (Livello 2). Inoltre, è possibile grazie a questo software, visualizzare nel grafico la combinazione di tutti i profili glicemici giornalieri del CGM in un unico giorno di 24 ore, in cui tutti i dati raccolti in più giorni vengono raccolti e tracciati in base al tempo (indipendentemente dalla data) come se si fossero verificati nell'arco di 24 ore (Figura 11).

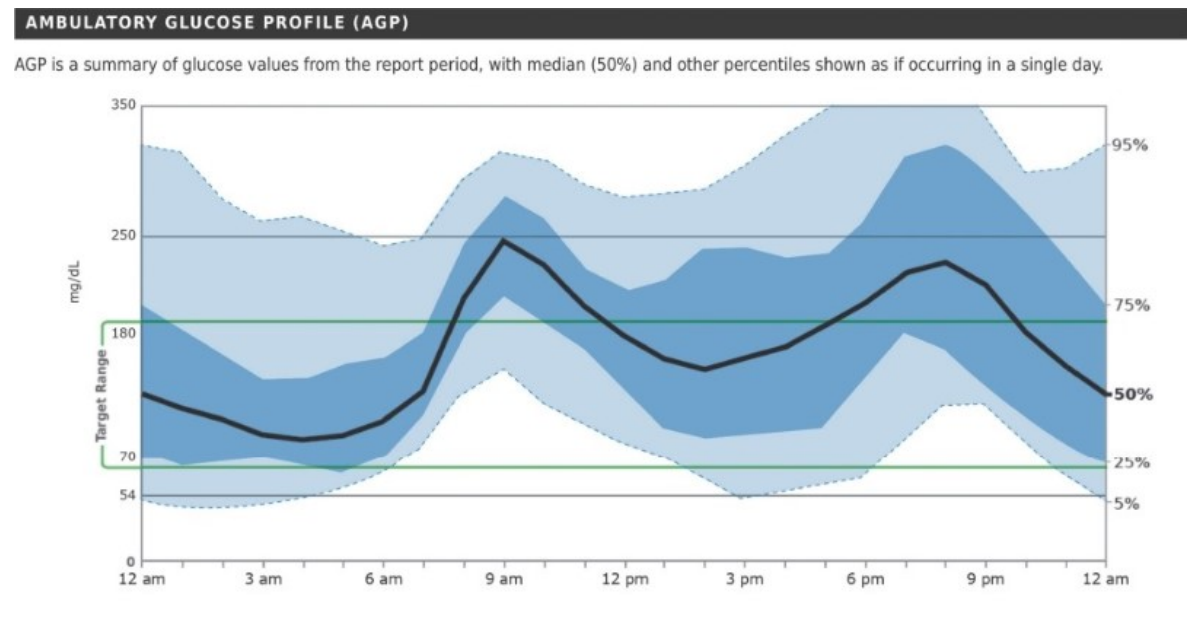

*Figura 11: Ambulatory glucose profile*

- La curva mediana (50˚ percentile) evidenziato dalla linea nera mostra il valore mediano per ogni punto temporale;
- La curva immediatamente sopra e sotto la curva mediana rappresenta lo scarto interquartile (IQR – Interquartile Range). Questo valore mostra l'ampiezza del 50% dei valori glicemici giornalieri, notturni e postprandiali;
- Le curve del 5° e 95° percentile ai lati della mediana, tengono traccia delle escursioni glicemiche.

Questa presentazione consente ai medici di identificare rapidamente le ore del giorno in cui il glucosio è più costantemente basso o alto e quando si verifica la maggiore variabilità. Nel riquadro più in basso, i profili glicemici giornalieri presentano miniature o profili di visualizzazione di più giorni (in questo caso di due settimane). Ciò consente il confronto dei modelli in giorni specifici (ad esempio, il fine settimana rispetto alla settimana) e consente una discussione più completa con i pazienti riguardo a circostanze speciali che possono essere responsabili di estremi o fluttuazioni nelle letture glicemiche. Inoltre, facendo clic su un giorno in particolare, è possibile ingrandire tale grafico a grandezza naturale visualizzando le metriche del glucosio corrispondenti per quel giorno. Il tempo trascorso al di sotto dell'intervallo al di sopra e al di sotto dell'intervallo è evidenziato anche dal cambiamento di colore, rispettivamente giallo e rosso [16].

#### <span id="page-35-0"></span>**3.3.2 Uso clinico di CGM e AGP nella gestione del diabete**

L'AGP fornisce un modo efficace per consolidare e visualizzare i dati CGM, fornendo importanti informazioni su diversi indicatori della gestione glicemica. La capacità di valutare rapidamente la glicemia complessiva e identificare i modelli di preoccupazione non solo facilita un processo decisionale terapeutico più informato, ma aiuta anche i pazienti a comprendere meglio le interazioni tra i loro farmaci, i pasti e l'esercizio. Sebbene l'AGP sia stato rapidamente accettato sia dai medici che dai pazienti in più contesti assistenziali, c'era bisogno di strumenti sia per i medici che per i pazienti per ottimizzare l'interpretazione dei dati generati dall'AGP. Per rispondere a questa esigenza, l'International Diabetes Center (IDC) ha creato un piano di interpretazione in "9 fasi":

- 1. Accertarsi che ci siano dati adeguati per il processo decisionale (idealmente 14 giorni, almeno 10 giorni).
- 2. Se possibile, contrassegnare direttamente su una copia stampata dell'AGP:
	- Tipo e durata del diabete, età, peso (kg) e, in caso di insulina, dose giornaliera;
	- Orari abituali per sveglia, colazione, pranzo, cena e ora di andare a letto;
	- Tempo e dosi del farmaco direttamente sotto la curva all'ora normalmente assunta.
	- Se c'è un tempo costante di esercizio o spuntino.
- 3. Una volta che il rapporto è stato "marcato'', chiedere al paziente di descrivere brevemente e spiegare ciò che vede e perché. Molto spesso i pazienti forniscono informazioni utili per spiegare i modelli di glucosio.
- 4. Cercare modelli di letture glicemiche basse.
	- Esempio: se la linea inferiore del 5% tocca la linea target di 70 mg/ dl durante un particolare periodo della giornata, il 5% di tutti i valori di glucosio è <70 mg/dl in quel momento. In questo caso è possibile prendere in considerazione di intraprendere un'azione. Se la linea del 25% tocca o è inferiore alla linea target di 70 mg/dl oppure la linea del 5% raggiunge 54 mg/dl, è necessaria un'azione immediata.
- 5. Cercare modelli di valori glicemici elevati.
- 6. Discutere le aree in cui la zona ombreggiata di blu più scuro (50% dei valori) o blu più chiaro (90% dei valori) sono molto ampie (ovvero presentano un'elevata variabilità glicemica).
- 7. Confrontare le attuali metriche AGP e CGM con quelle dell'ultima visita, se disponibile, e discuterne gli eventuali progressi.
- 8. Concordare, sulla base dei dati ottenuti, un piano d'azione composto da una o più raccomandazioni.
- 9. Stampare una copia dell'AGP marcato per il paziente e memorizzare un PDF dell'AGP nella cartella clinica elettronica.

Le "9 fasi'' appena descritte, rappresentano dei piccoli accorgimenti da adottare in fase interpretazione e acquisizione dei dati da CGM con AGP; in modo da poter standardizzare il più possibile l'utilizzo di questa tipologia di dispositivi [16].

# **3.4 GLU**

GLU è un pacchetto software open source per derivare un insieme coerente di variabili di riepilogo dai dati CGM, esegue il controllo di qualità di ogni campione CGM (ad esempio, correggendo i dati mancanti), ricava una serie diversificata di variabili di riepilogo (ad esempio AUC e percentuale di tempo trascorso in ipo- livelli normo- e iperglicemici) che coprono sei vasti domini e li fornisce all'utente (con informazioni sul controllo di qualità). GLU è implementato in R. A causa della molteplicità degli indici presenti in letteratura per la valutazione della variabilità glicemica, la lettura dei risultati provenienti dai vari software

per i dati da CGM risulta sempre più ardua; GLU esegue il controllo di qualità e ricava una serie di caratteristiche del glucosio (Figura 12), che può essere utilizzato nelle analisi successive. L'uso di uno strumento comune aiuterà a standardizzare i metodi negli studi di ricerca. Pertanto, in futuro sarà più facile confrontare e meta-analizzare i risultati tra gli studi ed eseguire analisi di replica. Uno strumento open source migliora anche la trasparenza dei metodi poiché tutto il codice è disponibile gratuitamente, facilitando l'interpretazione dei risultati.

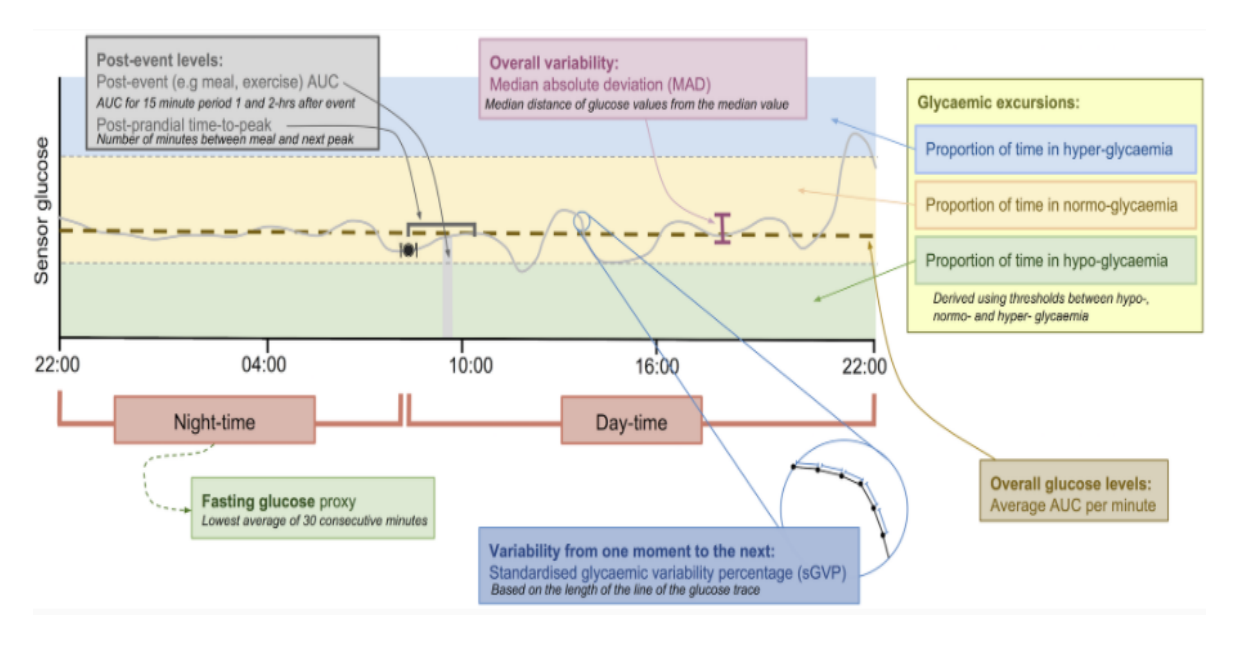

*Figura 12: Illustrazione delle variabili di riepilogo del GLU*

Le variabili di riepilogo vengono generate per ogni periodo della giornata: notte, durante le ore diurne o la giornata intera. sGVP è una misura della variabilità da un momento all'altro, mentre MAD (median absolute deviation) denota la variabilità complessiva dei valori di glucosio e considera i punti temporali come un insieme di valori non ordinati. Le variabili riassuntive GLU coprono sei ampi domini:

- Dominio 1: livelli di glucosio complessivi: AUC;
- Dominio 2: escursioni glicemiche: proporzione di tempo in ipoglicemia, proporzione di tempo in normo-glicemia, proporzione di tempo in iperglicemia;
- Dominio 3: variabilità complessiva: MAD;
- Dominio 4: variabilità da un momento all'altro: sGVP (%);
- Dominio 5: glicemia a digiuno;
- Dominio 6: livelli post-evento: tempo post-prandiale al picco, AUC post-prandiale di 1 ora, AUC post-prandiale di 2 ore.

Pertanto, in futuro sarà più facile confrontare e meta-analizzare i risultati tra gli studi ed eseguire analisi di replica. Uno strumento open source migliora anche la trasparenza dei metodi poiché tutto il codice è disponibile gratuitamente, facilitando l'interpretazione dei risultati [18].

# **3.4.1 Implementazione del software**

GLU è implementato in R e richiede i seguenti pacchetti R: optparse, ggplot2, stringr; supporta i dati CGM dai dispositivi Medtronic iPro2, Abbott Freestyle Libre e Dexcom G6 CGM. GLU può essere utilizzato con i dati CGM di altri dispositivi convertendoli in un formato generale e specificando il dispositivo come "altro". I dati CGM vengono elaborati in due fasi principali: controllo di qualità e derivazione di variabili riepilogative, GLU consente all'utente di specificare argomenti opzionali e questi includono:

- *nightstart* e *daystart*: specifica l'ora di inizio dei periodi diurni e notturni all'interno di ciascun periodo della giornata per adattarsi a popolazioni diverse (ad esempio, l'ora di andare a letto presto può essere più appropriata per gli studi sui bambini). Per impostazione predefinita, la notte è compresa tra le 23:00 e le 6:30. Se vengono utilizzati altri orari, questo deve essere segnalato.
- *firstvalid* e *dayPeriodStartTime:* specifica l'ora di inizio di ogni periodo giornaliero, o il momento in corrispondenza del quale si è letto il primo valore del glucosio dal sensore per ogni paziente, per impostazione predefinita è impostato sull'ora di inizio del periodo notturno.
- *Pregnancy* e *diabetes:* indica che i dati si riferiscono rispettivamente a donne in gravidanza o pazienti diabetici, in modo tale da derivare variabili riassuntive specifiche di queste popolazioni (ovvero le soglie utilizzate per determinare il tempo trascorso nei livelli di ipo -, normo - e iper -glicemia). Se nessuna di queste opzioni viene selezionata, vengono prodotte variabili riassuntive che presumono che i partecipanti provengano da una "popolazione generale" senza selezione per gravidanza o diabete.

• *Impute:* specifica che GLU deve eseguire un'imputazione "approximal" o "other days", piuttosto che limitarsi a "complete days". Il significato di tali imputazioni verrà spiegato successivamente.

GLU genera un file CSV (comma-separated values, un formato di file basato su file di testo utilizzato per l'importazione ed esportazione (ad esempio da fogli elettronici o database) di una tabella di dati.) di variabili di riepilogo derivate, che possono essere importate nel software statistico per l'analisi [18].

### **3.4.2 Controllo della qualità dei dati da CGM**

GLU esegue il controllo della qualità dei dati per aiutare i ricercatori, fornendo loro una certa integrità dei dati processati. Questa funzione consiste in tre step automatizzati: il ricampionamento, l'identificazione dei valori outlier e trattamento dei dati mancanti.

#### **Ricampionamento**

Il ricampionamento dei valori di glucosio del sensore attraverso la sequenza CGM di ciascun partecipante avviene a intervalli di 1 minuto utilizzando l'interpolazione lineare (cioè assumendo una linea retta tra i valori in punti temporali adiacenti), per facilitare il calcolo delle variabili di riepilogo. Dati due istanti temporali adiacenti  $t_1$  e  $t_2$ , con valori di glucosio misurati dal sensore  $SG_1$  e  $SG_2$ , rispettivamente, l'interpolazione lineare stima il valore di glucosio  $t'$  dove  $t_1 \leq t' \leq t_2$  come:

$$
SG' = (1 - \omega) \times SG_1 + \omega \times SG_2
$$

Dove: 
$$
\omega = \frac{t'-t_1}{t_2-t_1}
$$
 [18].

#### **Rilevamento dei valori anomali**

Precedentemente per poter dare una misura del valore anomalo si faceva riferimento alla SD del campione in esame, identificando i punti temporali in corrispondenza dei quali le misurazioni lette avevano un valore superiore di due SD sia nell'istante di tempo considerato che negli istanti immediatamente precedente e successivo. Tuttavia, a causa del ridotto numero di campioni (288 se si considera una misurazione ogni 5 minuti il 24h) potrebbe non essere distribuiti normalmente, ragion per cui la SD sarebbe un indicatore inappropriato per la variabilità glicemica. Inoltre, questo tipo di approccio è sensibile alla risoluzione della traccia del glucosio tali che le modifiche nella risoluzione influenzano le regioni della traccia che sono contrassegnate da valori anomali. Questo perché la SD è invariante ai cambiamenti nella frequenza di campionamento di una traccia di glucosio, mentre la differenza nei livelli di glucosio tra punti temporali adiacenti non lo è. Ad esempio, se il glucosio del sensore viene registrato ogni 1 min anziché ogni 5 min, la differenza nei livelli di glucosio tra i punti temporali adiacenti sarà inferiore ma la distribuzione complessiva dei valori di glucosio del sensore, e quindi la soglia di rilevamento dei valori anomali (basata sulla SD di questa distribuzione), non cambierà. Per questi motivi, il rilevamento degli outlier è basato sulla distribuzione delle differenze dei valori del glucosio del sensore. Nella pratica viene definito un valore soglia  $d$ , di  $k \times SD$  della distribuzione delle differenze di un partecipante tra valori adiacenti; i punti temporali con un valore glicemico che si discosta di più di d dal valore sia nel punto temporale precedente che in quello successivo, sono contrassegnati come valori anomali. Il valore di k piò essere cambiato dall'utente a seconda della tipologia di studio da effettuare, tramite le impostazioni del dispositivo [18].

### **Trattamento dei dati mancanti**

Durante la fase di acquisizione dei dati, non è da escludere la possibilità che alcuni periodi di tempo siano mancanti poiché il dispositivo non è in grado di registrare i valori di glucosio interstiziale, a causa per esempio dello spostamento temporaneo del sensore dal sito di applicazione. Quando esistono periodi mancanti, potrebbero esserci differenze sistematiche tra i valori mancanti e osservati nei dati CGM, in modo tale che le variabili riassuntive GLU derivate potrebbero essere distorte. Se ad esempio, lo spostamento o la rimozione del sensore avviene durante il nuoto e in generale durante il nuoto si osservano valori di glucosio bassi, i livelli di glucosio stimati dal dispositivo potrebbero essere più alti rispetto ai valori reali. In altri casi, invece, i dati potrebbero mancare a caso per il malfunzionamento tecnologico del dispositivo. Si possono definire due distorsioni dei dati che per quanto correlate presentano degli effetti diversi: distorsione dei valori derivanti dalle variabili di riepilogo da GLU e distorsione nelle analisi successive che utilizzano queste variabili di riepilogo; il bias del primo non comporta necessariamente il bias del secondo caso poiché quest'ultimo dipende dalle analisi specifiche effettuate.

GLU fornisce tre tipi di approcci per il trattamento dei dati mancanti: 'complete days', 'approximal imputed' and 'other day imputed', che fanno ipotesi di mancanze di dati diverse. L'approccio *complete days* utilizza solo i giorni con i valori glicemici del sensore completi per derivare le caratteristiche del glucosio. Se i giorni di dati CGM mancano in maniera del tutto casuale ( $MACR_{days}$ ) in modo tale che non ci siano differenze tra i giorni con e senza i dati CGM mancanti, le statistiche derivate saranno imparziali. Esistono però dei casi in cui la  $MACR_{days}$  non è rispettata, soprattutto quando si prendono in considerazione altri aspetti come le condizioni lavorative del paziente o le sue abitudini; nonostante tutto, questo si presta ad essere il miglior metodo da prendere in considerazione per la risoluzione di questo problema. *Approximal imputed* e *other day imputed*, invece, sono due approcci di imputazione che riempiono i periodi mancanti di traccia utilizzando regioni non mancanti dei dati di un paziente. Nel primo i periodi mancanti utilizzando regioni non mancanti vicine alla regione mancante, entro lo stesso giorno. Questo approccio divide il periodo mancante a metà e utilizza i dati glicemici del sensore a sinistra per riempire la metà sinistra e i dati glicemici del sensore a destra per riempire la metà destra come illustrato nella Figura 13.

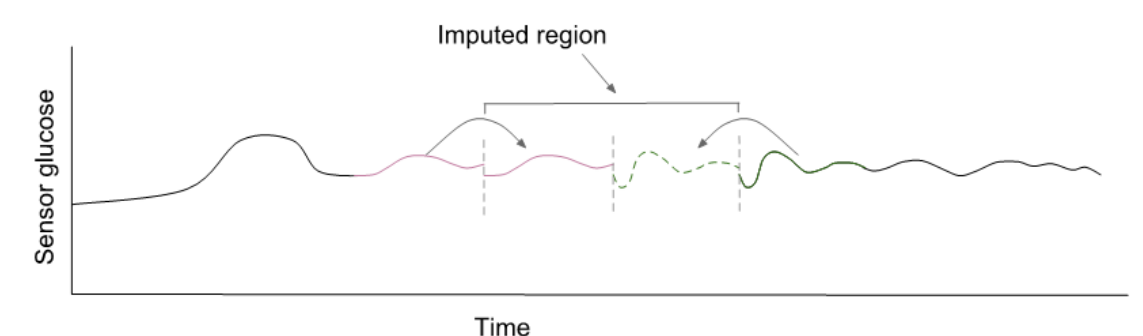

*Figura 13: Illustrazione dell'approccio "Approximal imputed"*

Formalmente, dato un intervallo di valori glicemici mancanti  $\{SG_i, SG_{i+1}, \ldots SG_{j-1}, SG_j\}$ ,  $\{SG_i, \ldots SG_k\}$  viene sostituito con  $\{SG_{2i-k-1}, \ldots SG_{i-1}\}$ , e  $\{SG_k, \ldots SG_j\}$  viene sostituito con  ${SG_{j+1}, ... SG_{2j+1-k'}}$ , dove  $k = i + floor((j - i + 1)/2) - 1$  e  $k' = k + 1$  sono, rispettivamente, gli indici di fine e inizio della prima e seconda metà dei dati mancanti. Ogni sequenza mancante deve essere inferiore a 2 ore per essere presa in considerazione per l'imputazione. L'approccio *other days imputed* riempie i periodi mancanti utilizzando i dati dello stesso periodo di tempo in un giorno diverso dei dati dello stesso paziente. Per ogni periodo mancante, questo approccio identifica innanzitutto tutti i giorni per questo

partecipante in cui lo stesso periodo di tempo ha dati completi. GLU seleziona quindi in modo casuale uno di questi giorni e quindi sostituisce il periodo mancante con i dati corrispondenti all'ora di questo giorno. Partendo dal presupposto che la regione utilizzata per imputare ciascun periodo mancante sia rappresentativa di quel particolare periodo mancante, le statistiche CGM derivate dai dati imputati potrebbero essere meno distorte. In particolare, l'approccio approssimale presuppone che i periodi di tempo vicini dello stesso giorno siano rappresentativi del periodo mancante, mentre l'approccio dell'altro giorno presuppone che i modelli di glucosio su un periodo di 24 ore siano sostanzialmente simili in modo tale che le regioni alla stessa ora a giorni alterni siano rappresentative del periodo mancante [18].

## **3.4.3 Metriche di riepilogo del glucosio**

Dopo il controllo qualità, GLU deriva le variabili di riepilogo del glucosio. Ciascuna caratteristica viene calcolata per ogni giorno nei dati CGM di un partecipante e, se del caso, il giorno e la notte separatamente, GLU fornisce anche la media di ciascuna metrica di riepilogo in tutti i giorni per ciascun partecipante per fornire un singolo valore complessivo per ciascuna metrica di riepilogo (per ogni partecipante). Ad esempio, GLU restituisce le seguenti statistiche AUC:

- AUC per ogni giorno incluso (24 h);
- AUC per ogni giorno incluso per il periodo notturno;
- AUC per ogni giorno incluso per il periodo diurno;
- AUC media in tutti i giorni inclusi (basata su un giorno di 24 ore);
- AUC media dei periodi notturni in tutti i giorni inclusi;
- AUC media dei periodi diurni in tutti giorni inclusi.

Le statistiche giornaliere fornite da GLU consentono di valutare la variabilità sia tra che entro giorni. Le variabili di riepilogo del glucosio prodotte da GLU sono state scelte per rappresentare ampie categorie di caratteristiche del glucosio che riflettono un insieme di sei ampi domini che potrebbero, indipendentemente l'uno dall'altro, essere correlati ai risultati o essere influenzati dalle esposizioni. I sei grandi domini sono: livelli di glucosio complessivi, variabilità complessiva (dispersione), escursioni (deviazioni dal "normale"), variabilità da un momento all'altro, livelli di digiuno e livelli post-evento, GLU include una metrica per ogni dominio [18].

#### **Livelli di glucosio complessivi**

I livelli di glucosio complessivi sono caratterizzati dall'AUC, e specificamente il GLU ricava l'AUC media al minuto in modo che questi livelli siano confrontabili in periodi di tempo di diversa durata. Per ogni giorno, l'AUC viene calcolata utilizzando il metodo trapezoidale, come la somma dell'area dei trapezi creati utilizzando l'interpolazione lineare tra i valori di glucosio del sensore in punti temporali adiacenti. Dividiamo per il numero di minuti nel periodo di tempo (es. 1440 per giorni interi) per ottenere il livello medio di glucosio (mmol/L) al minuto [18].

#### **Proporzione di tempo in ipo-, normo- e iper-glicemia**

Nei pazienti con diabete il valore predefinito della GLU per l'ipoglicemia è <3,9 mmol/L e per l'iperglicemia è ≥10,0 mmol/L (con normo-glicemia definita da ≥3,9 mmol/L a <10 mmol/L). In una popolazione 'sana' (non diabetica) e non gravida l'ipoglicemia è definita come <3,3 mmol/L e usiamo la soglia del diabete (≥10 mmol/L) per definire l'iperglicemia, in modo tale che la normo-glicemia sia definita da ≥3,3 a <10 mmol/L. Per le donne incinte "sane" (non diabetiche) utilizziamo gli obiettivi raccomandati per il controllo del glucosio durante la gravidanza sia per il diabete di tipo 1 che di tipo 2 di 3,5-7,8 mmol/L, in modo tale che l'ipoglicemia sia definita come <3,5 mmol/L e l'iperglicemia è definita come  $\geq 7.8$ mmol/L. Come già descritto, queste soglie specifiche per il diabete e la gravidanza possono essere utilizzate variando le impostazioni alla base del software; questo perché le soglie di glucosio differiscono per motivi geografici e nel tempo, e variano anche per altri gruppi di persone (es. Pazienti ricoverati in terapia intensiva), il software permette anche di impostare altri valori soglia. Tuttavia, poiché l'obiettivo di GLU è quello di fornire misure standard che possono essere confrontate e nel caso raggruppate tra gli studi, laddove ce ne fosse bisogno di inserire valori soglia diversi dai normali, dovrebbe esser fornita una giustificazione chiara [18].

#### **Variabilità complessiva**

Sebbene SD e CV si sono dimostrate delle buone variabili per la valutazione della variabilità glicemica, come discusso in precedenza, la distribuzione dei valori di glucosio del sensore per il singolo paziente potrebbe non essere normale. Per questo motivo GLU utilizza il MAD, definita come:

### $MAD = median(|SG_i - median(SG)|)$

Pertanto, dopo aver calcolato la distanza tra il valore di glucosio del sensore dal valore mediano, MAD è la mediana risultante di queste distanze [18].

#### **Variabilità istantanea del glucosio**

Per valutare la variabilità istantanea il software utilizza una misura basata sulla lunghezza della linea della traccia del glucosio (Figura 14) (nella pratica è come se i picchi e le depressioni venissero "stirati" fornendo così una linea costante). Questo tipo di approccio è stato da poco preso in considerazione per lo studio della complessità per le analisi temporali in generale. Intuitivamente, se una traccia tempo-variante viene allungata, la linea retta risultante tenderà ad essere più lunga quando il segnale di partenza presenta una variabilità complessiva maggiore (rappresentata dal MAD) e un numero maggiore di picchi, valli e valori. Questo indice si differenzia dal MAD poiché, a differenza di quest'ultimo, la lunghezza della linea è influenzata dalla dall'ordine dei valori di glucosio, cioè da come i valori di glucosio del sensore cambiano da un momento all'altro.

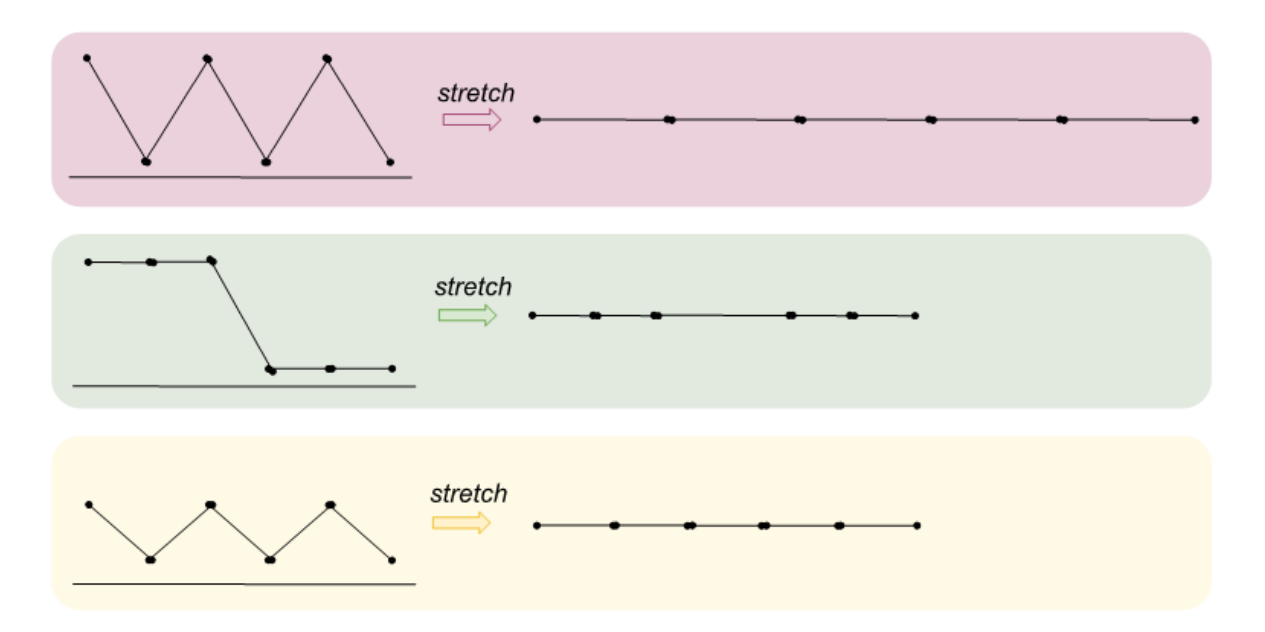

*Figura 14: Esempi di tracce di glucosio dopo lo stiramento, con ampiezze e frequenze di oscillazione diverse.*

La prima e la seconda traccia hanno la stessa AUC, ma la prima ha una frequenza di oscillazione che implica (dopo lo stiramento) che la sua lunghezza sia maggiore. La prima

traccia rispetto alla terza, invece, presenta un'ampiezza maggiore e quindi, una lunghezza anche in questo caso maggiore dopo lo stiramento. Infine, la seconda e la terza traccia presentano una lunghezza simile dopo lo stiramento, ma cause diverse; una presenta un'ampiezza maggiore, mentre l'altra una frequenza di oscillazione maggiore. La percentuale di variabilità glicemica (GVP) è un ridimensionamento della lunghezza media della linea al minuto in modo tale che una traccia senza variabilità (cioè una traccia costante) abbia un GVP pari a zero. Una traccia con un GVP del 100% implicherebbe che la lunghezza di essa è il doppio della lunghezza della traccia di glucosio lineare. Questo indice viene utilizzato per valutare la complessità del segnale di glucosio. Standardizziamo ogni traccia di glucosio prima di derivare GVP sottraendo la mediana e dividendo per MAD. Ci riferiamo al GVP calcolato utilizzando i livelli di glucosio standardizzati come GVP standardizzato (sGVP). Formalmente, sGVP è definito come:

$$
sGVP = \left(\frac{L}{T(N) - T(1)} - 1\right) \times 100
$$
  

$$
L = \sum_{i=1}^{N-1} \sqrt{(SG_s(i) - SG_s(i+1))^2 + (T(i) - T(i+1))^2}
$$

 $T$  e  $SG_s$  sono vettori di timestamp e valori glicemici del sensore standardizzati, rispettivamente, di lunghezza N. Ad esempio, dato un periodo di giorni di dati CGM dopo il ricampionamento a epoche di 1 min, allora T (10) e SG s (10) sono il decimo minuto in

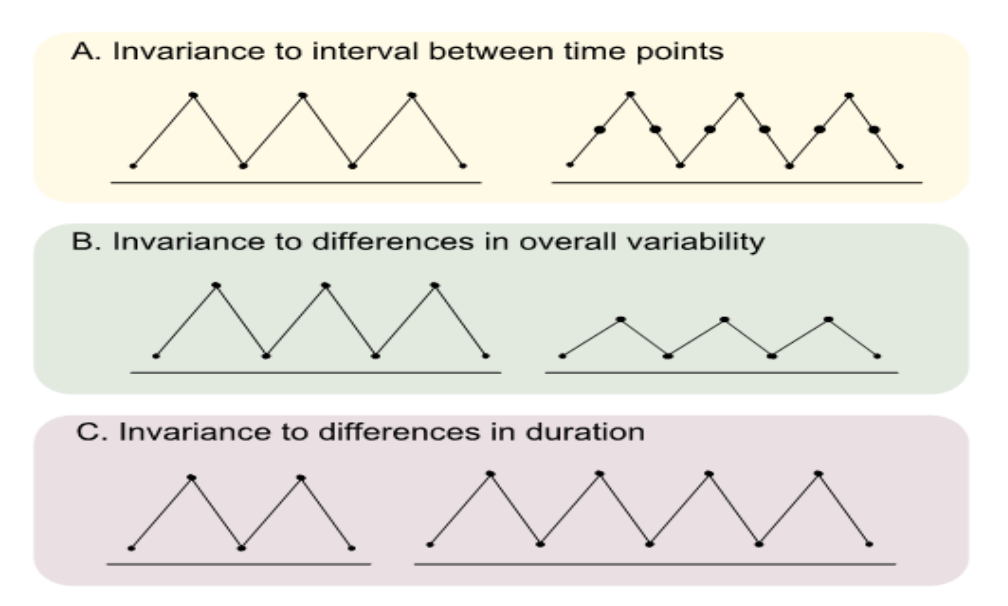

*Figura 15: Proprietà sGVP.*

questo giorno e il valore glicemico standardizzato del sensore in questo decimo minuto, rispettivamente. Questa misura soddisfa tre proprietà utili illustrate nella Figura 15:

- 1) Invarianza agli intervalli tra i punti temporali, ovvero se due tracce sono identiche ad eccezione della frequenza di campionamento, hanno lo stesso sGVP;
- 2) Invarianza alle differenze nella variabilità complessiva. Due tracce che sono differenti in scala hanno lo stesso sGVP, poiché le versioni standardizzate saranno identiche;
- 3) Invarianza alle differenze nella durata della traccia CGM. Nel caso una traccia sia più lunga di un'altra, poiché sGVP calcola la lunghezza della linea relativa alla traccia più corta, queste due hanno lo stesso sGVP [18].

#### **Misura indiretta del glucosio a digiuno**

Sebbene i livelli di glucosio a digiuno siano stati precedentemente approssimati utilizzando i dati CGM, i metodi utilizzati per derivare questa misura possono essere poco chiari. Negli studi in cui gli orari dei pasti sono noti, i livelli di glucosio a digiuno possono essere dedotti utilizzando i dati CGM registrati prima della colazione o dopo almeno 7 ore di digiuno, ad esempio utilizzando la media dei sei valori consecutivi (con intervalli di 5 minuti) prima di colazione. Altri hanno utilizzato i livelli di glucosio durante particolari periodi della notte come livelli di digiuno, quando gli orari dei pasti non sono noti. Questo può essere problematico se i partecipanti mangiano durante il periodo notturno. GLU deriva una misura proxy generale della glicemia a digiuno che non richiede la conoscenza dei tempi dei pasti, calcolata come la media dei 30 minuti consecutivi più bassi (pari a 6 valori CGM a intervalli di 5 min) durante la notte [18].

### **Statistiche degli eventi**

Gli studi possono chiedere ai partecipanti di riportare i loro orari dei pasti e, in questo caso, GLU genererà tre statistiche che descrivono i livelli di glucosio successivi: tempo per il picco e livelli di glucosio 1 e 2 ore dopo i pasti. Il tempo per raggiungere il picco è calcolato come il numero di minuti dal pasto al picco successivo nei valori di glucosio catturati dal sensore, ovvero il valore di glucosio del sensore successivo più vicino  $SG_t$  al tempo t con:  $SG_{t1}$  <  $SG_t > SG_{t2}$ , t1 e t2 sono rispettivamente, i punti temporali precedenti e successivi più vicini

a t, con  $SG_t \neq SG_{t1}$  e  $SG_t \neq SG_{t2}$ . La difficoltà nella rilevazione di questi valori statistici sta nel fatto che molto spesso non si ha un solo valore glicemico più alto rispetto al precedente, poiché il picco può essere costituito da un plateau in cui più punti temporali hanno lo stesso valore di glucosio. Le misurazioni del glucosio post-prandiale di 1 ora e 2 ore sono calcolate come l'AUC durante il periodo di 15 minuti 1 e 2 ore, rispettivamente, dopo la registrazione del pasto. Quando queste informazioni sono disponibili, calcoliamo anche l'AUC di 1 e 2 ore per esercizi fisici e eventi farmacologici. Oltre a derivare la media di queste variabili di riepilogo in ogni giorno incluso e in tutti i giorni inclusi, l'argomento *saveevents* può essere utilizzato per produrre le variabili di riepilogo per ciascun evento. Ciò può essere utile quando il numero di eventi in un giorno è molto variabile in modo tale che la media entro e tra giorni potrebbe non essere appropriata [18].

# **3.4.4 Visualizzazione dei dati**

Grafici della traccia del glucosio del sensore (Figura 16) per tutti i partecipanti che possono essere ispezionati visivamente. Questo grafico include anche indicatori di eventi (se forniti) inclusi i tempi di un pasto, l'esercizio fisico, l'uso di farmaci pertinenti e i livelli di misurazione della glicemia capillare. Anche i valori anomali identificati e i periodi di tempo imputati (come descritto sopra) sono mostrati su questi grafici.

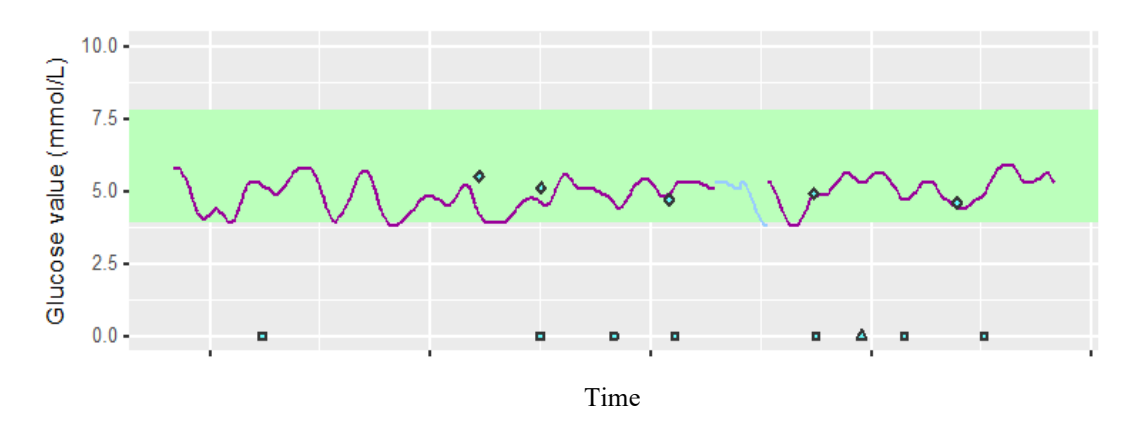

*Figura 16: Grafico traccia del glucosio rispetto al tempo.*

Grafici di Poincare (Figura 17) per illustrare la stabilità dei livelli di glucosio nel sangue di ciascun paziente. Ogni punto su un grafico di Poincaré è il livello di glucosio del sensore nel punto temporale t (sull'asse x) rispetto al valore di glucosio del sensore al momento  $t + 1$ (sull'asse y). Pertanto, quando i livelli di glucosio del sensore di un partecipante cambiano

lentamente, il grafico di Poincaré sarà allineato lungo la diagonale ascendente, ma quelli con livelli di glucosio del sensore irregolari (e potenzialmente errati) avranno una diffusione maggiore rispetto alla diagonale ascendente [18].

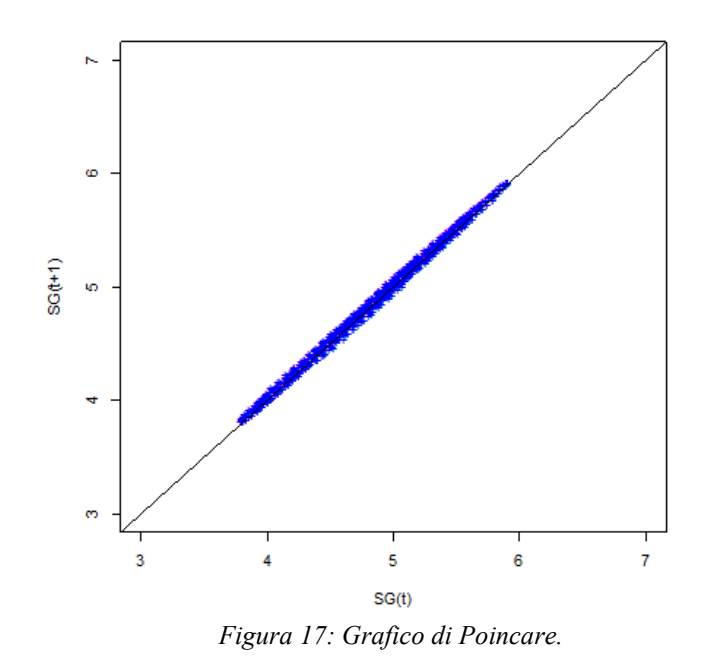

# **3.5 CGManalysis**

CGManalysis è un pacchetto scritto interamente nel linguaggio di programmazione statistica R, il quale è completamente gratuito e disponibile per qualsiasi tipo di uso. Attualmente questo pacchetto funziona con i dati provenienti da vari dispositivi per l'acquisizione dei dati da CGM come: Diasend, Dexcom, iPro 2, Libre e Carelink. Inoltre, i dati possono essere formattati manualmente per lavorare con queste funzioni, se necessario. Il pacchetto è disponibile su The Comprehensive R Archive Network (CRAN) con il nome 'cgmanalysis'. Sebbene il CGM non sia una nuova tecnologia, è ancora in corso un dibattito sui vantaggi e gli svantaggi di varie metriche CGM per l'uso nella cura clinica e come risultati della ricerca. L'American Diabetes Association (ADA) ha recentemente proposto una serie di metriche chiave per la segnalazione dei dati CGM, tutte calcolate dal codice del CGManalysis, oltre all'indicatore di gestione del glucosio (GMI), tempo nell'intervallo e altre variabili proposte da Hernandez et al [19]. Un elenco di variabili di riepilogo prodotte dal codice predefinito è disponibile nella Tabella 4. Il codice può essere facilmente modificato per introdurre nuovi parametri di interesse, da rilasciare nei successivi

aggiornamenti della versione. Poiché il pacchetto è open source, gli utenti possono apportare le modifiche che ritengono più utili al loro fine [20].

# **3.5.1 Funzioni e metriche del software**

Il pacchetto consiste di tre semplici funzioni: *cleandata(), cgmvariables() e cgmreport()*. Le metriche calcolabili dal software sono state elencate nella tabella seguente:

| Variabili CGM                    | <b>Definizione</b>                                                                                                    |  |  |  |  |  |
|----------------------------------|----------------------------------------------------------------------------------------------------|--|--|--|--|--|
| percent_cgm_wear                 | Il numero di letture del sensore come percentuale del numero di letture<br>potenziali (dato il tempo di utilizzo).             |  |  |  |  |  |
| average sensor                   | Media di tutti i valori glicemici del sensore                                                                                  |  |  |  |  |  |
| stimato alc                      | HbA1c stimato: $(46.7 +$ glucosio medio in mg/dL) / 28,7                                                                       |  |  |  |  |  |
| gmi                              | Indicatore di gestione del glucosio: $3,31 + (0,02392 \times MBG \text{ in mg}/dL)$                                            |  |  |  |  |  |
| q1 sensor                        | First quartile sensor glucose value                                                                                            |  |  |  |  |  |
| median_sensor                    | Valore glicemico mediano del sensore                                                                                           |  |  |  |  |  |
| q3_sensor                        | Valore glicemico del sensore del terzo quartile                                                                                |  |  |  |  |  |
| deviazione standard              | Deviazione standard di tutti i valori glicemici del sensore                                                                    |  |  |  |  |  |
| CV                               | Coefficiente di variazione di tutti i valori glicemici (DS / media)                                                            |  |  |  |  |  |
| min_sensor                       | Minimo di tutti i valori glicemici del sensore                                                                                 |  |  |  |  |  |
| max_sensor                       | Massimo di tutti i valori glicemici del sensore                                                                                |  |  |  |  |  |
| excursions over ***              | Numero di picchi di glucosio con un'ampiezza maggiore di *** mg/dL                                                             |  |  |  |  |  |
| min spent over ***               | Durata totale del tempo in cui il glucosio del sensore è stato pari o superiore<br>$a***mg/dL$                                 |  |  |  |  |  |
| percent time over ***            | Minuti trascorsi oltre *** mg/dL, come percentuale del tempo totale di<br>utilizzo del CGM                                     |  |  |  |  |  |
| $avg\_excur\_over \_$<br>per day | Il numero di picchi di glucosio superiori a *** mg/dL in media per un<br>periodo di 24 ore di usura del CGM                    |  |  |  |  |  |
| min spent under **               | Il periodo di tempo totale in cui il glucosio del sensore è stato pari o inferiore<br>$a **mg/dL$                              |  |  |  |  |  |
| percent_time_under_ **           | Minuti trascorsi al di sotto di ** mg/dL, come percentuale del tempo totale<br>di utilizzo del CGM                             |  |  |  |  |  |
| min spent 70 180                 | Minuti spesi nell'intervallo 70-180 mg/dL (inclusi)                                                                            |  |  |  |  |  |
| percent_time_70_180              | Minuti trascorsi nell'intervallo 70-180 mg/dL (inclusi), come percentuale<br>del tempo totale di utilizzo del CGM              |  |  |  |  |  |
| giorno ***                       | *** di tutti i valori glicemici del sensore durante le ore diurne specificate                                                  |  |  |  |  |  |
| notte ***                        | *** di tutti i valori glicemici del sensore durante le ore notturne specificate                                                |  |  |  |  |  |
| auc                              | Area approssimativa sotto la curva del glucosio del sensore, calcolata<br>utilizzando la regola trapezoidale                   |  |  |  |  |  |
| r_mage                           | MAGE calcolato secondo l'algoritmo di Baghurst                                                                                 |  |  |  |  |  |
| <i>j</i> index                   | Calcolato in base all'equazione: 0,324 $\times$ (glicemia media in mg/dL +<br>deviazione standard dei livelli di glucosio) ^ 2 |  |  |  |  |  |
| conga                            | Azione glicemica netta complessiva continua, default $n = 1$ ora                                                               |  |  |  |  |  |
| modd, lbgi, hbgi                 | Media delle differenze giornaliere, Indice di glucosio nel sangue basso,<br>Indice di glucosio nel sangue alto                 |  |  |  |  |  |

*Tabella 4: Metriche di riepilogo dedotte da CGManalysis*

La funzione di pulizia dei dati itera attraverso una directory di esportazioni di dati CGM e produce nuovi file che servono quindi come input per il calcolatore di variabili CGM e per generare report CGM. Per impostazione predefinita, la funzione di pulizia riempirà le lacune nei dati del glucosio di durata inferiore a 20 minuti utilizzando l'interpolazione lineare. Rimuoverà anche periodi di 24 ore contenenti intervalli maggiori di 20 minuti, in modo che ci sarà un numero uguale di valori diurni e notturni, importanti per il calcolo di alcune variabili, come l'AUC. L'utente può specificare un intervallo massimo diverso da riempire mediante interpolazione e può anche scegliere se rimuovere i giorni con spazi di dati mancati più grandi. Una volta puliti i dati, le variabili CGM vengono calcolate utilizzando la funzione *cgmvariables().*Per impostazione predefinita, la glicemia deve essere al di sopra di una soglia per almeno 35 minuti o al di sotto di una soglia per almeno 10 minuti per essere considerata un'escursione, ma questi parametri possono essere modificati dall'utente se necessario. Allo stesso modo, per impostazione predefinita, l'ora diurna (ad es. Per AUC diurna o notturna o glicemia massima) è compresa tra le 6:00 e le 22:00, ma queste possono essere impostate in base alle esigenze dell'utente. MAGE viene calcolato utilizzando l'algoritmo di Baghurst che possiede una sua codifica in R. Per impostazione predefinita, la funzione include escursioni glicemiche maggiori di 1 DS dalla media nel calcolo di MAGE, ma ci sono opzioni anche per 1,5 SD e 2 SD. Queste variabili vengono memorizzate in colonne separate di un nuovo data frame (l'output della funzione), con ogni record identificato dall'ID paziente.

# **3.5.2 Visualizzazione dei dati**

Oltre a produrre variabili calcolate, CGManalysis può tracciare i dati in vari modi, la funzione concatena tutti i dati CGM nella directory specificata in una tabella dati e traccia i dati aggregati nello stile del report AGP standard, in particolare si ottiene l'aggregate daily overlay (ADO). Questa tipologia di grafico si ottiene attraverso varie tecniche di programmazione in R, in particolare per CGManalysis viene utilizzata la tecnica Tukey running median smoothing e Loess-smoothed average (Figura 18). L'intervallo predefinito corrente dell'asse y per ciascun grafico è 0–400 mg/dL, ma può essere modificato manualmente. Da un confronto tra le variabili prodotte dal pacchetto CGManalysis e quelle prodotte dal software proprietario (ovvero dispositivi come Libre, Dexcom etc.) si può notare come queste abbiano delle differenze (dovute principalmente a discrepanze in fase di arrotondamento) di poco conto che non hanno alcuna influenza [20].

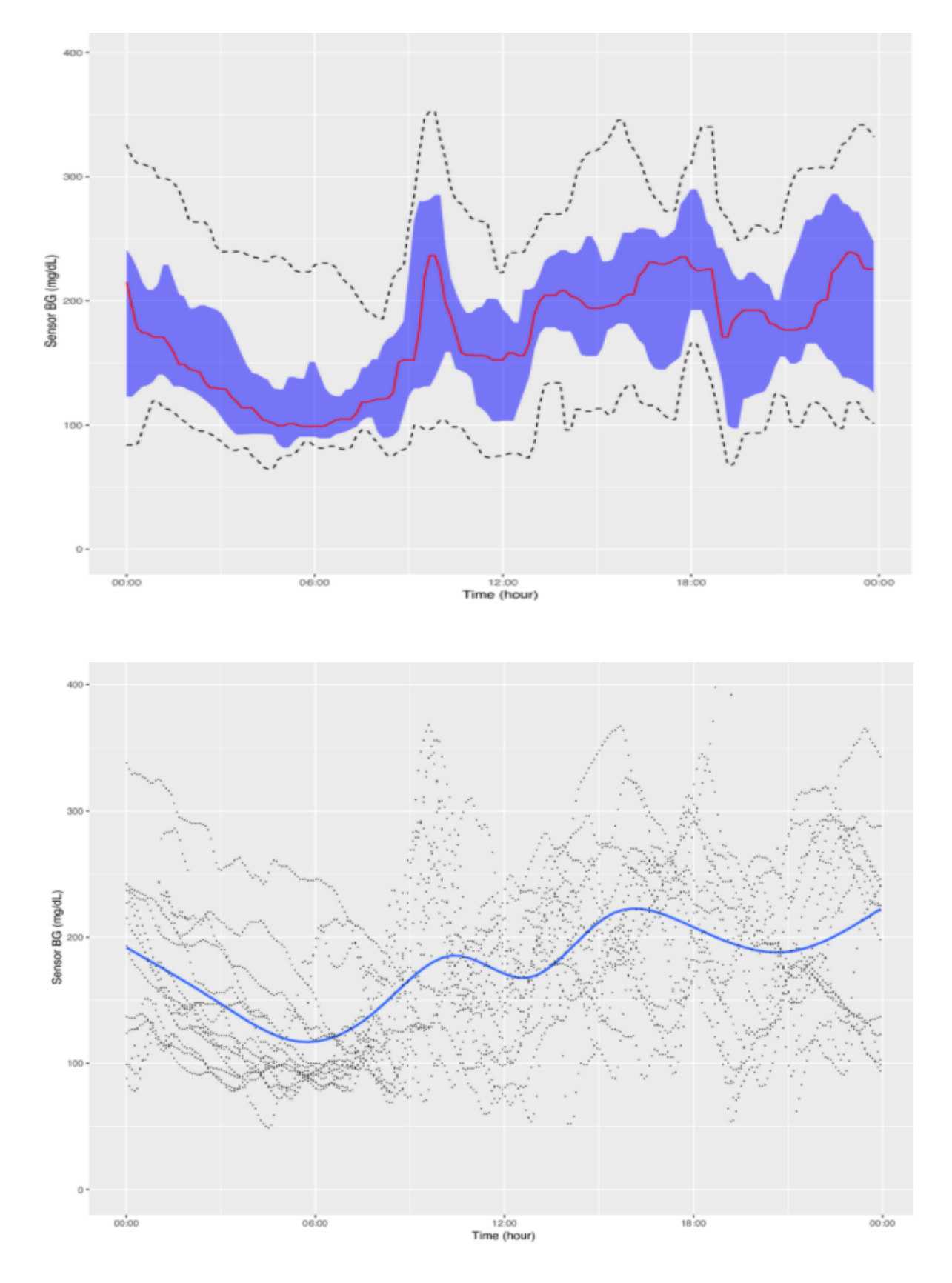

*Figura 18: Aggregate Daily Overlay (Tukey Smoothing) e Aggregate Daily Overlay (Loess Smoothing)*

# **3.6 iglu**

Il pacchetto R iglu implementa un'ampia gamma di metriche derivate da CGM per misurare il controllo e la variabilità del glucosio. Consente inoltre di visualizzare i dati CGM utilizzando serie temporali e lasagna plots. Un netto vantaggio di iglu è che viene fornito con un'interfaccia utente grafica (GUI) point-and-clik; che rende il pacchetto ampiamente accessibile agli utenti indipendentemente dalla loro esperienza di programmazione. Attraverso questo software è possibile risalire a molte variabili di riepilogo del glucosio, alcune delle quali sono: AUC, CONGA, GMI, GVP, SD, HBGI, LBGI, Mean, Median, CV, MAGE, Percent in range, etc [21].

### **3.6.1 Funzioni e metriche del software**

Il pacchetto iglu è progettato per funzionare con i dati CGM forniti sotto forma di un data frame con tre colonne: id (identificatore soggetto), ora (data e ora) e gl (corrispondente misurazione della glicemia in mg/dL). Le metriche di iglu si differenziano in due gruppi; indipendente dal tempo e dipendente dal tempo. Molte delle variabili dipendenti dal tempo richiedono misurazioni del glucosio equidistanti nel tempo, per creare una griglia di valori di glucosio equidistanti iglu fornisce la funzione *CGMS2DayByDay()*. Questa funzione viene chiamata automaticamente per le metriche che richiedono la griglia a spaziatura uniforme, tuttavia l'utente può anche accedere direttamente alla funzione. La funzione funziona su un singolo dato di soggetto e ha tre uscite (Figura 19).

```
str(CGMS2DavBvDav(example_data_1_subject))
List of 3
                : num [1:14, 1:288] NA 112.2 92 90.1 143.1 ...
  $ gd2d
  $ actual_dates: Date[1:14], format: "2015-06-06" "2015-06-07" ...
  $ dt0: num 5
```
#### *Figura 19: Applicazione della funzione CGMS2DayByDay() nel pacchetto iglu.*

La prima uscita dell'output gd2d è la griglia dei valori interpolati. Ogni riga corrisponde ad un giorno di misurazione, mentre le colonne corrispondono a una griglia temporale equidistante che copre un arco di tempo di 24h. La dimensione della griglia viene impostata in modo che corrisponda alla frequenza del sensore (di solito si sceglie come intervallo 5 minuti, quindi si ottengono:  $(24 \times 60)/5 = 288$  colonne) che viene richiesta dal comando *dt().* L'output *actual\_dates* permette di dare un'intestazione alle righe, le quali rappresentano i giorni in cui si è effettuata l'acquisizione del valore di glucosio [21].

Le principali metriche e le rispettive funzioni sono state elencate nella Tabella 5 seguente:

| <b>METRICHE</b>                                            | iglu FUNCTION    |  |  |  |
|------------------------------------------------------------|------------------|--|--|--|
| <b>Area Under Curve (AUC)</b>                              | auc              |  |  |  |
| Percentage of time CGM was active (Active percent)         | active percent   |  |  |  |
| <b>Average daily risk range (ADRR)</b>                     | adrr             |  |  |  |
| <b>Continuous Overall Net Glycemic Action (CONGA)</b>      | conga            |  |  |  |
| <b>Cofficient of Variation (CV)</b>                        | cv glu           |  |  |  |
| eA1C                                                       | $e$ alc          |  |  |  |
| <b>Glucose management idicator (GMI)</b>                   | gmi              |  |  |  |
| <b>Glycemic risck assessment diabetes equation (GRADE)</b> | grade            |  |  |  |
| <b>Glucose Variability Percentage (GVP)</b>                | gvp              |  |  |  |
| <b>High Blood Glucose Index (HBGI)</b>                     | hbgi             |  |  |  |
| <b>Low Blood Glucose Index (LBGI)</b>                      | lbgi             |  |  |  |
| <b>Hyperglycemia Index</b>                                 | hyper_idex       |  |  |  |
| <b>Hypoglycemia Index</b>                                  | hypo index       |  |  |  |
| <b>Index of Glycemic Control (IGC)</b>                     | igc              |  |  |  |
| Glucose level iqr (IQR)                                    | iqr glu          |  |  |  |
| <b>J-index</b>                                             | $j$ index        |  |  |  |
| <b>Mean Absolute Deviation (MAD)</b>                       | mad glu          |  |  |  |
| <b>Mean Amplitude of Glycemic Excursions (MAGE)</b>        | mage             |  |  |  |
| <b>Mean glucose level</b>                                  | mean glu         |  |  |  |
| <b>Median glucose level</b>                                | median glu       |  |  |  |
| <b>Mean Of Daily Difference (MODD)</b>                     | modd             |  |  |  |
| M-value                                                    | m value          |  |  |  |
| <b>Percent Above</b>                                       | above percent    |  |  |  |
| <b>Percent Below</b>                                       | below percent    |  |  |  |
| <b>Percent in Range</b>                                    | in range percent |  |  |  |
| <b>Glucose level quantiles</b>                             | quantile glu     |  |  |  |
| <b>Glucose level range</b>                                 | range glu        |  |  |  |
| Rate of Change at each time point (ROC)                    | roc              |  |  |  |
| Standard deviation of the rate of change                   | sd-roc           |  |  |  |
| <b>Standard deviation glucose level (SD)</b>               | sd_glu           |  |  |  |

*Tabella 5: Principali metriche calcolate da iglu e rispettive funzioni del software*

# **3.6.2 Visualizzazione dei dati**

Il pacchetto iglu ha diverse capacità di visualizzazione, che sono riassunte nella Tabella 5:

| <b>Funzione</b>       | Descrizione della visualizzazione                                                               |
|-----------------------|-------------------------------------------------------------------------------------------------|
| plot glu              | Grafici di segnali tempo-varianti.                                                              |
| plot lasagna          | Lasagna plots dei valori di glucosio per più soggetti.                                          |
| plot lasagna Isubject | Lasagna plot dei valori di glucosio per un solo soggetto.                                       |
| plot roc              | Serie temporale dei valori glicemici colorata in basa al tasso di variazione della<br>velocità. |
| hist roc              | Istogramma tasso di variazione dei valori                                                       |

*Tabella 6: Grafici desumibili da iglu.*

La funzione principale è plot\_glu, che per impostazione predefinita fornisce il grafico delle serie temporali per ciascun soggetto. La Figura 20 illustra l'output sui dati di esempio con le linee rosse orizzontali che indicano l'intervallo target specificato dall'utente, la maggior parte delle misurazioni per il soggetto 2 sono superiori a 140 mg / dl, tuttavia la variabilità è maggiore per il soggetto 5.

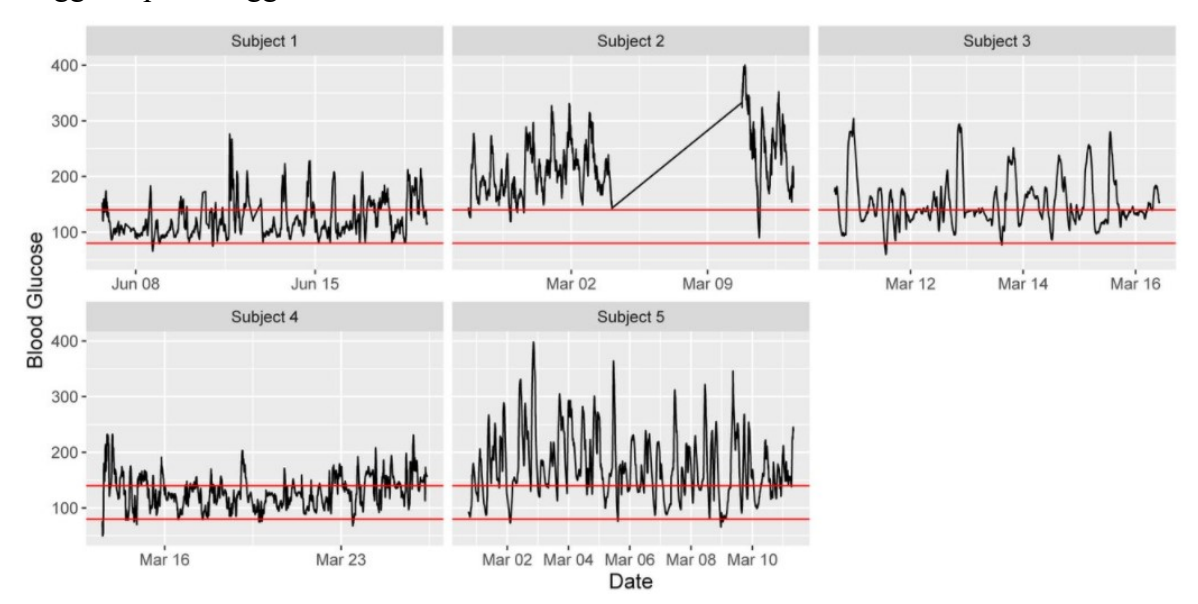

*Figura 20: Grafici delle serie tempo variabili per cinque soggetti con intervallo target [80-140] mg/dL. La tendenza lineare nel plot del secondo soggetto è dovuta alla probabile mancanza di dati in quel tratto; sebbene visibile, questa mancanza di valori di glucosio non influisce sul calcolo delle metriche.*

Un altro tipo di visualizzazione è fornito tramite i grafici a lasagna, che utilizzano la griglia dei colori anziché la scala numerica per visualizzare le tendenze dei dati nel tempo. Il lasagna plot a soggetto singolo, ha righe corrispondenti a ogni giorno di misurazioni con una griglia colorata che indica i valori di glucosio (Figura 21).

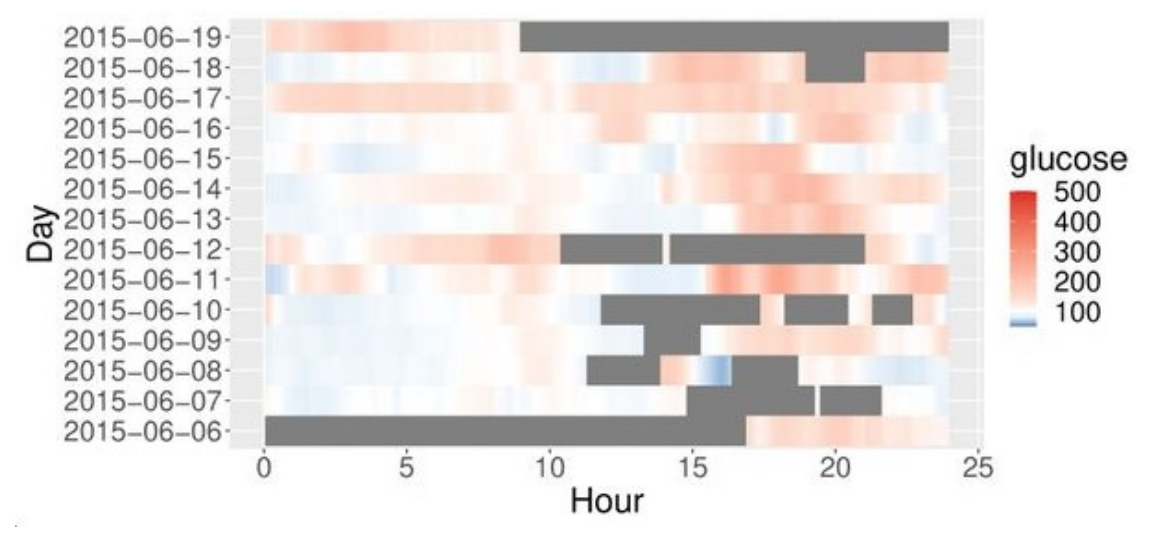

*Figura 21: Lasagna plot per un solo soggetto.*

Il grafico delle lasagne multi-soggetto (Figura 22) ha righe corrispondenti ai soggetti, con una griglia colorata che indica i valori del glucosio nell'intero dominio del tempo o i valori medi del glucosio nei giorni. I valori glicemici più alti sono visualizzati in rosso, mentre i valori più bassi sono visualizzati in blu. Pertanto, i valori numerici del glucosio vengono mappati in base al colore utilizzando il gradiente dal blu al rosso. Le funzioni consentono all'utente di modificare la scala gradiente predefinita. È possibile, in fase di programmazione, inserire il valore di glucosio in corrispondenza del quale si ha la transizione dal colore blu al rosso (il default è 105 mg/dL). La funzione utilizzata è la seguente:

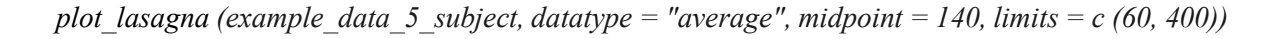

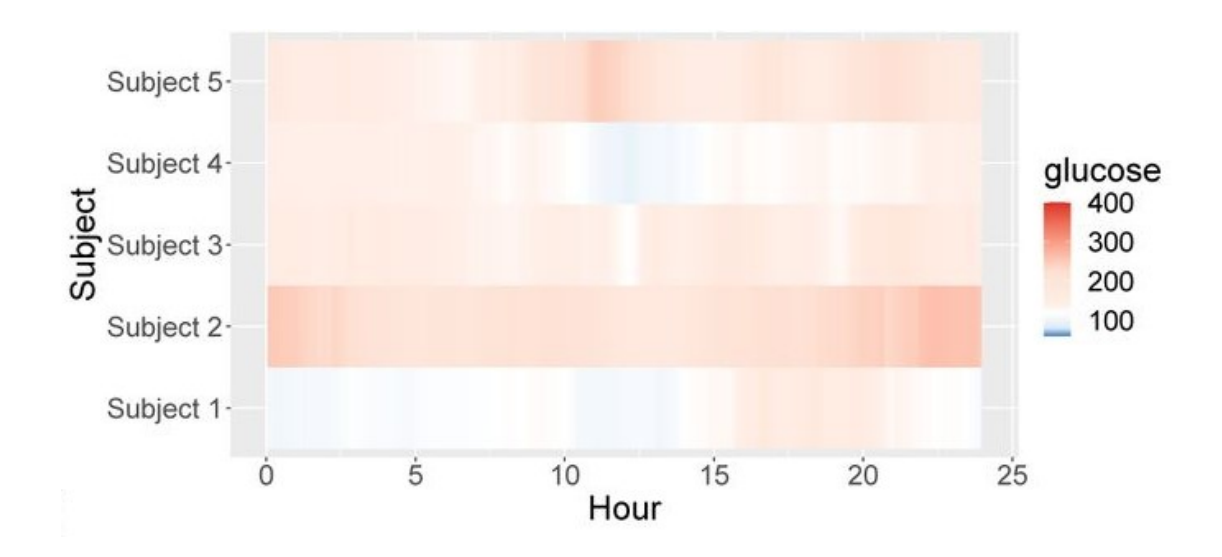

*Figura 22: Lasagna plot per più soggetti.*

Attraverso il comando *midpoint;* mentre con il comando *limits* specifica il range dei valori possibili (il default è [50, 500] mg/dL). Dall'osservazione della Figura 22 si può, ad esempio, dedurre che i valori di glucosio per il Soggetto 1 tendono ad essere i più alti nel tardo pomeriggio ( $\approx 15:00$  - 20:00). Si può anche dedurre che il Soggetto 1 tende ad avere i valori glicemici più bassi durante le ore notturne (0:00 - 6:00) rispetto ad altri quattro soggetti. Oltre a visualizzare i valori glicemici assoluti, iglu consente anche di visualizzare i cambiamenti locali nella variabilità del glucosio misurata dalla velocità di variazione (Figura 23). Esistono due tipi di visualizzazioni associate alla velocità di modifica. Il primo è un grafico di serie temporali dei valori glicemici in cui ogni punto è colorato dalla velocità di variazione in quel dato momento. I punti colorati in bianco hanno un tasso di variazione stabile, il che significa che il glucosio non aumenta né diminuisce in modo significativo in quel momento. I punti colorati in rosso o blu rappresentano i momenti in cui il glucosio aumenta o diminuisce in modo significativo, rispettivamente. Quindi i punti colorati rappresentano i tempi di variabilità del glucosio, mentre i punti bianchi rappresentano la stabilità del glucosio. La funzione per ottenere il tasso di velocità di variazione è la seguente:

### *plot* roc(example data 5 subject, subjects = c("Subject 1", "Subject 5"))

Nell'esempio in figura il Soggetto 1 mostra una variabilità del glucosio significativamente inferiore rispetto al Soggetto 5 [21].

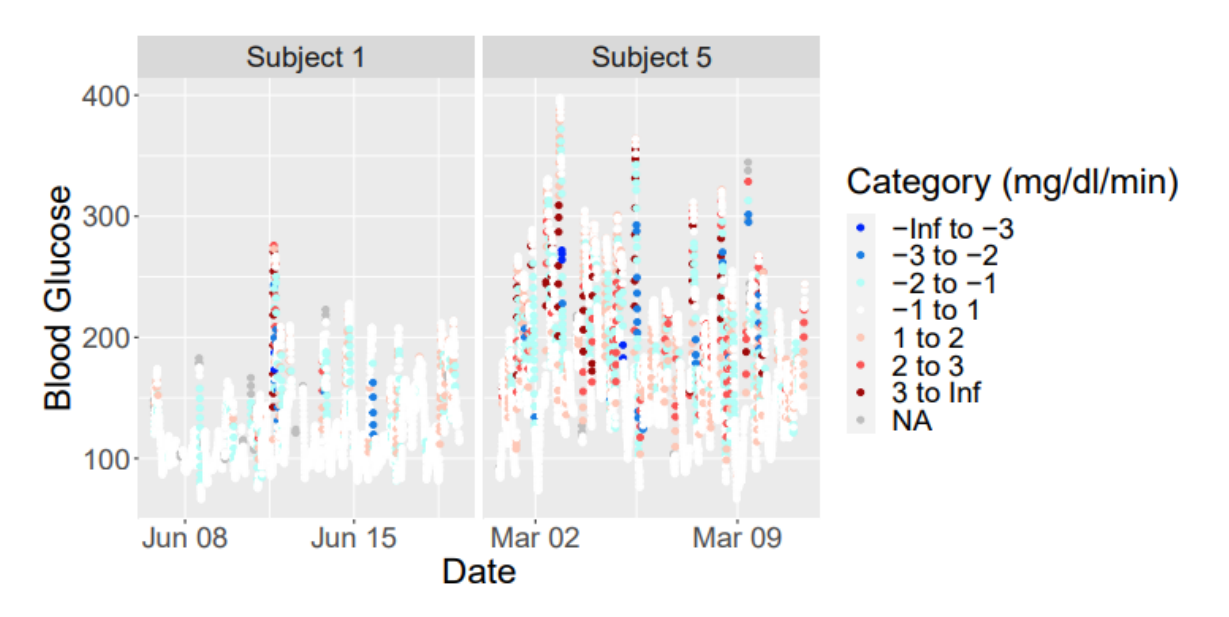

*Figura 23: Visualizzazione della variazione di velocità.*

# **4 : Comparazione dei software GLU e iglu**

In questo capitolo verranno comparati e analizzati due dei software presentati nel capitolo precedente: GLU e iglu. All'interno delle due piattaforme è stato caricato lo stesso dataset proveniente da 9 soggetti affetti da diabete di tipo 1, l'obiettivo sarà quello di analizzare i grafici di entrambi i software e di confrontare le variabili di riepilogo in comune; mettendo in evidenza punti di forza e di debolezza dei due software.

## **4.1 Dati**

I dati utilizzati sono stati raccolti grazie al progetto D1NAMO, il quale consiste in un insieme di segnali ECG, segnali relativi alla respirazione e informazioni sui livelli di glucosio. In modo particolare nel suddetto capitolo verranno presi in considerazione i dati relativi alla glicemia. Questo set di dati eterogeneo è stato acquisito in uno studio che includeva 29 pazienti, 20 persone sane e 9 pazienti con diabete, in condizioni di vita reale. Considereremo solamente i dati relativi ai 9 pazienti affetti da diabete di tipo 1, poiché acquisiti attraverso dispositivi CGM. La misurazione dei livelli di glucosio per persone sane è stata effettuata 6 volte al giorno utilizzando il glucometro Bayer Contour XT con strisce Bayer Next. Per ottenere una goccia di sangue, i partecipanti hanno utilizzato il dispositivo pungidito Microlet 2 con le relative lancette colorate Microlet. I livelli di glucosio dei pazienti con diabete sono stati registrati con un sensore CGM iPro2 Professional, consentendo una precisione di 5 minuti tra due misurazioni del glucosio. Nel sottogruppo dei 9 pazienti affetti da diabete con il CGM sono state effettuate 8414 misurazioni dei livelli glicemici; il periodo di misurazione varia da paziente a paziente, ad esempio nel caso del soggetto 3 e del soggetto 9 è stata acquisita una sola giornata di dati che come vedremo in seguito sarà motivo per cui i due software in analisi, GLU e iglu, differiranno nell'analisi. L'età dei soggetti in esame varia dai 20 ai 79 anni mentre il peso dai 50-89 kg. La ricerca sul [diabete](https://www.sciencedirect.com/topics/medicine-and-dentistry/diabetes-mellitus) ha raccolto una notevole attenzione, soprattutto per quanto riguarda lo sviluppo di tecniche e algoritmi che si basano sul monitoraggio dei parametri mediante dispositivi di rilevamento, gli stessi dati verranno caricati sia su GLU che su iglu e verranno evidenziati punti di forza, di debolezza e differenze dei due software [22].

### **4.2 Pre-processamento dei dati**

Prima di caricare i dati sulle due piattaforme, sono stati modificati nel formato adatto. In particolar modo nel caso di iglu i dati sono stati riorganizzati in tre colonne aventi come intestazione rispettivamente: "id" che rappresenta la voce dichiarativa del soggetto, "time" che comprende la data e l'orario relativo all'acquisizione e "gl" ovvero l'insieme dei valori glicemici che richiedono i mg/dL a differenza dei mmol/L del file originale, attraverso una funzione di filtrazione, inoltre, sono stati eliminati dal dataset tutti i valori di glucosio ottenuti mediante SMBG utilizzati per la calibrazione del dispositivo; questo perché iglu è in grado di analizzare solo dati provenienti da dispositivi CGM e non contiene come GLU delle funzioni che permettono di evidenziare la presenza di valori SMBG necessari per la calibrazione, senza però, modificare il plot della traccia di glucosio. In maniera quasi analoga per GLU è stato creato un nuovo file csv contenete tre colonne: "id", "time" che contiene data e orario dell'acquisizione, "sgReading" contenente i valori di glucosio registrati dal sensore in mmol/dL e "bgReading", una colonna nel quale sono stati inseriti i valori di glucosio acquisiti dalla glicemia capillare per la calibrazione del dispositivo; questi valori come si vedrà successivamente dai plot di GLU sono contrassegnati da un piccolo rombo verde. Successivamente questi dati sono stati caricati su R attraverso le modalità più consone al software.

### **4.3 Metodi**

Per facilitare la comparazione tra i due software è stato deciso di convertire i valori desumibili da GLU in mg/dL in modo da avere dei parametri confrontabili sulla stessa scala di misurazione. Per l'analisi statistica dei dati e per testare la normalità delle distribuzioni è stato applicato ad ogni singolo indice di entrambi i software il test "Lilliefor" in ambiente Matlab. Successivamente sono state confrontate le medie dei parametri utilizzando il "Test T di Student" a due campioni, questo test permette di capire se i valori medi di due gruppi indipendenti (nel nostro caso sono gli stessi parametri registrati dai due software) sono significativamente differenti l'uno dall'altro, e quindi permette di valutare se dal punto di vista statistico le due metodologie possono essere considerate equivalenti. Nello specifico è stato preso in considerazione il p-value per il quale il livello di significatività è stato fissato a 0,05.

# **4.4 Risultati**

GLU e iglu producono una vasta gamma di grafici utili per analizzare i dati, in particolare verranno presentati i seguenti grafici:

- Per GLU: Grafici relativi ai singoli giorni di acquisizione, anche nel caso in cui il file del dato caricato contenga più giorni acquisiti in maniera continua;
- Per iglu: Visualizzazione della traccia di glucosio durante tutto l'arco di tempo relativo all'acquisizione, il report AGP all'interno del quale viene riportato l'Ambulatory glucose profile, le statistiche principali e il dailys glucose profiles per avere una visione completa della variazione della glicemia durante tutti i giorni di acquisizione e il lasagna plot per evidenziare in base alla colorazione del grafico la distribuzione dei valori di glucosio durante la giornata.

Nella Tabella 7 sono riportati i valori delle metriche che è possibile calcolare sia con GLU che iglu.

| <b>Parametro</b> | Valid days MAD (mg/dL)  |                |                 | AUC (mg/dL) |           |      |           |             |                | Above pecent (%) Below percent (%) In range percent (%) |           |      |
|------------------|-------------------------|----------------|-----------------|-------------|-----------|------|-----------|-------------|----------------|---------------------------------------------------------|-----------|------|
| <b>Software</b>  | GLU                     | iglu           | GLU             | iglu        | GLU       | iglu | GLU       | iglu        | GLU            | iglu                                                    | GLU       | iglu |
| Soggetto 1       | 4                       | 4              | 62              | 88          | 191       | 193  | 49        | 50          | 10             | 10                                                      | 42        | 41   |
| Soggetto 2       | $\overline{\mathbf{3}}$ | 3              | 77              | 124         | 177       | 181  | 48        | 67          | 16             | 16                                                      | 37        | 36   |
| Soggetto 3       | $\mathbf 0$             | $\mathbf{1}$   | <b>NA</b>       | 43          | <b>NA</b> | 128  | <b>NA</b> | 9           | <b>NA</b>      | $\mathbf 0$                                             | <b>NA</b> | 92   |
| Soggetto 4       | $\overline{2}$          | $\overline{2}$ | 52 <sub>2</sub> | 75          | 208       | 208  | 68        | 67          | $\overline{2}$ | $\overline{2}$                                          | 30        | 33   |
| Soggetto 5       | $\overline{2}$          | $\overline{2}$ | 21              | 40          | 168       | 166  | 40        | 38          | $\mathbf 0$    | $\bf{0}$                                                | 60        | 63   |
| Soggetto 6       | $\overline{a}$          | $\overline{a}$ | 30              | 61          | 168       | 167  | 36        | 36          | $\mathbf{1}$   | $\mathbf{1}$                                            | 63        | 64   |
| Soggetto 7       | $\overline{2}$          | $\overline{2}$ | 21              | 35          | 144       | 140  | 12        | 10          | $\mathbf 0$    | $\mathbf 0$                                             | 88        | 90   |
| Soggetto 8       | $\overline{\mathbf{3}}$ | 3              | 41              | 72          | 136       | 135  | 27        | 27          | 16             | 16                                                      | 57        | 57   |
| Soggetto 9       | $\bf{0}$                | $\overline{2}$ | <b>NA</b>       | 35          | <b>NA</b> | 70   | <b>NA</b> | $\mathbf 0$ | <b>NA</b>      | 52                                                      | <b>NA</b> | 48   |

*Tabella 7: Tabella di riepilogo di tutte le variabili calcolabili su entrambe le piattaforme.*

Nelle Figure 24, 28, 35, 39, 43, 47 e 51 viene visualizzato il plot ottenuto da GLU; nelle Figure 25, 29, 32, 36, 40, 44, 48, 52 e 55 il grafico ottenuto da iglu; nelle Figure 26, 30, 33, 37, 41, 45, 49, 53 e 56 l'AGP prodotto da iglu mentre le Figure 37, 31, 34, 38, 42, 46, 50, 54 e 57 il Lasagna plot prodotto da iglu dei nove soggetti studiati.

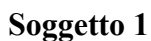

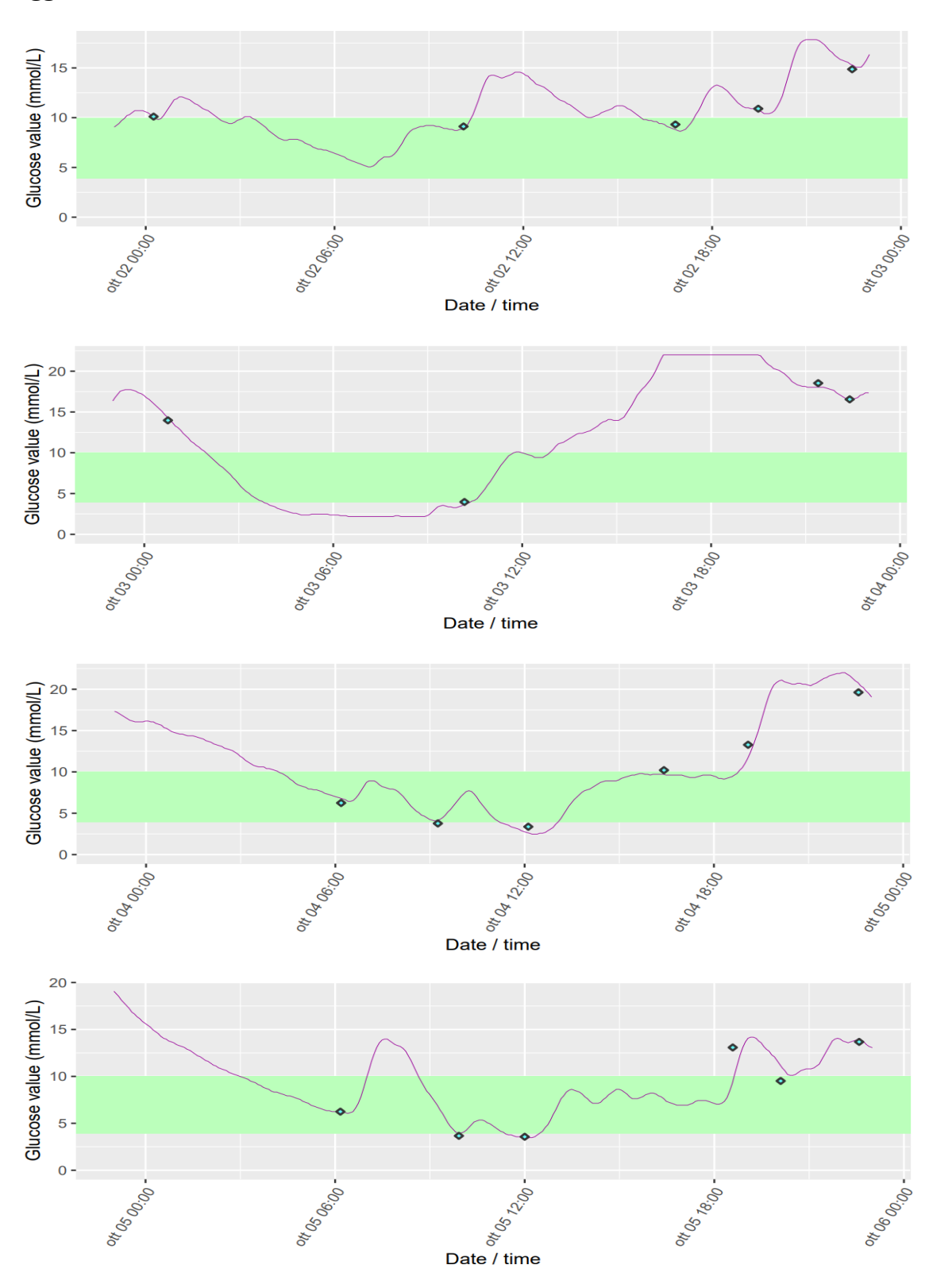

*Figura 24: Sequenza di plot della traccia di glucosio del soggetto 1 (GLU)*

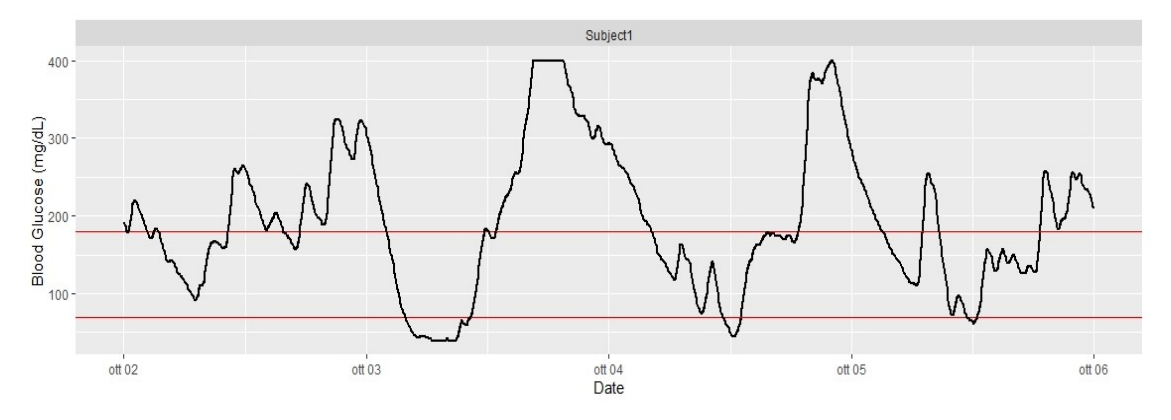

*Figura 25: Plot del soggetto 1 (iglu)*

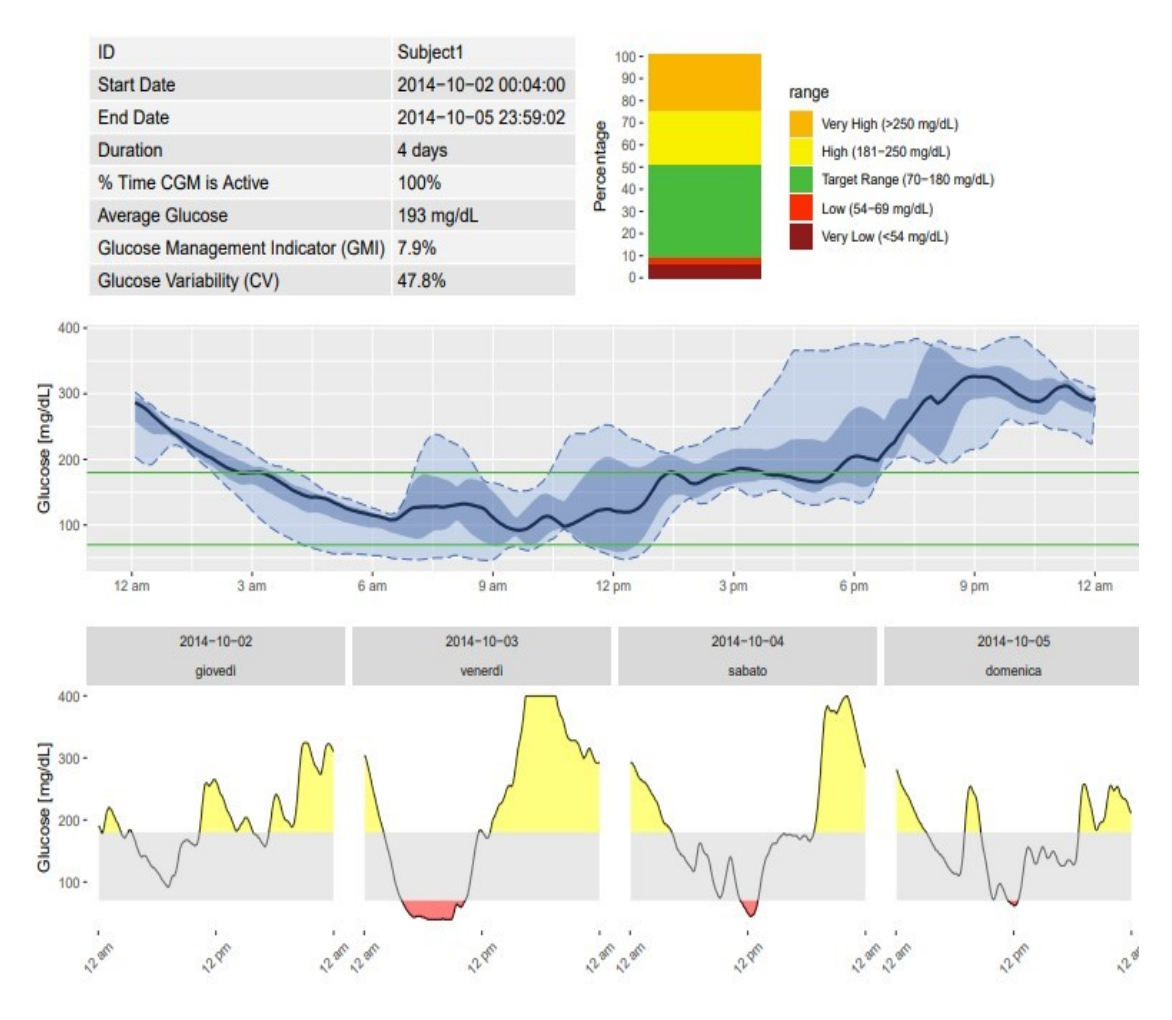

*Figura 26: AGP del soggetto 1 (iglu)*

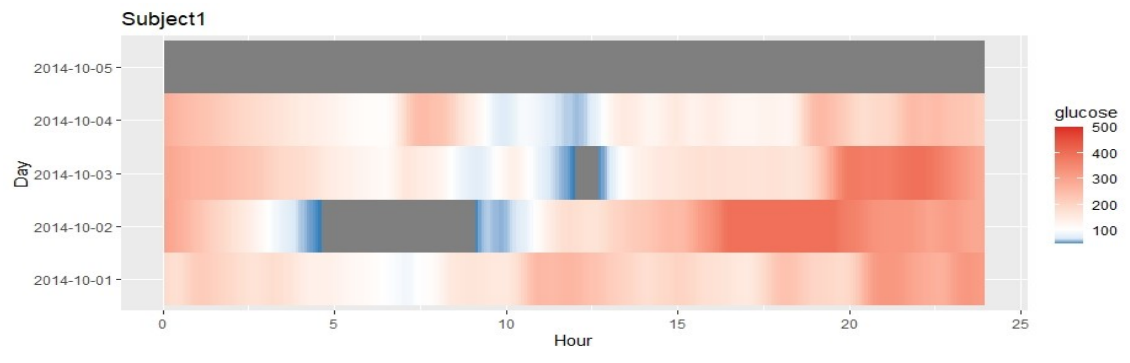

*Figura 27: Lasagna plot del soggetto 1 (iglu)*

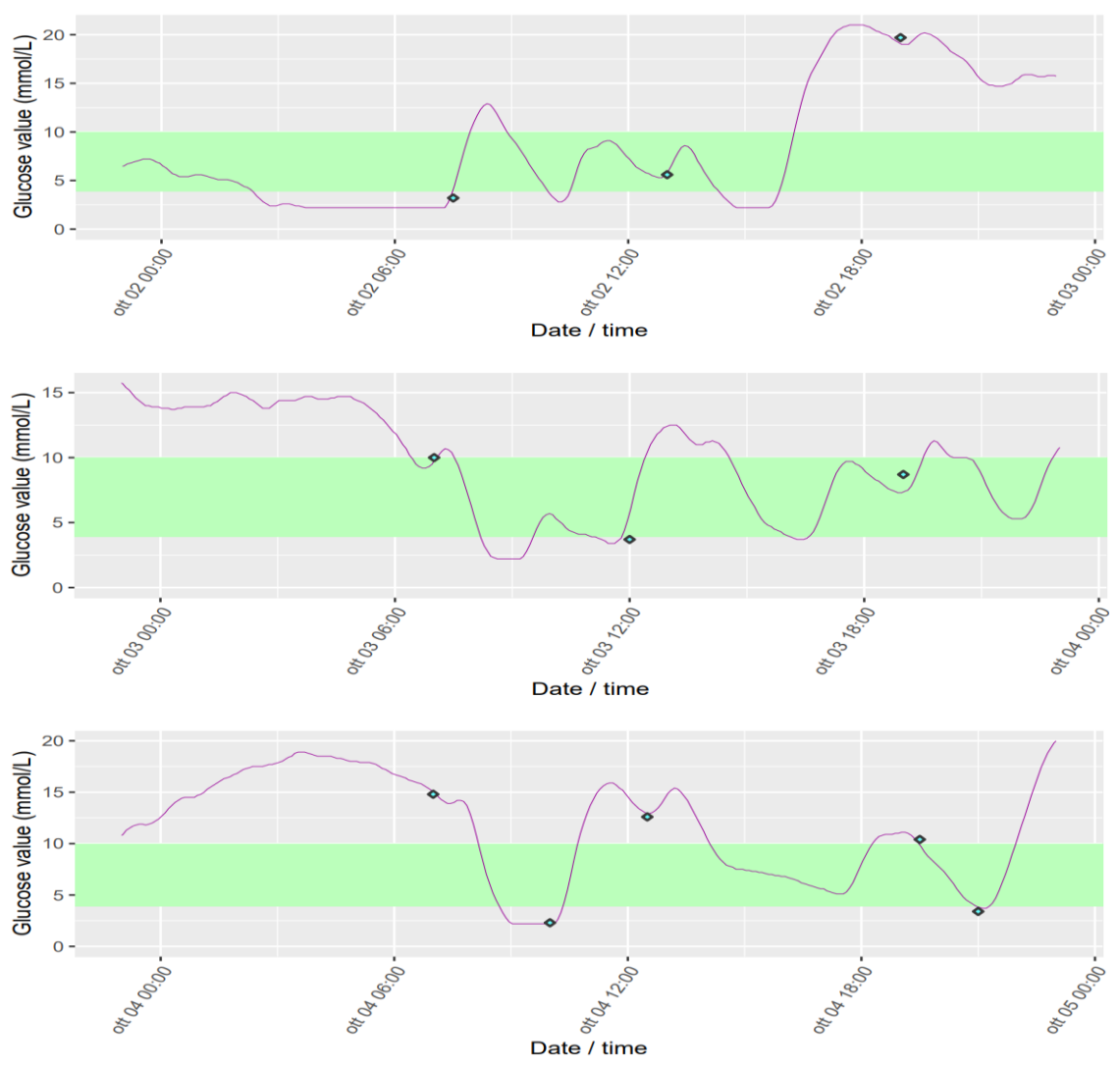

*Figura 28: Sequenza di plot del soggetto 2 (GLU)*

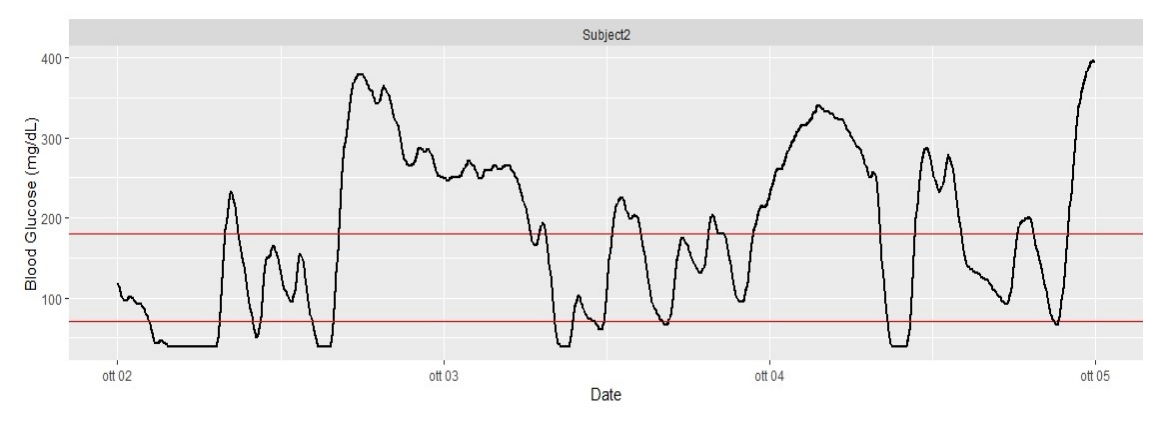

*Figura 29: Plot del soggetto 2 (iglu)*

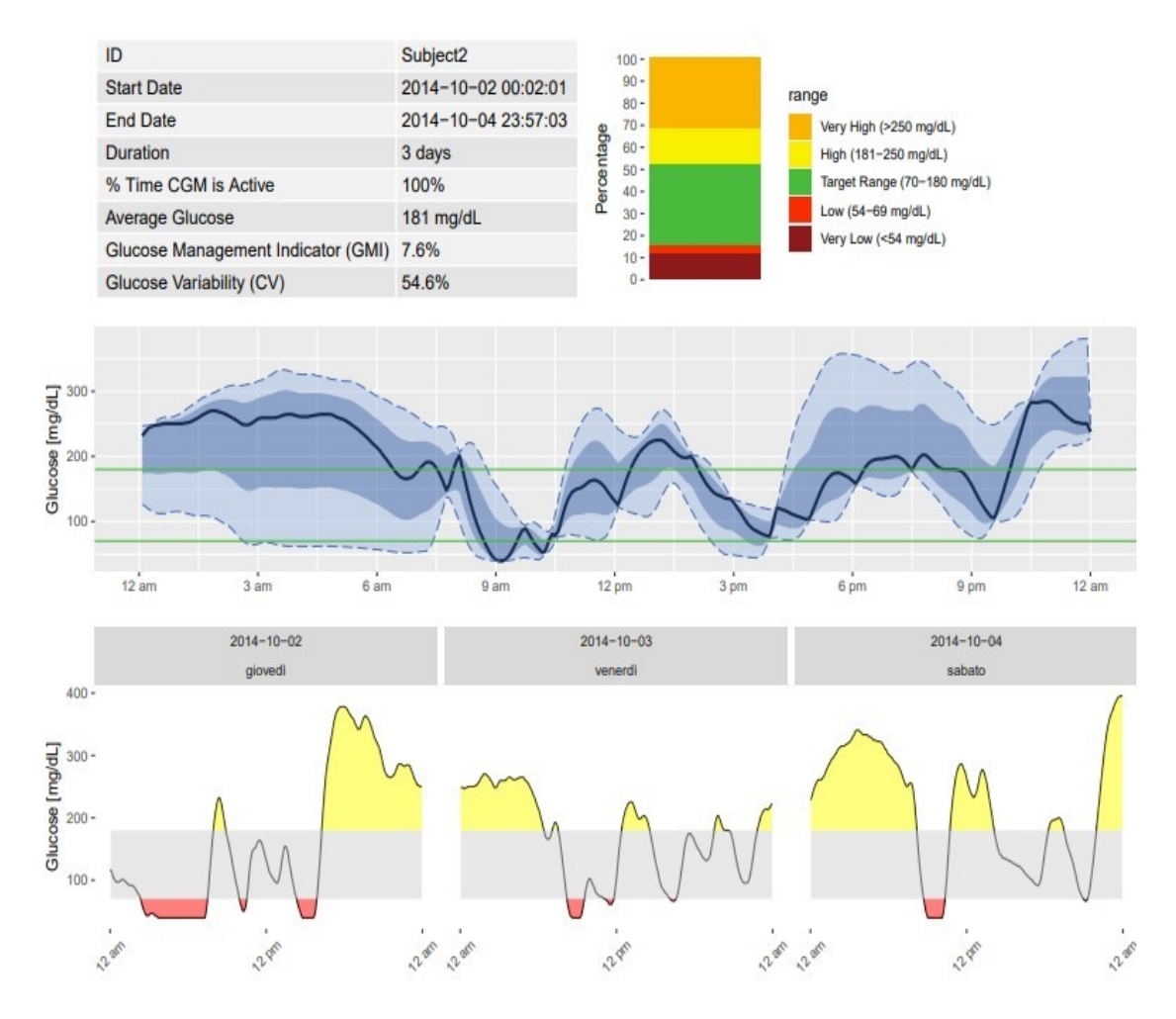

*Figura 30: AGP del soggetto 2 (iglu)*

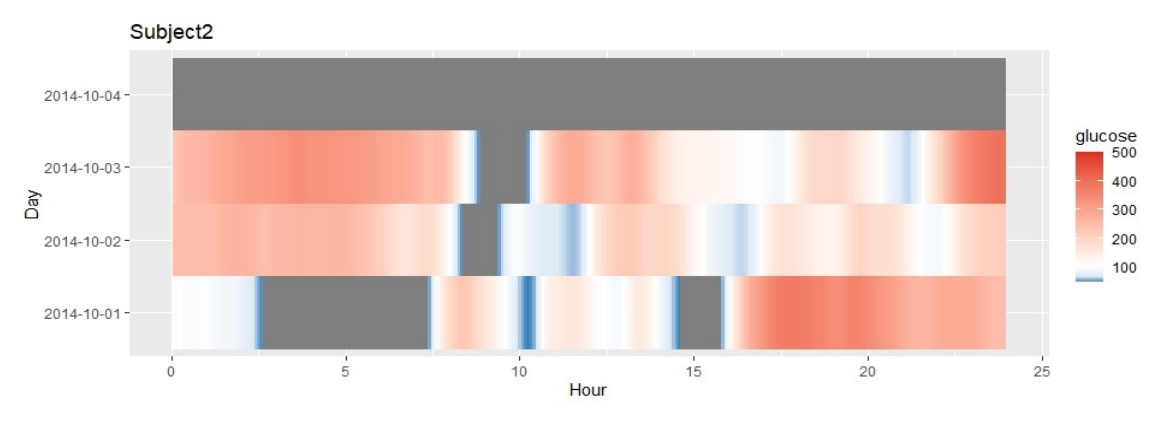

*Figura 31: Lasagna plot del soggetto 2 (glu)*

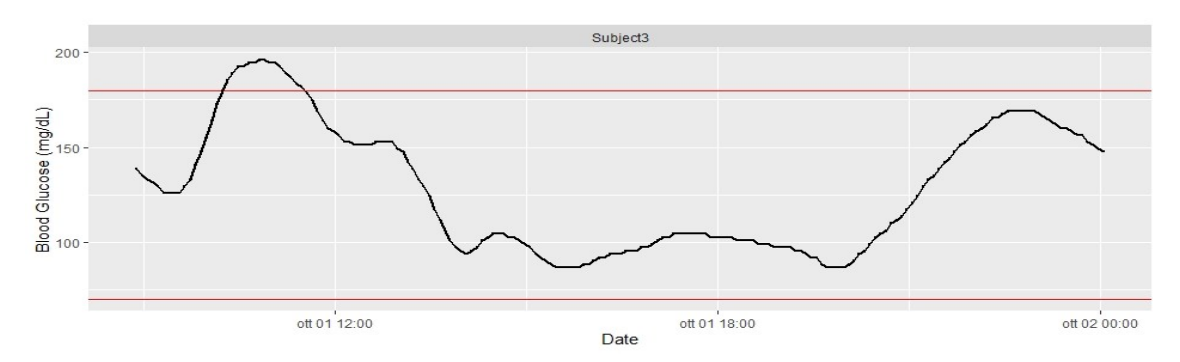

*Figura 32: Plot del soggetto 3 (iglu)*

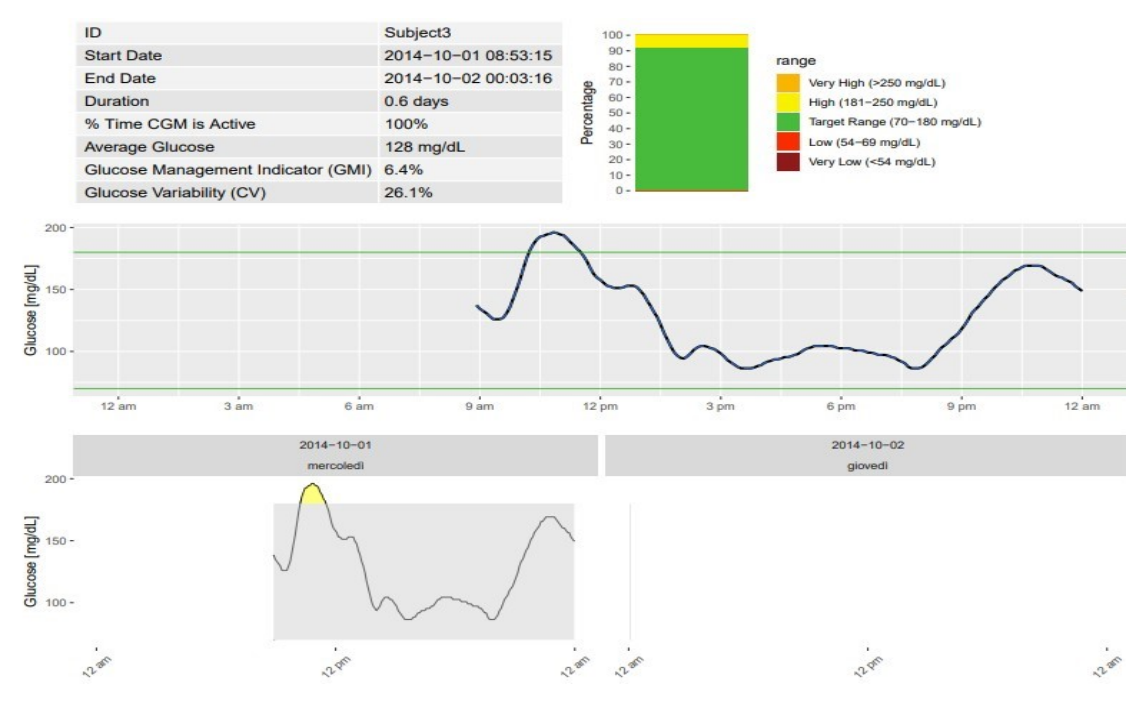

*Figura 33: AGP del soggetto 3 (iglu)*

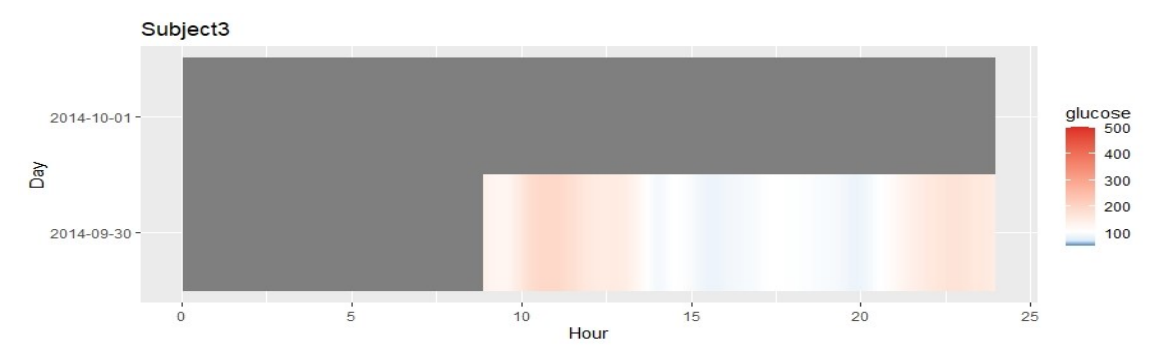

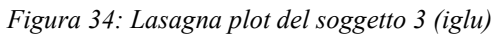

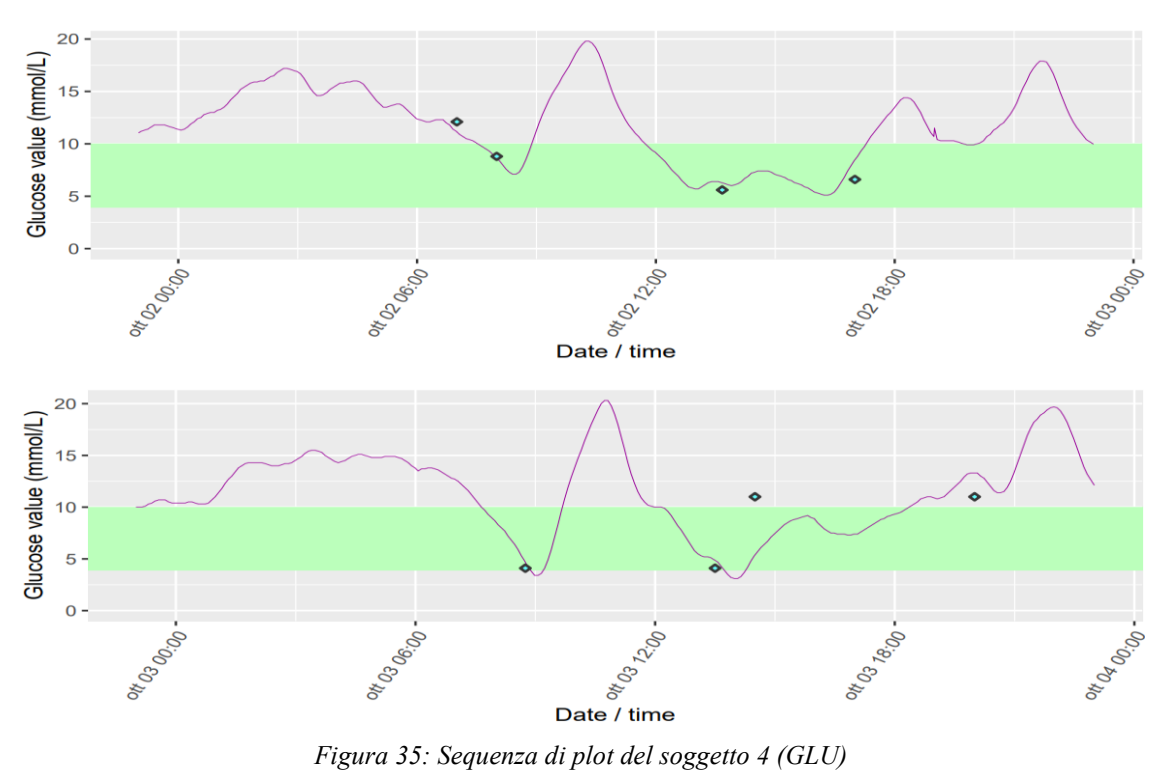

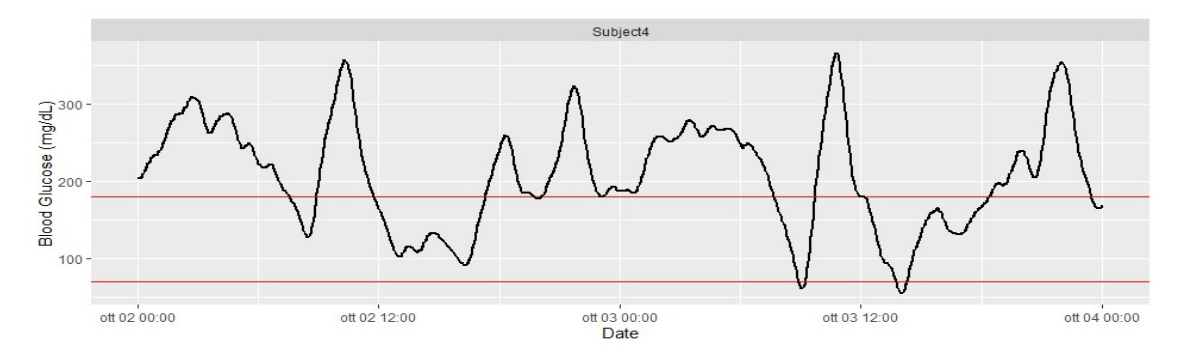

*Figura 36: Plot del soggetto 4 (iglu)*

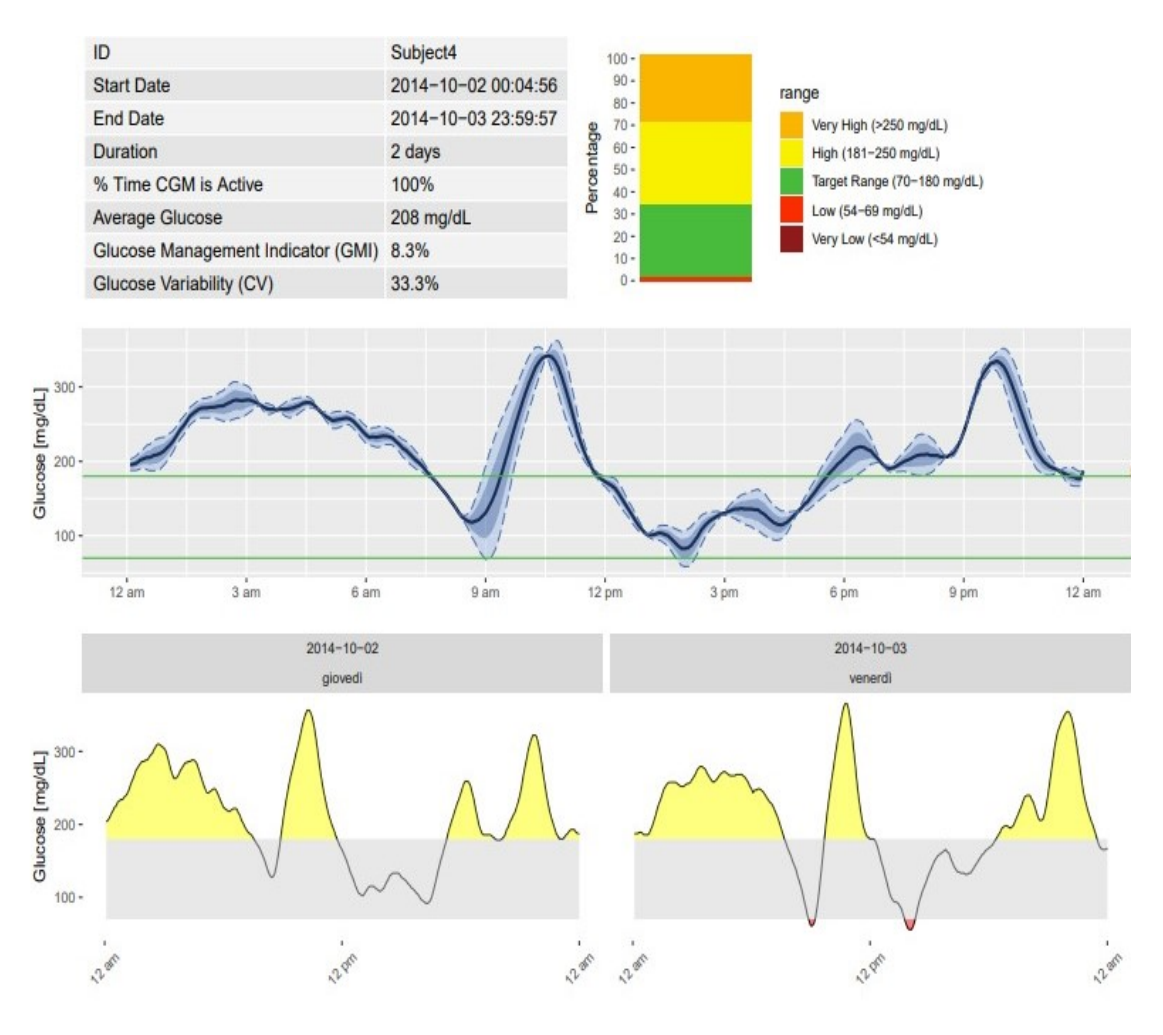

*Figura 37: AGP del soggetto 4 (iglu)*

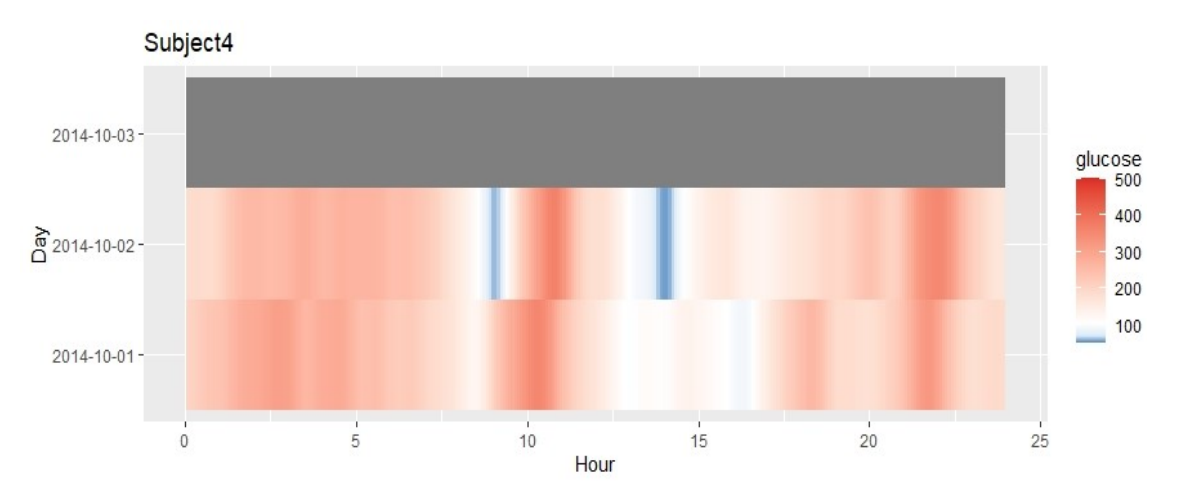

*Figura 38: Lasagna plot del soggetto 4 (iglu)*

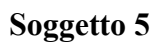

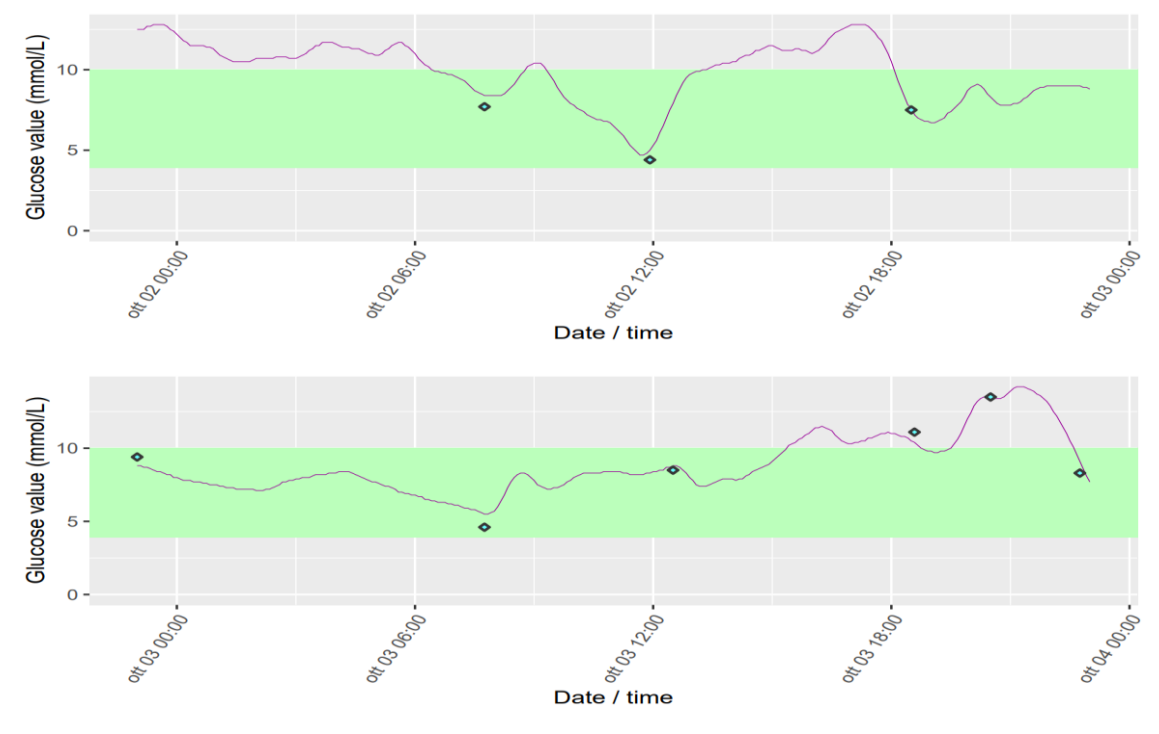

*Figura 39: Sequenza di plot del soggetto 5 (GLU)*

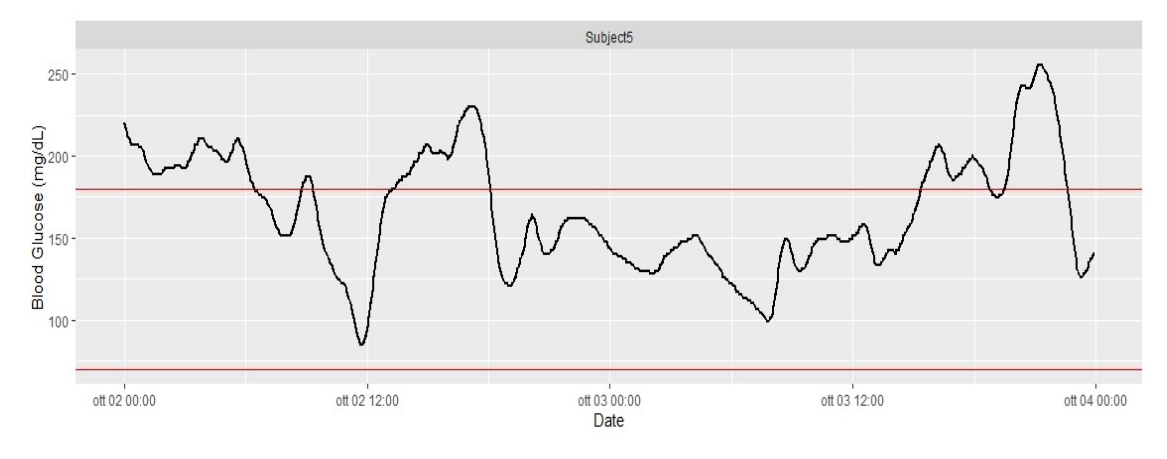

*Figura 40: Plot del soggetto 5 (iglu)*

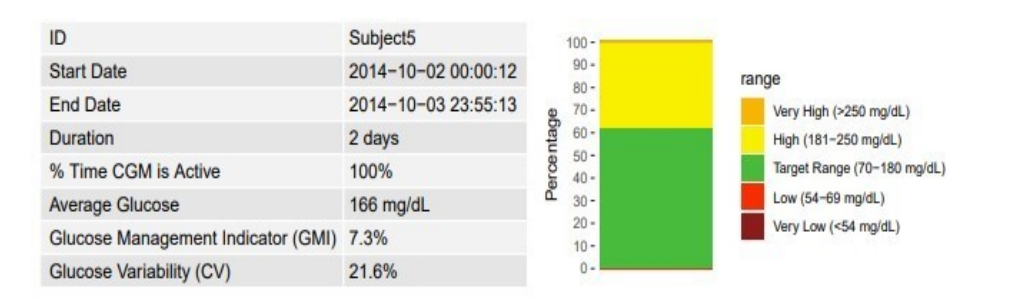

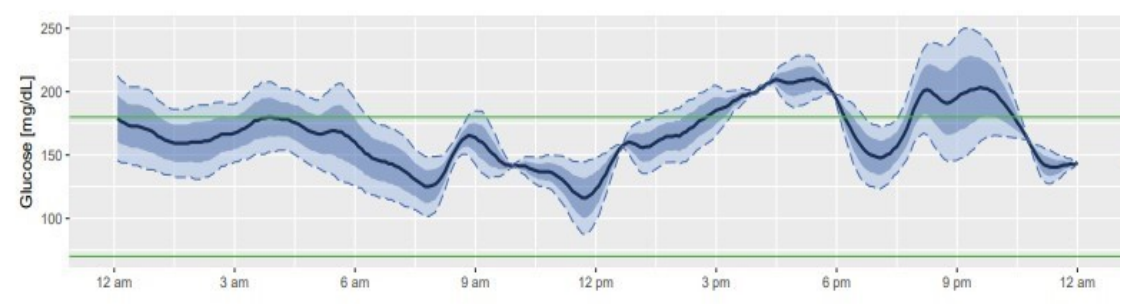

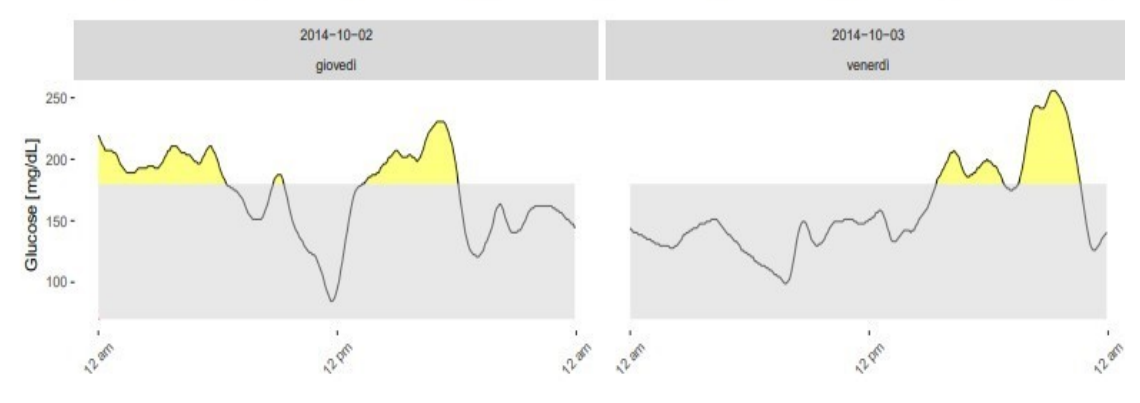

*Figura 41: AGP del soggetto 5 (iglu)*

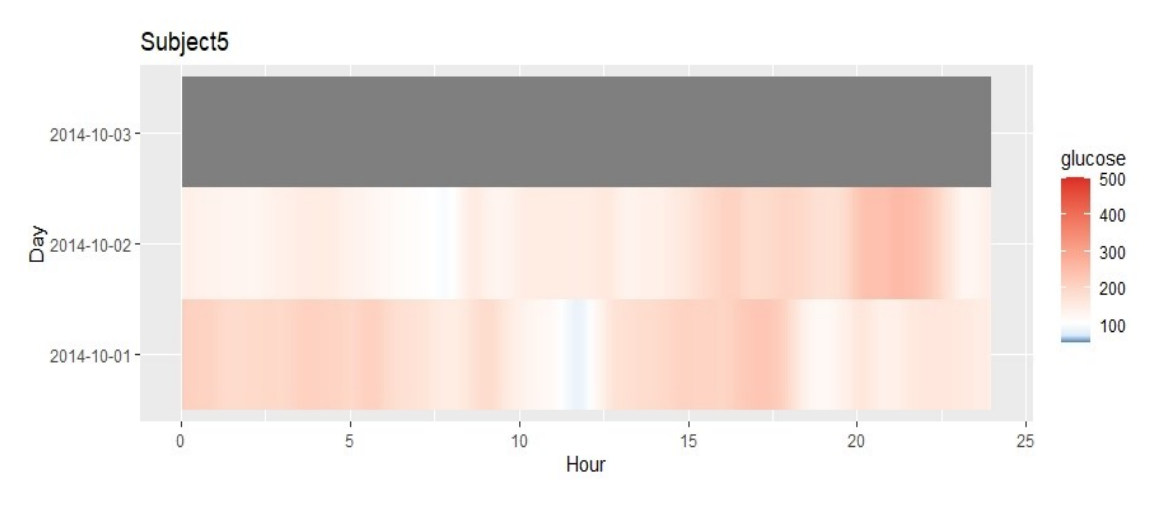

*Figura 42: Lasagna plot del soggetto 5 (iglu)*

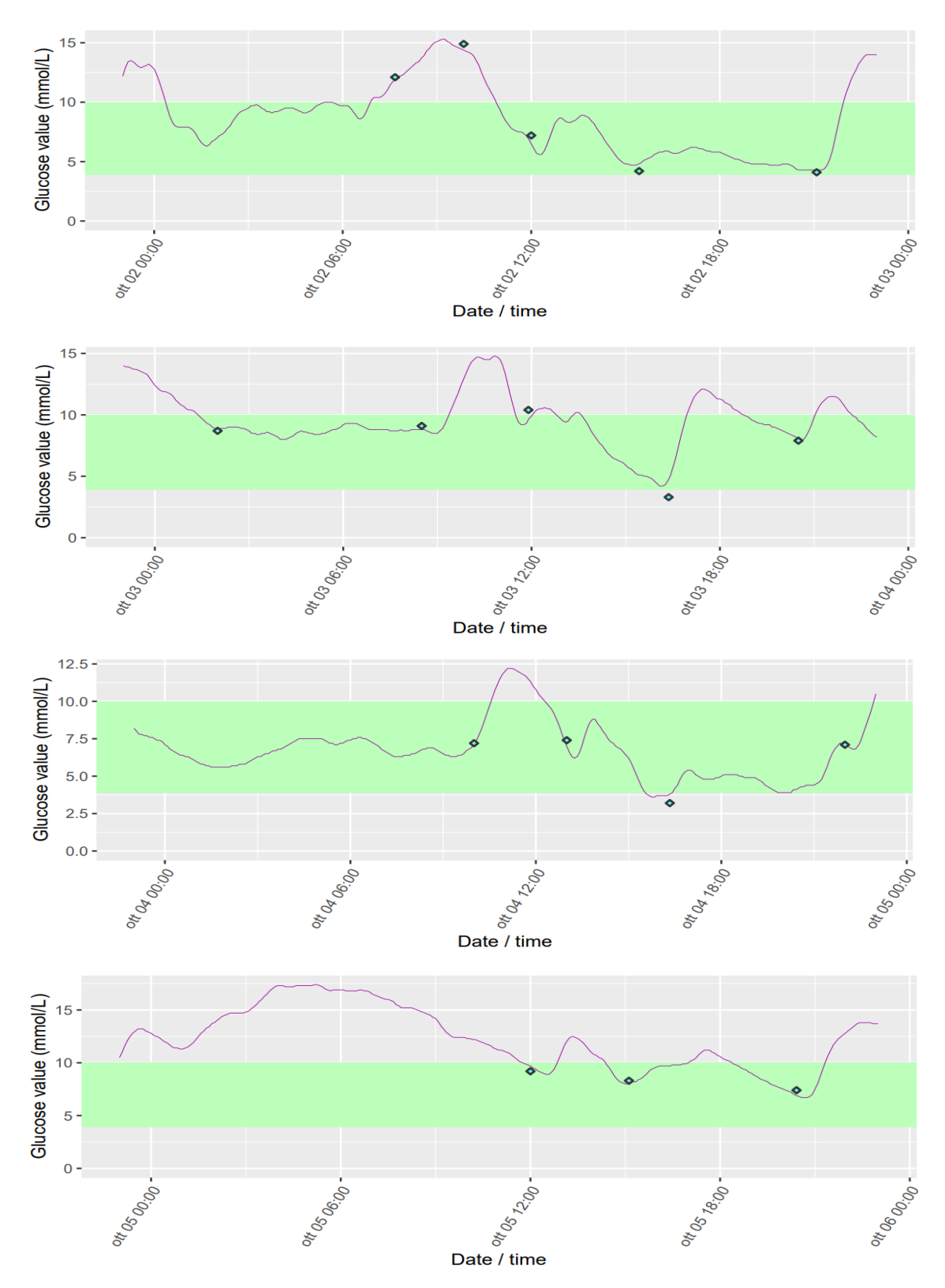

*Figura 43: Sequenza di plot del soggetto 6 (GLU)*

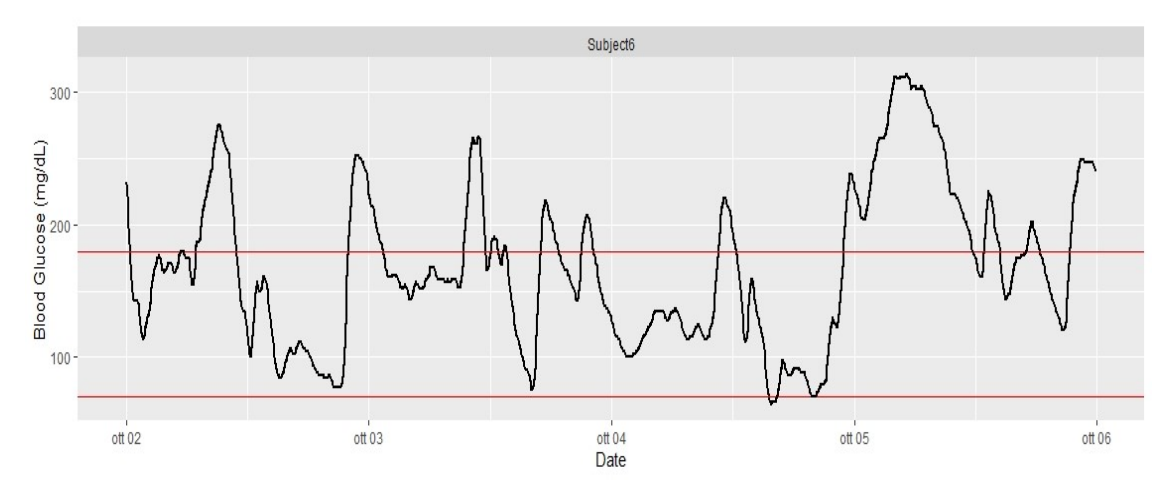

*Figura 44: Plot del soggetto 6 (iglu)*

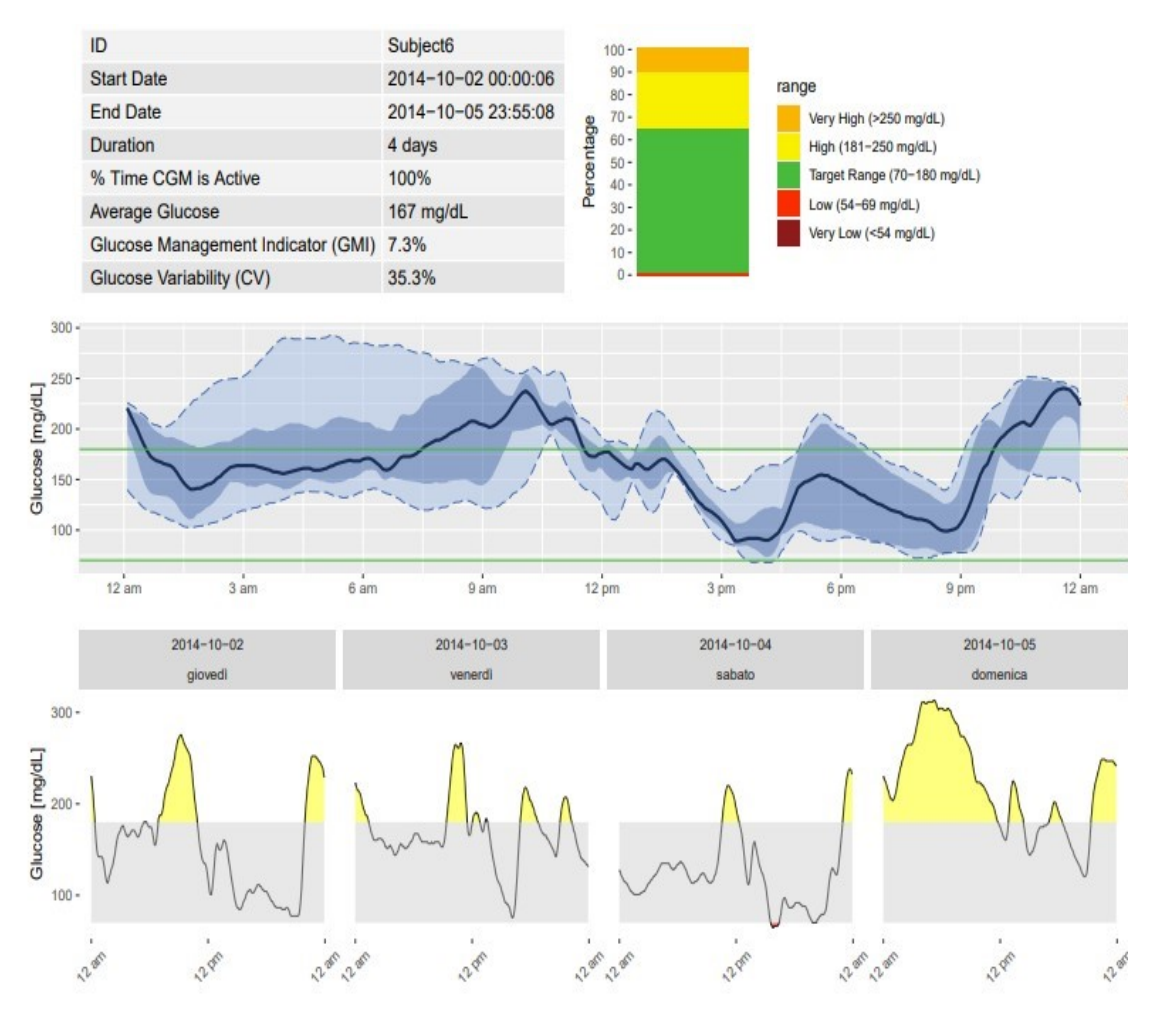

*Figura 45: AGP del soggetto 6 (iglu)*

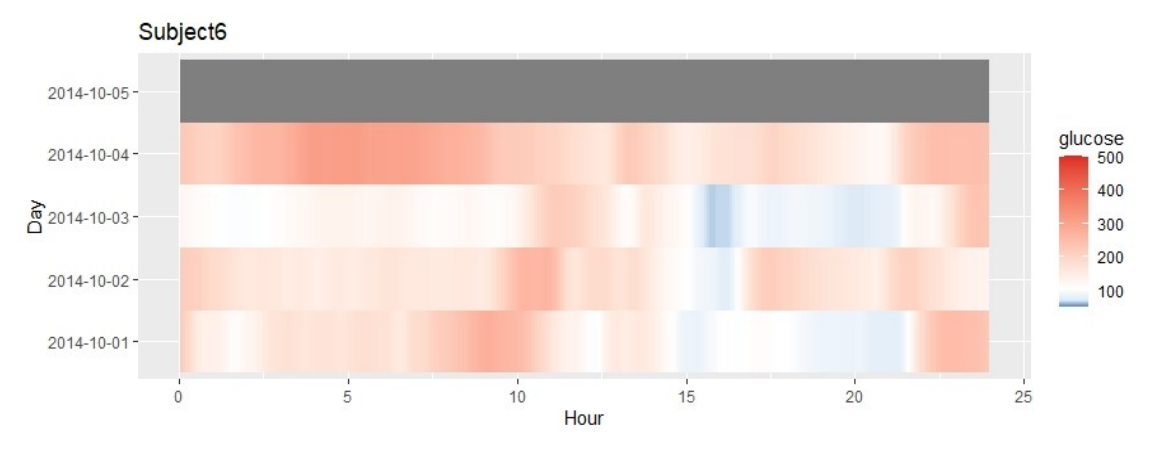

*Figura 46: Lasagna plot del soggetto 6 (iglu)*

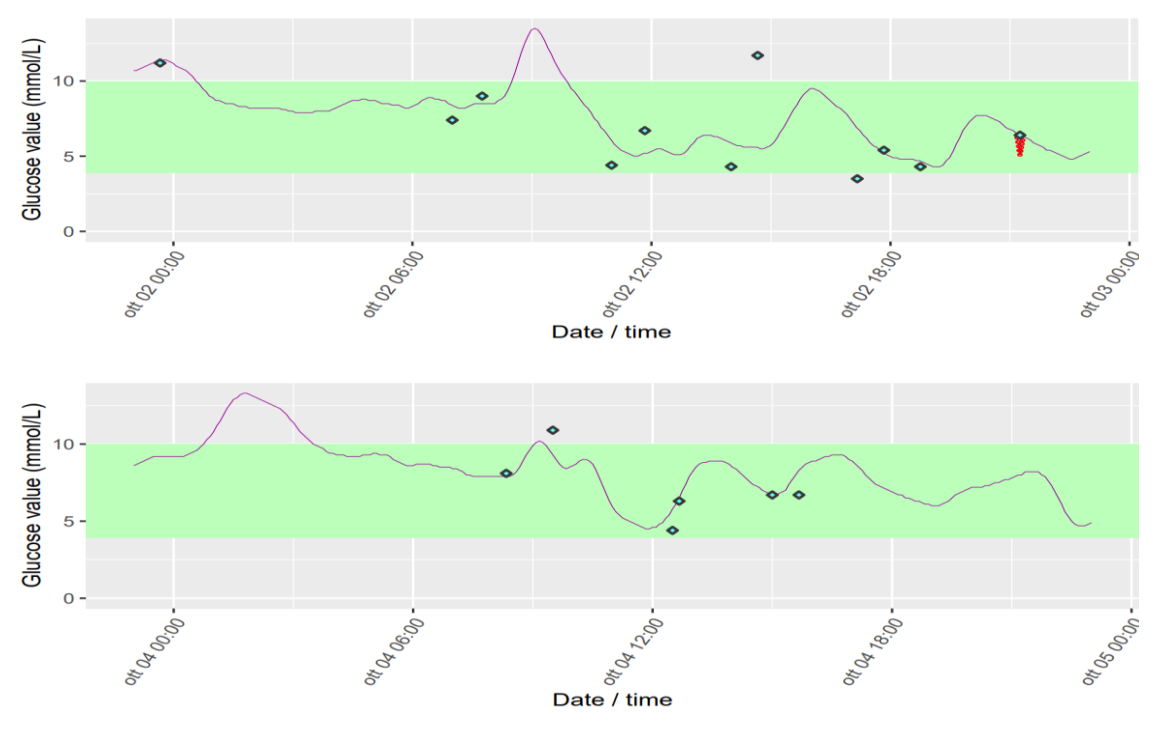

*Figura 47: Sequenza di plot del soggetto 7 (GLU)*
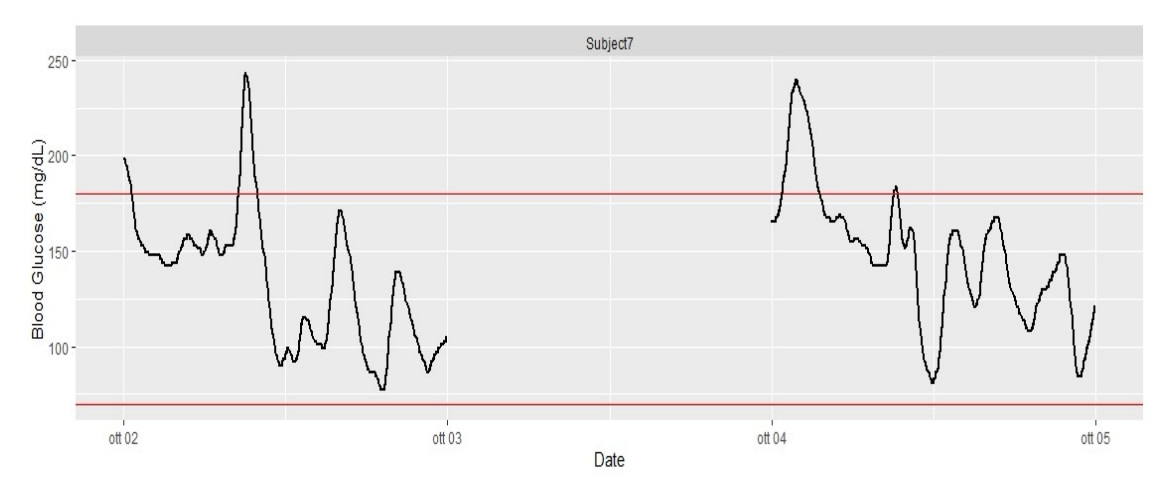

*Figura 48: Plot del soggetto 7 (iglu)*

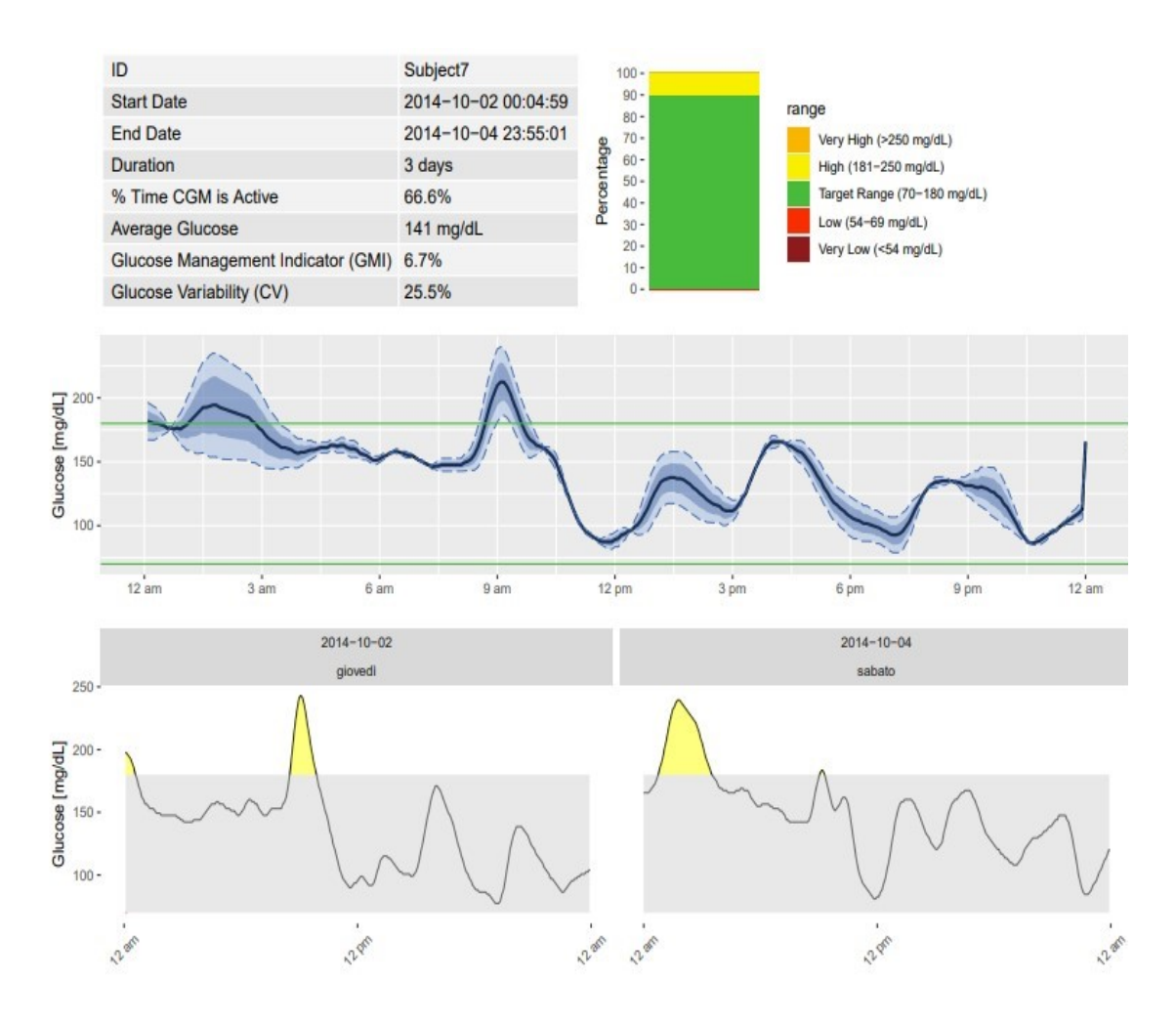

*Figura 49: AGP del soggetto 7 (iglu)*

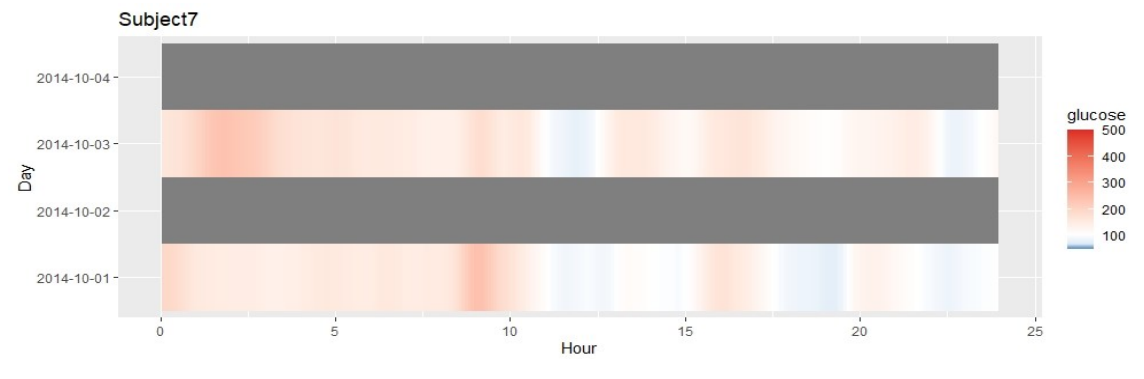

*Figura 50: Lasagna plot del soggetto 7 (iglu)*

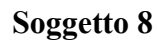

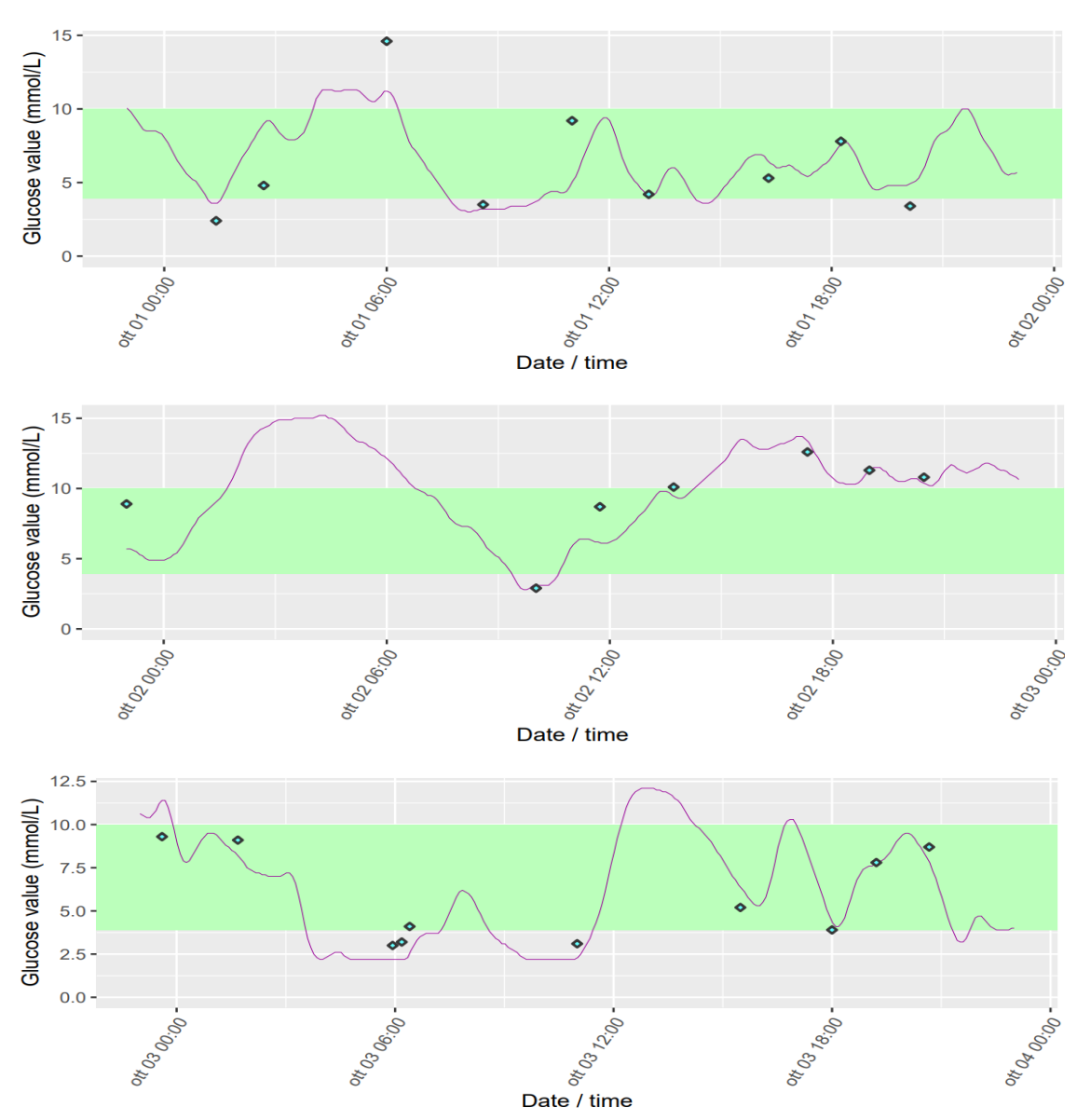

*Figura 51: Sequenza di plot del soggetto 8 (GLU)*

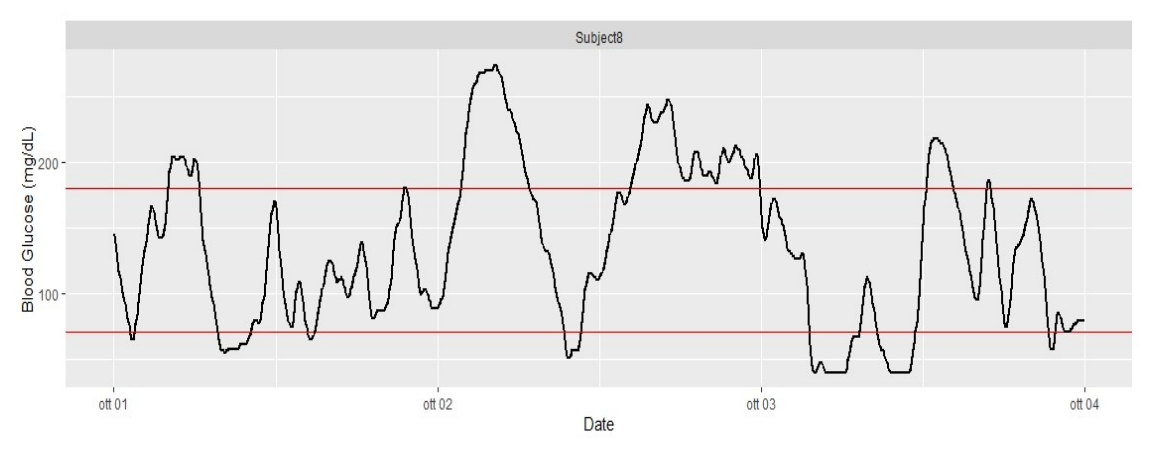

*Figura 52: Plot del soggetto 8 (iglu)*

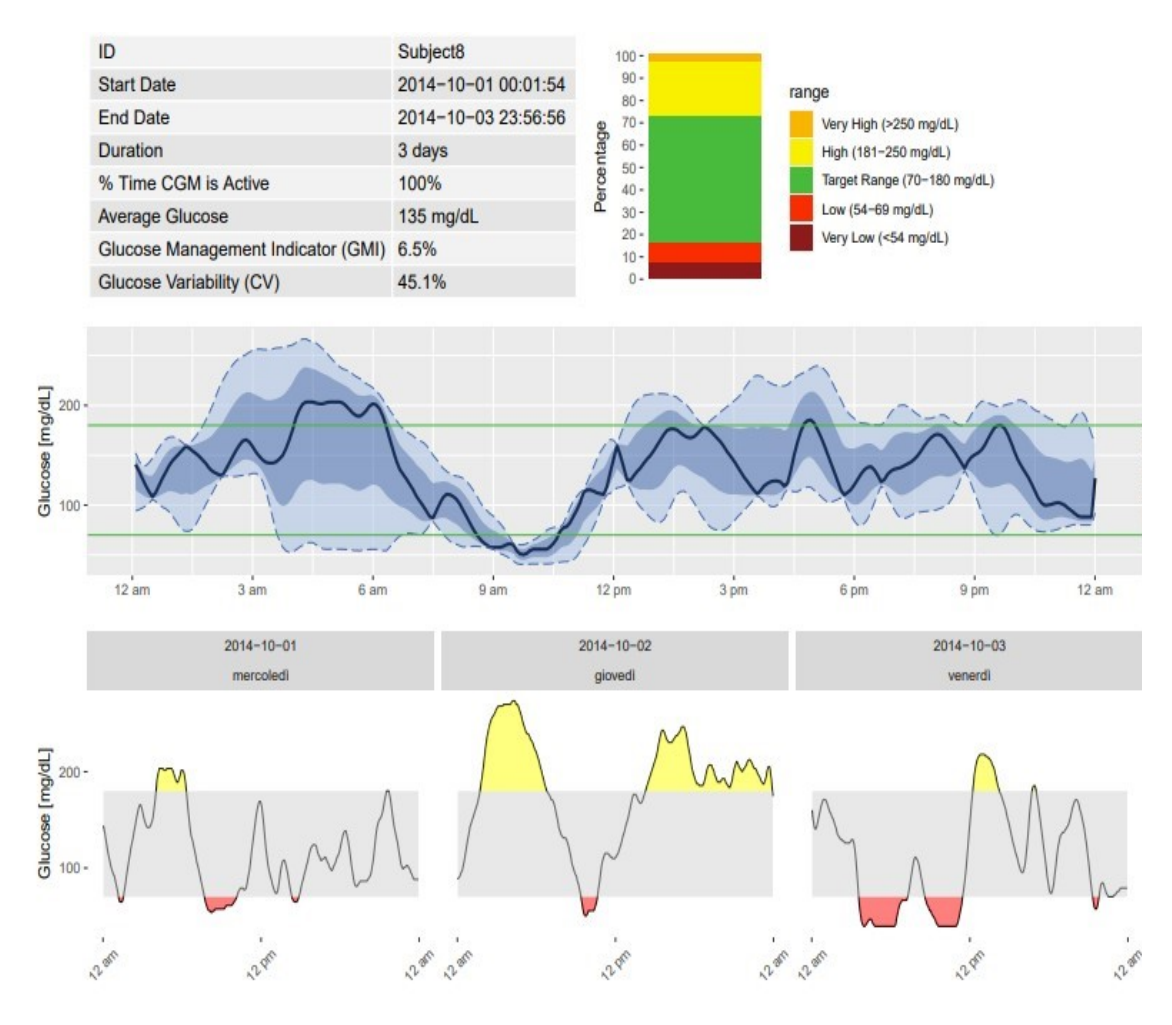

*Figura 53: AGP del soggetto 8 (iglu)*

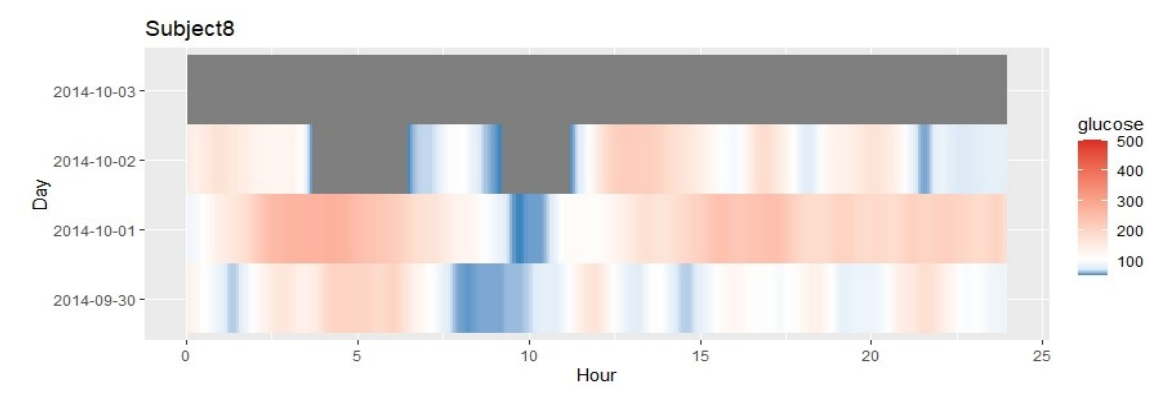

*Figura 55: Lasagna plot del soggetto 8 (iglu)*

**Soggetto 9**

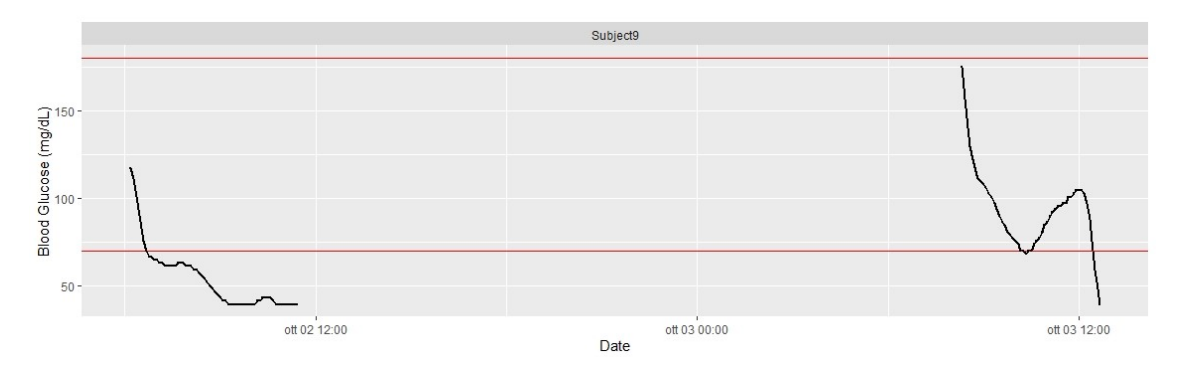

*Figura 54: Plot del soggetto 9 (iglu)*

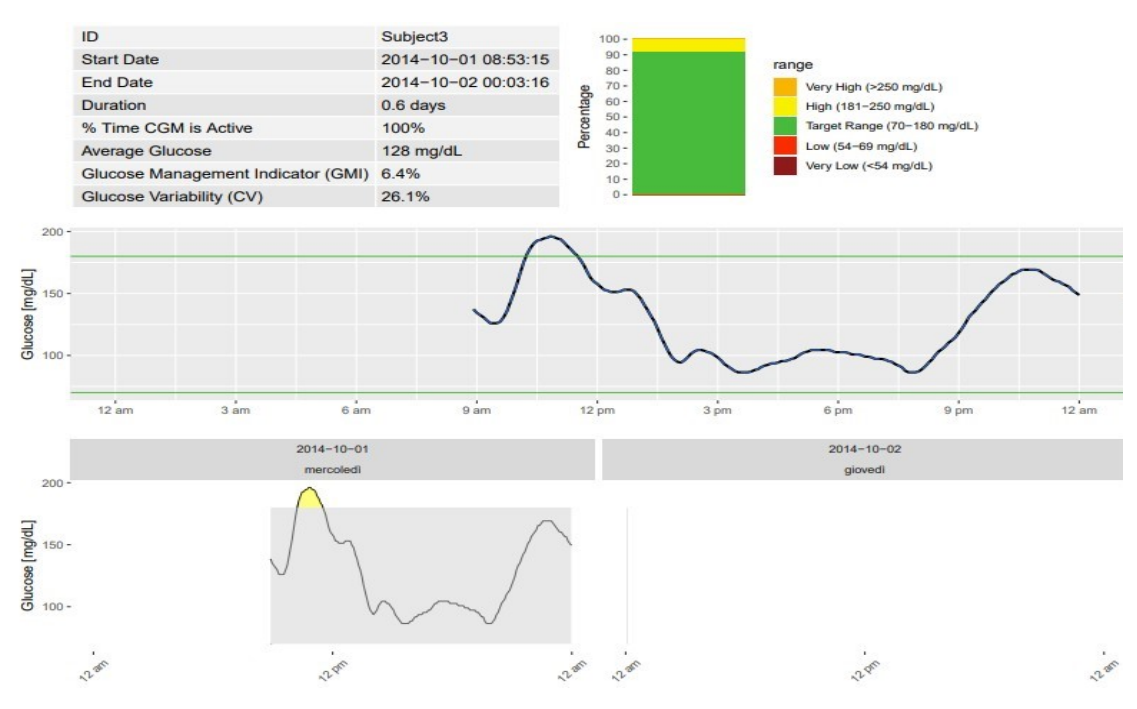

*Figura 56: AGP del soggetto 9 (iglu)*

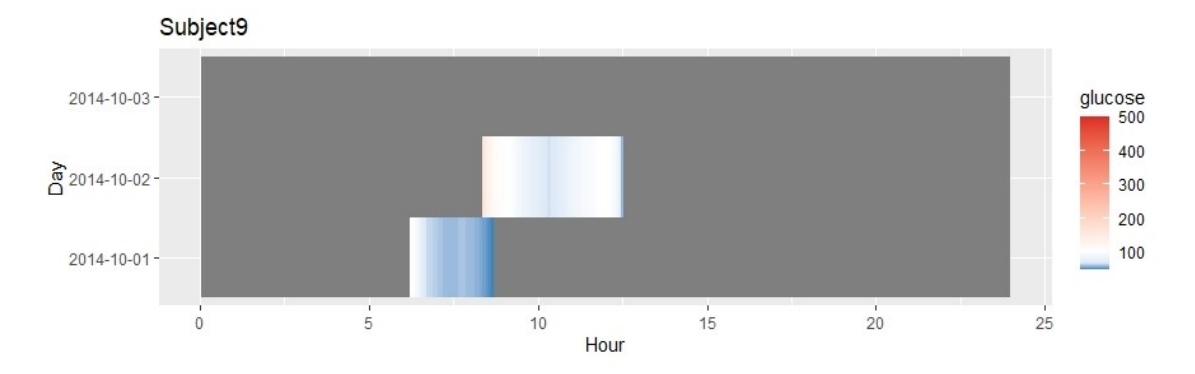

*Figura 57: Lasagna plot del soggetto 9 (iglu)*

## **DISCUSSIONE E CONCLUSIONI**

Dallo studio sui nove pazienti affetti da diabete di tipo 1 del progetto D1NAMO è stato possibile far riferimento ai dati acquisiti con dispositivi CGM per la comparazione di GLU e iglu. Questi dati dopo esser sati memorizzati sono stati processati (a seconda delle caratteristiche del singolo software) e successivamente caricati in entrambe le piattaforme. Il confronto delle metriche ottenute da GLU e da iglu ha mostrato che gli indici AUC, Above percent, Below percent e in range percent la differenza tra le medie non è statisticamente significativa, ragion per cui i due metodi possono considerarsi equivalenti per la determinazione di tali valori. Per il MAD, invece, dal test si evince che la differenza tra le due medie è statisticamente significativa e quindi i due metodi non possono essere considerati equivalenti; in realtà osservando le formule utilizzate dai due software per ricavare questo indice è possibile notare come vengano effettuati calcoli diversi; per GLU viene utilizzata la formula:  $MAD = median(|SG_i - median(SG)|)$  mentre per iglu la formula utilizzata è la seguente:  $MAD = mean(|SG_i - median(SG)|)$ . Nel primo caso viene calcolata la mediana della distanza in valore assoluto tra il valore di glucosio del sensore dal valore mediano mentre nel secondo caso viene calcolato il valore medio della distanza in valore assoluto tra il valore di glucosio del sensore dal valore mediano. Un'altra differenza è visibile in relazione ai dati SMBG; in GLU il dato non è stato modificato in merito al suo contenuto, questo perché il software è in grado di rilevare i valori acquisiti manualmente dal soggetto per la misurazione della glicemia capillare, utile per la calibrazione del dispositivo. Molto spesso questi valori si discostano significativamente dalla traccia del glucosio CGM (come avviene ad esempio nel soggetto 7), questo è un campanello d'allarme che indica un'errata acquisizione del segnale di glucosio. Ovviamente, trattandosi, di dispositivi holter-like questi risultati sono visualizzabili solo dopo il periodo di utilizzo del dispositivo. In iglu, invece, non essendo presente una funzione in grado di evidenziare questi valori acquisiti in maniera diversa; prima di caricare il dato è necessario eliminare tutti i valori SMBG. Questo rappresenta un punto di debolezza in quanto non è possibile, osservando la traccia ottenuta capire se si tratta di dati veritieri; cosa che avviene in GLU.

Nella Figura 57 è riportato il plot della traccia di glucosio del soggetto 5 prima di effettuare l'operazione di filtraggio sui dati in input, le letture derivanti da SMBG non vengono contrassegnate come nel caso di GLU da un rombo verde ma vengono inglobate nel segnale. Motivo per cui attraverso l'interpolazione si presentano degli spike che modificano in modo significativo tutto il grafico.

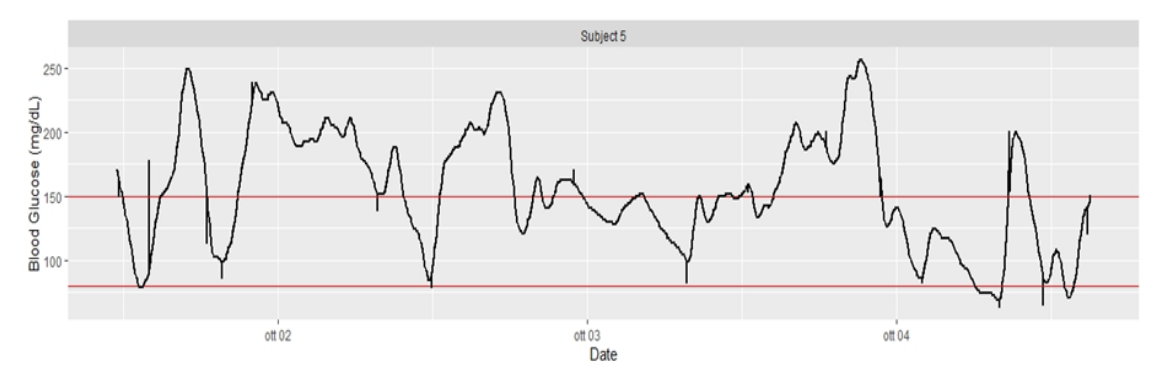

*Figura 58: Traccia di glucosio (iglu) nel soggetto 5 che contiene anche i valori acquisiti mediante SMBG.*

Come è possibile notare dalla Tabella 6, nella maggior parte dei soggetti è stato analizzato lo stesso numero di giorni; questo in realtà è un risultato voluto poiché il dato inserito in iglu è stato appositamente modificato per poter avere dei risultati confrontabili. GLU a differenza dell'altro software processa solamente i giorni che possiedono delle specifiche caratteristiche (ad esempio i valori acquisiti prima dell'ora impostata nel *day start* vengono persi), ragion per cui i dati sono stati modificati in modo da avere in entrambi i software, in quasi tutti i soggetti, lo stesso periodo di acquisizione dei valori di glucosio. Si tratta in questo caso di un grosso limite da parte di GLU, poiché in maniera selettiva tende ad eliminare alcuni giorni che nella pratica clinica potrebbero essere utili, mentre iglu indipendentemente dal numero dei valori acquisiti traccia tutti i grafici e restituisce ugualmente i parametri utili. In riferimento allo studio effettuato questo avviene per il soggetto 3 e il soggetto 9; in questi due casi GLU non è in grado di sviluppare alcun grafico e alcun indice. Per quanto riguarda la visualizzazione grafica dei profili glicemici iglu presta una vasta gamma di funzioni; tra i quali l'AGP report che permette di visualizzare i singoli giorni evidenziando le zone della traccia di glucosio che si discostano dalla zona di euglicemia colorando queste aree in rosso o in gallo a seconda, rispettivamente, di situazioni di ipoglicemia e iperglicemia; mentre l'Ambulatory Glucose Profile permette di sintetizzare le informazioni acquisite durante il periodo di utilizzo del dispositivo in un'unica giornata. In GLU, invece, la scelta è molto più ristretta, nello studio è stato preso in considerazione solamente il grafico per la traccia di glucosio nei singoli giorni di acquisizione. Nella comparazione sono stati presi in considerazione solamente due dei tre software presentati

nel capitolo precedente; CGManalysis presenta come tutti i software dei pro e dei contro. Tra i privilegi che si acquistano in seguito all'utilizzo di esso senz'altro c'è la possibilità di poter avere un numero elevatissimo di variabili; molte di esse non sono desumibili dai semplici dispositivi disponibili in commercio, motivo per cui è anche difficile avere una panoramica completa sulla veridicità e la convenienza del loro utilizzo nella valutazione clinica. Contemporaneamente il programma richiede una robusta preparazione degli utilizzatori in termini di linguaggio R, oltre a non possedere un'interfaccia utente grafica (GUI) facile da usare. Per questi motivi, in questo elaborato, sono stati preferiti GLU e iglu a CGManalysis per lo studio dei dati CGM [21]. L'obiettivo finale di questo elaborato è stato quello di valutare alcune delle metodologie esistenti per l'analisi dei dati da Continuous Glucose Monitoring e in particolare di confrontare due dei software mettendo in luce punti di forza e di debolezza di queste piattaforme, riuscendo così a fornire un punto di partenza per cercare di standardizzare il più possibile le metodologie e i parametri utili per il corretto utilizzo di questi strumenti nella pratica clinica, e quindi per cercare di migliorare le condizioni dei pazienti affetti da diabete mellito, per cercare grazie a questi strumenti di indirizzare la medicina verso un approccio predittivo e per evitare, grazie al monitoraggio, effetti acuti dovuti al peggioramento della malattia.

## **BIBLIOGRAFIA E SITOGRAFIA**

[1] Bonera e Sesti; Il diabete in Italia; *SID Società Italiana di Diabetologia* (2016); vol. n 3.

[2] [www.epicentro.iss.it](http://www.epicentro.iss.it/)

[3] Ambrosi, Glauco, et al. Anatomia dell'uomo. Edi-ermes, 2001, Seconda Edizione

[4] Guyton, Arthur C., et al. Fisiologia medica. Edra, 2013, Tredicesima edizione.

[5] Hayashi, Tatsuya, Jørgen FP Wojtaszewski, and Laurie J. Goodyear. "Exercise regulation of glucose transport in skeletal muscle." *American Journal of Physiology-Endocrinology And Metabolism* 273.6 (1997): E1039-E1051.

[6] Madsbad, Sten. "Impact of postprandial glucose control on diabetes-releted complications: how is the evidence evolving?" *Journal of Diabetes and its Complication*  30.2 (2016): 374-385

- [7] [www.diabete.net](http://www.diabete.net/)
- [8] [www.diabete.com](http://www.diabete.com/)
- [9] [www.fondazionevernosei.it](http://www.fondazionevernosei.it/)

[10] Perrone, Valentina, et al. "L'automonitoraggio della glicemia.".

[11] [www.labtestonline.it](http://www.labtestonline.it/)

[12] Ceriello, A., et al. "Variabilità glicemica: indicatore emergente nel trattamento del diabete mellito."

[13] Rodbard, David. "Optimizing display, analysis, interpretation and utility of selfmonitoring of blood glucose (SMBG) data for management of patients with diabetes." *Journal of Diabetes Science and Technology* 1.1 (2007): 62-71.

[14] [www.aemmedi.it](http://www.aemmedi.it/)

[15] Danne, Thomas, et al. "International consensus on use of continuous glucose monitoring." *Diabetes care* 40.12 (2017): 1631-1640.

[16] Johnson, Mary L., et al. "Utilizing the ambulatory glucose profile to standardize and implement continuous glucose monitoring in clinical practice." *Diabetes technology & therapeutics* 21.S2 (2019): S2-17.

[17] Rodbard, David. "Display of glucose distributions by date, time of day, and day of week: new and improved methods." *Journal of diabetes science and technology* 3.6 (2009): 1388-1394.

[18] Millard, Louise AC, et al. "GLU: a software package for analysing continuously measured glucose levels in epidemiology." *International journal of epidemiology* 49.3 (2020): 744-757.

[19] Hernandez, Teri L., and Linda A. Barbour. "A standard approach to continuous glucose monitor data in pregnancy for the study of fetal growth and infant outcomes." *Diabetes technology & therapeutics* 15.2 (2013): 172-179.

[20] Vigers, Tim, et al. "cgmanalysis: an R package for descriptive analysis of continuous glucose monitor data." *Plos one* 14.10 (2019): e0216851.

[21] Broll, Steven, et al."Interpreting blood GLUcose data with R package iglu." *bioRxiv* (2020).

[22] Dubosson, Fabien, et al. "The open D1NAMO dataset: A multi-modal dataset for research on non-invasive type 1 diabetes management." *Informatics in Medicine Unlocked* 13 (2018): 92-100.